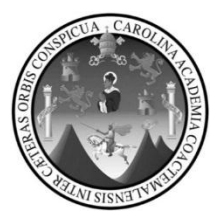

Universidad de San Carlos de Guatemala Facultad de Ingeniería Escuela de Ingeniería Civil

## **SISTEMA DEL ALCANTARILLADO PARA EL CASERÍO MONTESILLOS Y EDIFICIO PARA LA ESCUELA PRIMARIA LAGUNA SECA, ALDEA LAGUNA SECA, MUNICIPIO DE CUILAPA, DEPARTAMENTO DE SANTA ROSA**

### **Luis Salvador Enrique Lovo Marroquín**

Asesorado por el Ing. Manuel Alfredo Arrivillaga Ochaeta

Guatemala, junio 2011

### UNIVERSIDAD DE SAN CARLOS DE GUATEMALA

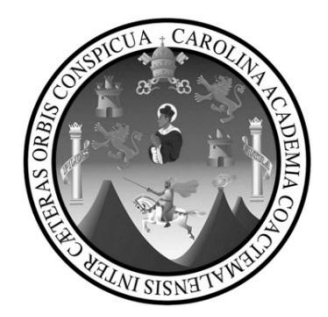

FACULTAD DE INGENIERIA

## **SISTEMA DEL ALCANTARILLADO PARA EL CASERÍO MONTESILLOS Y EDIFICIO PARA LA ESCUELA PRIMARIA LAGUNA SECA, ALDEA LAGUNA SECA, MUNICIPIO DE CUILAPA, DEPARTAMENTO DE SANTA ROSA**

TRABAJO DE GRADUACIÓN

PRESENTADO A LA JUNTA DIRECTIVA DE LA FACULTAD DE INGENIERÍA POR

### **LUIS SALVADOR ENRIQUE LOVO MARROQUÍN**

ASESORADO POR EL ING. MANUEL ALFREDO ARRIVILLAGAOCHAETA

AL CONFERÍRSE EL TÍTULO DE

**INGENIERO CIVIL**

GUATEMALA, JUNIO 2011

## UNIVERSIDAD DE SAN CARLOS DE GUATEMALA FACULTAD DE INGENIERIA

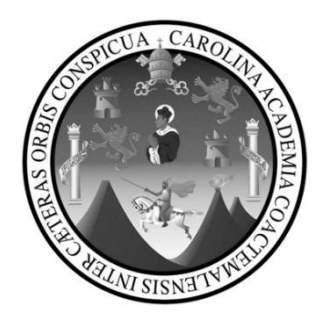

### **NÓMINA DE JUNTA DIRECTIVA**

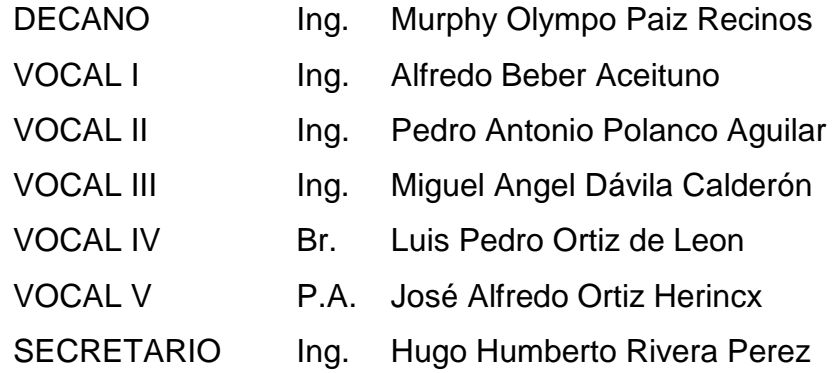

### **TRIBUNAL QUE PRACTICÓ EL EXAMEN GENERAL PRIVADO**

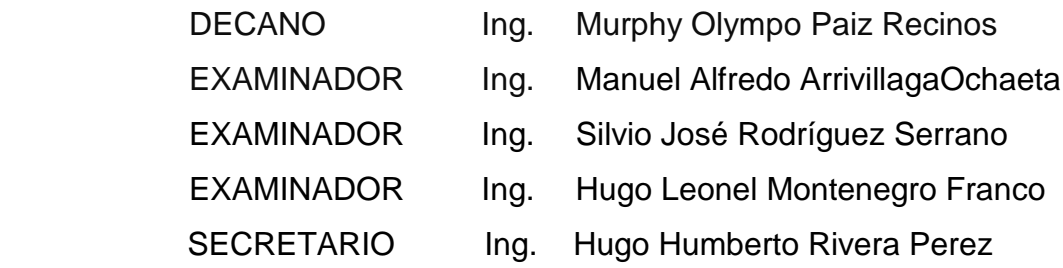

#### HONORABLE TRIBUNAL EXAMINADOR

En cumpliendo con todos los requisitos que establece la ley universitaria de San Carlos de Guatemala, presento a su consideración mi trabajo de graduación titulado:

### SISTEMA DEL ALCANTARILLADO PARA EL CASERÍO MONTESILLOS Y EDIFICIO PARA LA ESCUELA PRIMARIA LAGUNA SECA, ALDEA LAGUNA SECA, MUNICIPIO DE CUILAPA, DEPARTAMENTO DE SANTA ROSA

Tema que fue asignado por la Dirección de la Escuela de Ingeniería Civil, con fecha 28 de mayo 2010

Luis Salyador Enrique Lovo Marroquín

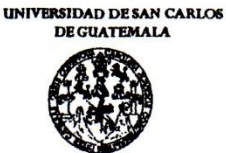

**FACULTAD DE INGENIERÍA** 

UNIDAD DE EPS

Guatemala 01 de febrero de 2011. Ref.EPS.DOC.127.02.11.

Inga. Norma Ileana Sarmiento Zeceña de Serrano Directora Unidad de EPS Facultad de Ingeniería Presente

Estimada Ingeniera Sarmiento Zeceña.

Por este medio atentamente le informo que como Asesor-Supervisor de la Práctica del Ejercicio Profesional Supervisado (E.P.S.), del estudiante universitario Luis Salvador Enrique Lovo Marroquín de la Carrera de Ingeniería Civil, con carné No. 200412617, procedí a revisar el informe final, cuyo título es "SISTEMA DEL ALCANTARILLADO PARA EL CASERÍO "MONTESILLOS" Y EDIFICIO PARA LA ESCUELA PRIMARIA LAGUNA SECA, ALDEA LAGUNA SECA, MUNICIPIO DE CUILAPA, DEPARTAMENTO DE SANTA ROSA".

En tal virtud, LO DOY POR APROBADO, solicitándole darle el trámite respectivo.

Sin otro particular, me es grato suscribirme.

Aterrtamente, 'nseñad a (Yodos suare Ing. Manuel Alfredo Arrivillaga Ochaeta Asesor-Supervisorde EPS Área de Ingeniería Civil de San Carlos de G ASECOR(A)-SUPERVISOR(A) DE EPS erfe y <mark>EPS</mark> inidad de Prácticas de Ingeni Facultad de Ingenies

c.c. Archivo MAAO/ra

> Edificio de EPS, Facultad de Ingeniería, Universidad de San Carlos de Guatemala, Ciudad Universitaria, zona 12. Teléfono directo: 2442-3509, http://sitios.ingenieria-usac.edu.gt/eps/

UNIVERSIDAD DE SAN CARLOS **DE GUATEMALA FACULTAD DE INGENIERÍA UNIDAD DE EPS** 

Guatemala, 01 de febrero de 2011. Ref.EPS.D.78.02.11

Ing. Hugo Leonel Montenegro Franco Director Escuela de Ingeniería Civil Facultad de Ingeniería Presente

Estimado Ingeniero Montenegro Franco.

Por este medio atentamente le envío el informe final correspondiente a la práctica del Ejercicio Profesional Supervisado, (E.P.S) titulado "SISTEMA DEL ALCANTARILLADO PARA EL CASERÍO "MONTESILLOS" Y EDIFICIO PARA LA ESCUELA PRIMARIA LAGUNA SECA, ALDEA LAGUNA SECA, MUNICIPIO DE CUILAPA, DEPARTAMENTO DE SANTA ROSA" que fue desarrollado por el estudiante universitario Luis Salvador Enrique Lovo Marroquín, quien fue debidamente asesorado y supervisado por el Ing. Manuel Alfredo Arrivillaga Ochaeta.

Por lo que habiendo cumplido con los objetivos y requisitos de ley del referido trabajo y existiendo la aprobación del mismo por parte del Asesor -Supervisor de EPS, en mi calidad de Directora apruebo su contenido solicitándole darle el trámite respectivo.

Sin otro particular, me es grato suscribirme.

Atentamente, "(Hd y Enseñad a Todos unn Inga. Norma Ileana Sarmiento Zeceña de rano Directora Unide  $-EPS$ versidan de San Carlos de Gua DIRECCIÓN Unidad de Prácticas de Ingeniería y EPS acuitad de Ingenieria

NISZ/ra

Edificio de EPS, Facultad de Ingeniería, Universidad de San Carlos de Guatemala, Ciudad Universitaria, zona 12. Teléfono directo: 2442-3509, http://sitios.ingenieria-usac.edu.gt/eps/

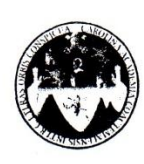

#### UNIVERSIDAD DE SAN CARLOS DE GUATEMALA FACULTAD DE INGENIERÍA **ESCUELA DE INGENIERÍA CIVIL** www.ingenieria-usac.edu.gt

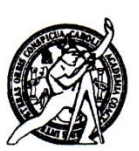

Guatemala, 7 de febrero de 2011

Ingeniero Hugo Leonel Montenegro Franco Director de la Escuela de Ingeniería Civil Facultad de Ingeniería Presente

Estimado Ing. Montenegro.

Le informo que he revisado el trabajo de graduación SISTEMA DEL ALCANTARILLADO PARA EL CASERÍO "MONTESILLOS" Y EDIFICIO PARA LA ESCUELA PRIMARIA LAGUNA SECA, ALDEA "LAGUNA SECA", MUNICIPIO DE CUILAPA, DEPARTAMENTO DE SANTA ROSA, desarrollado por el estudiante de Ingeniería Civil Luis Salvador Enrique Lovo Marroquín, quien contó con la asesoría del Ing. Manuel Alfredo Arrivillaga Ochaeta.

Considero este trabajo bien desarrollado y representa un aporte para la comunidad del área y habiendo cumplido con los objetivos del referido trabajo doy mi aprobación al mismo solicitando darle el trámite respectivo.

Atentamente, A TODOS FACULTAD DE INGENIERIA  $F<sub>l</sub>$ VSENAD SCUEL DEPARTAMENTO  $\mathbf{DE}$ **HIDRAULICA** USAC NIERIA Morales Ochoa fael Ely Ing figues el Departamento de Hidráulica Revisor po

/bbdeb.

Más de  $130<sup>4\pi</sup>$ os de Trabajo Académico y Mejora Continua

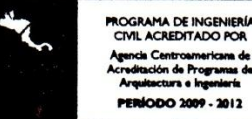

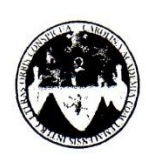

#### UNIVERSIDAD DE SAN CARLOS DE GUATEMALA FACULTAD DE INGENIERÍA **ESCUELA DE INGENIERÍA CIVIL** www.ingenieria-usac.edu.gt

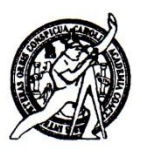

Guatemala, 9 de febrero de 2011

Ingeniero Hugo Leonel Montenegro Franco Director de la Escuela de Ingeniería Civil Facultad de Ingeniería Presente

Estimado Ing. Montenegro.

Le informo que he revisado el trabajo de graduación SISTEMA DEL ALCANTARILLADO PARA EL CASERÍO "MONTESILLOS" Y EDIFICIO PARA LA ESCUELA PRIMARIA LAGUNA SECA, ALDEA "LAGUNA SECA", MUNICIPIO DE CUILAPA, DEPARTAMENTO DE SANTA ROSA, desarrollado por el estudiante de Ingeniería Civil Luis Salvador Enrique Lovo Marroquín, quien contó con la asesoría del Ing. Manuel Alfredo Arrivillaga Ochaeta.

Considero este trabajo bien desarrollado y representa un aporte para la comunidad del área y habiendo cumplido con los objetivos del referido trabajo doy mi aprobación al mismo solicitando darle el trámite respectivo.

Atentamente,

#### **ID Y ENSEÑAD A TODOS**

CUELA Ing. Ronald Estuardo Galindo Cabrera Jefe del Departamento de Estructuras ERIF

**FACULTAD DE INGENIERIA** DEPARTAMENTO  $DE$ **ESTRUCTURAS** USAC

/bbdeb.

Más de 130<sup> Años</sup> de Trabajo Académico y Mejora Continua

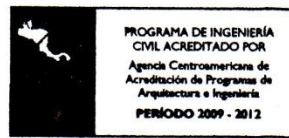

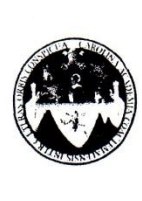

UNIVERSIDAD DE SAN CARLOS DE GUATEMALA FACULTAD DE INGENIERÍA ESCUELA DE INGENIERÍA CIVIL www.ingenieria-usac.edu.gt

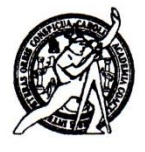

El Director de la Escuela de Ingeniería Civil, después de conocer el dictamen del Ing. Manuel Alfredo Arrivillaga Ochaeta y de la Directora de la Unidad de E.P.S. Inga. Norma Ileana Sarmiento Zeceña, al trabajo de graduación del estudiante Luis Salvador Enrique Lovo Marroquín, titulado SISTEMA DEL ALCANTARILLADO PARA EL CASERÍO MONTESILLOS Y EDIFICIO PARA LA ESCUELA PRIMARIA LAGUNA SECA, ALDEA LAGUNA SECA, MUNICIPIO DE CUILAPA, DEPARTAMENTO DE SANTA ROSA, da por este medio su aprobación a dicho Trabajo.

ASIDAD DE SAN ESCUELA DE INGENIERIA CIVIL DIRECTOR rnn Ing. Hygo Leonel Montenegro Franco AD DE INGENIE

Guatemala, junio de 2011

/bbdeb.

**ERÍODO 2009 - 2012** 

Más de 130<sup> Años</sup> de Trabajo Académico y Mejora Continua

Universidad de San Carlos de Guatemala

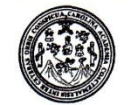

Facultad de Ingeniería Decanato

DTG. 182.2011

El Decano de la Facultad de Ingeniería de la Universidad de San Carlos de Guatemala, luego de conocer la aprobación por parte del Director de la Escuela de Ingeniería Civil, al Trabajo de Graduación titulado: SISTEMA DEL ALCANTARILLADO PARA EL CASERÍO MONTESILLOS Y EDIFICIO PARA LA ESCUELA PRIMARIA LAGUNA SECA, ALDEA LAGUNA SECA, MUNICIPIO DE CUILAPA, DEPARTAMENTO DE SANTA ROSA, presentado por el estudiante universitario Luis Salvador Enrique Lovo Marroquín, autoriza la impresión del mismo.

IMPRÍMASE:

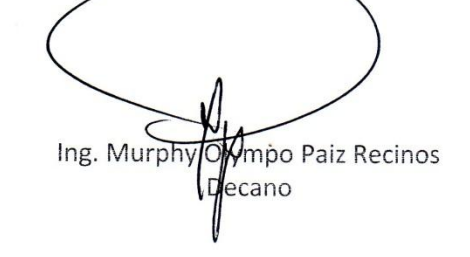

Guatemala, 10 de junio de 2011

/gdech

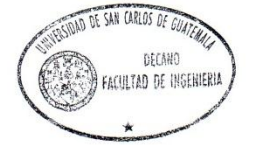

 $\overline{1}$ 

Escuelas: Ingenieria Civil, Ingenieria Mecánica Industrial, Ingenieria Química, Ingenieria Mecánica Escuela de Ciencias, Regional de Ingenieria Sanitaria y Recursos Hidráulicos (ERIS). Post-<br>Grado Maestria en Sistemas Menc

## **AGRADECIMIENTOS A:**

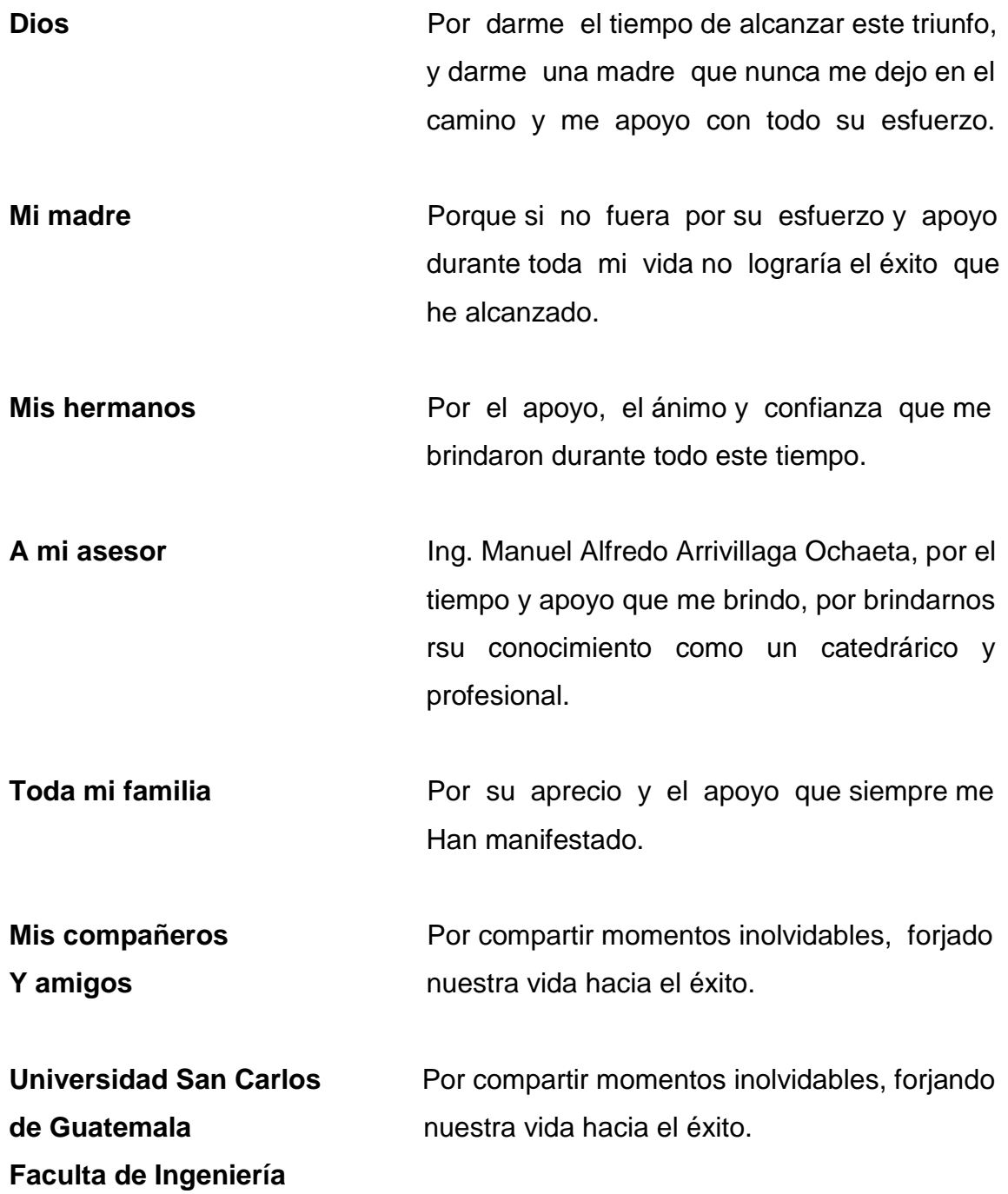

**La municipalidad** Por la colaboración en la realización del **de Cuilapa** ejercicio profecional supervisado de Ingeniería.

## **ACTO QUE DEDICO A:**

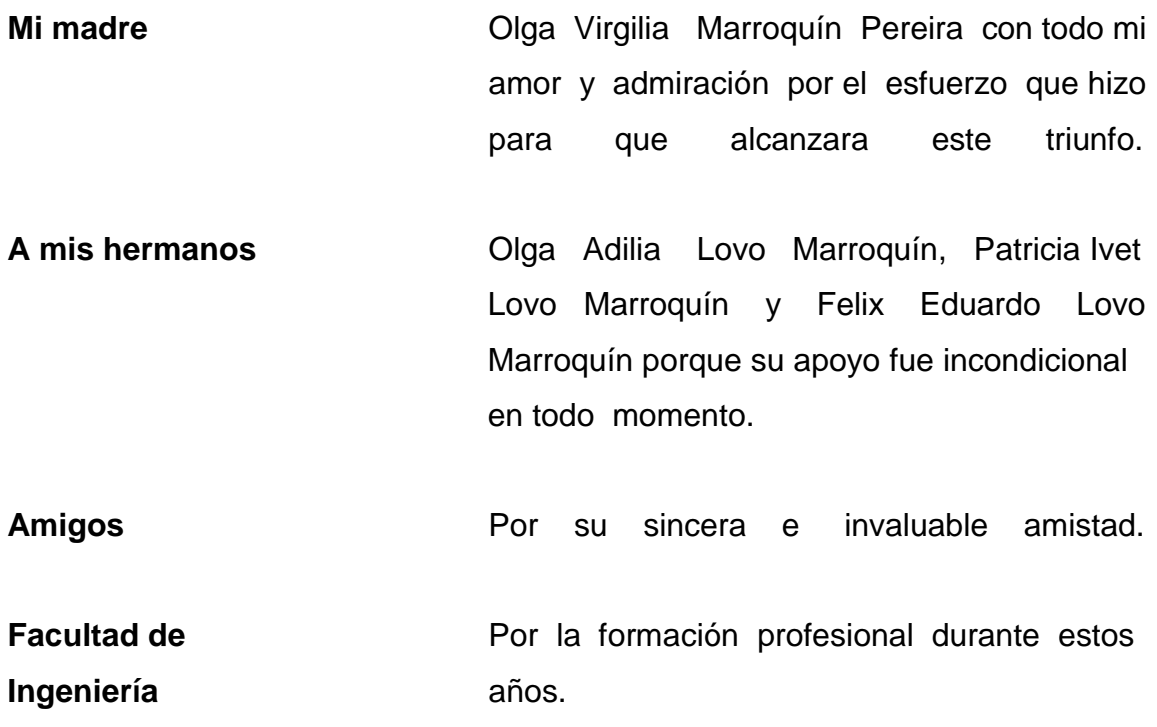

# **ÍNDICE GENERAL**

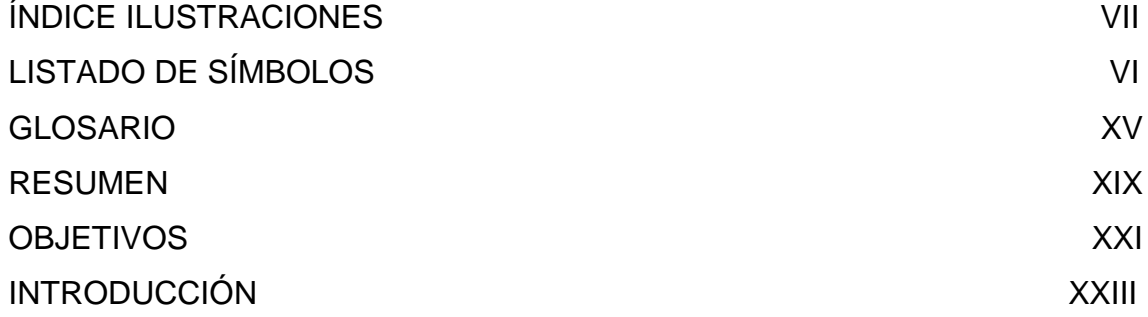

### 1. FASE DE INVESTIGACIÓN

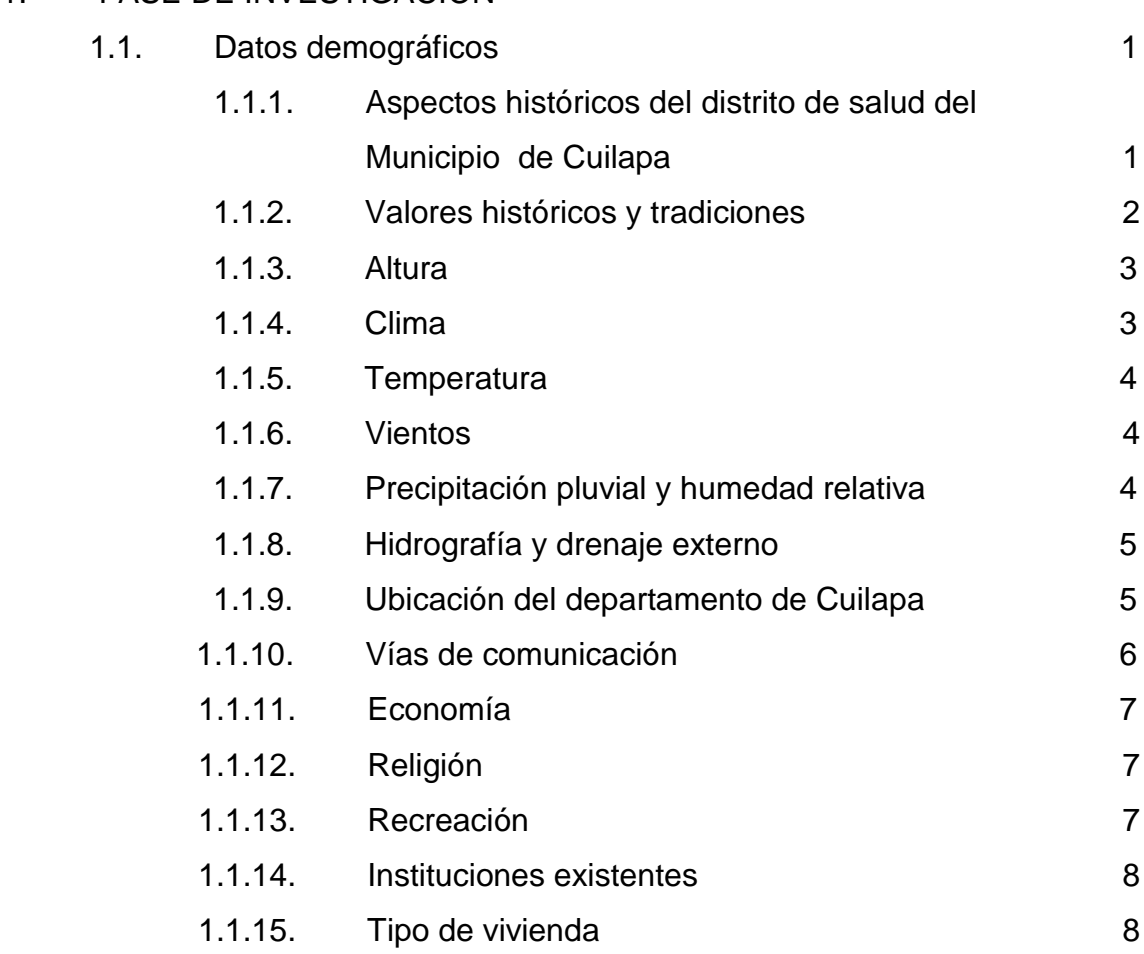

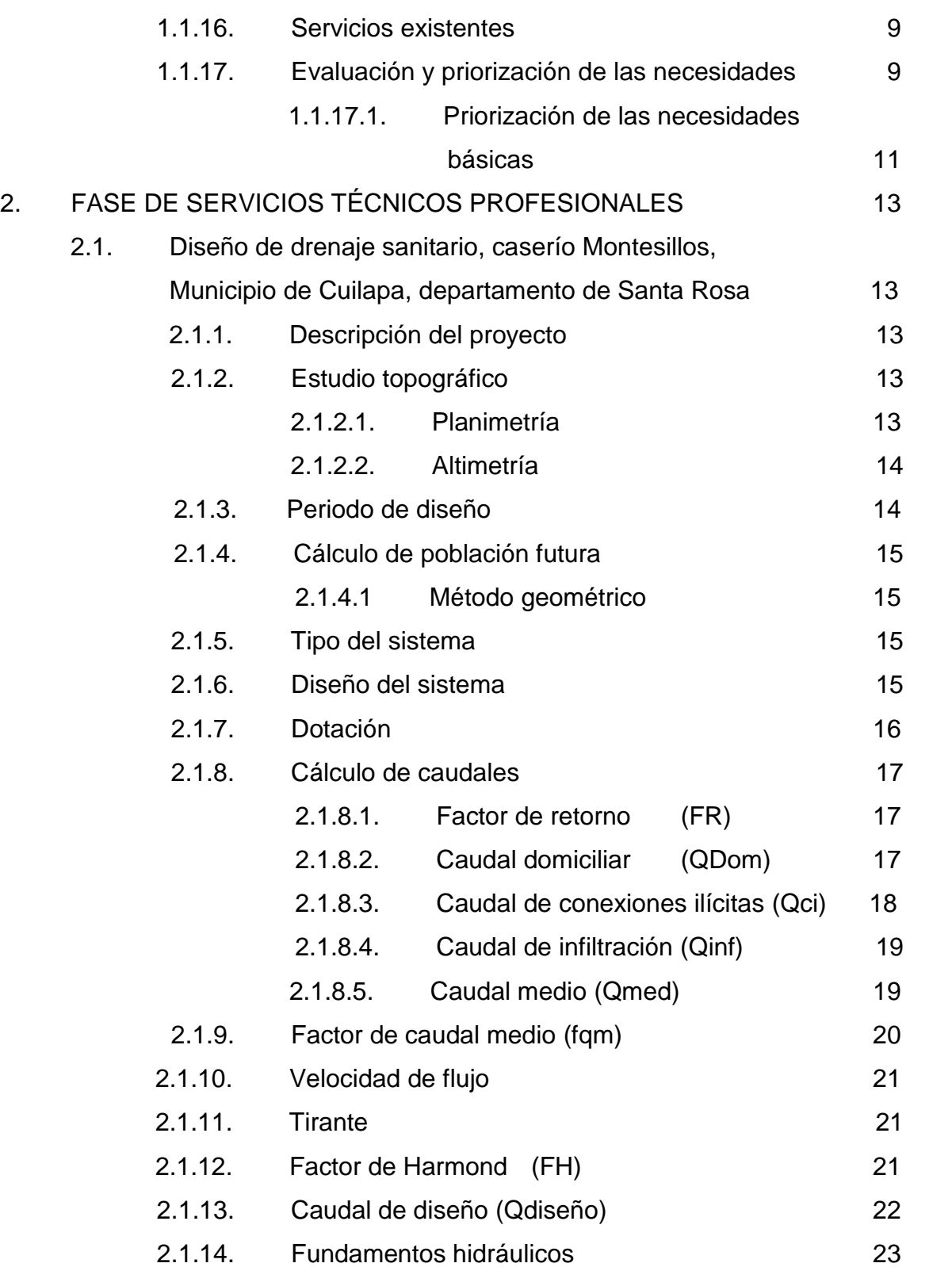

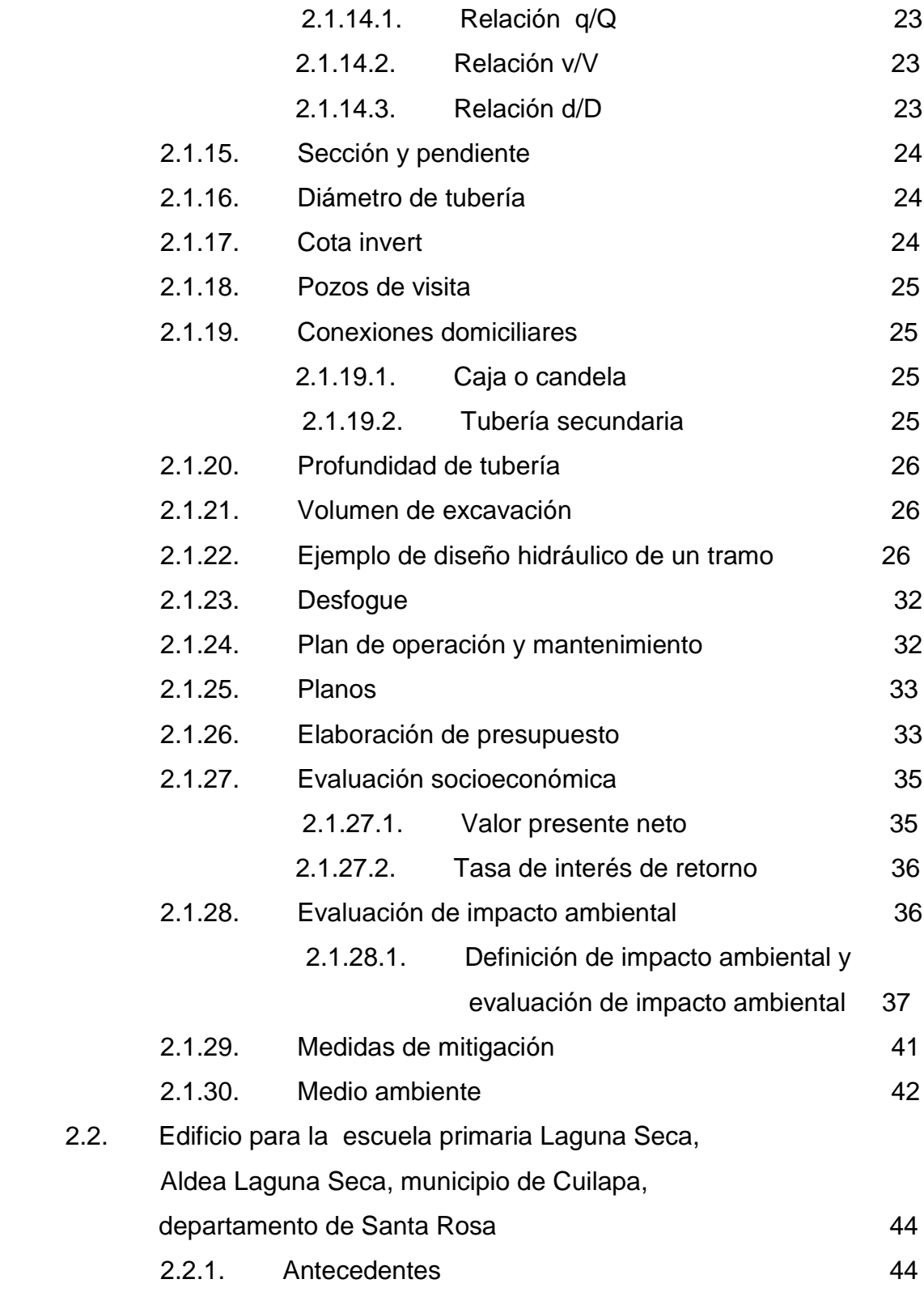

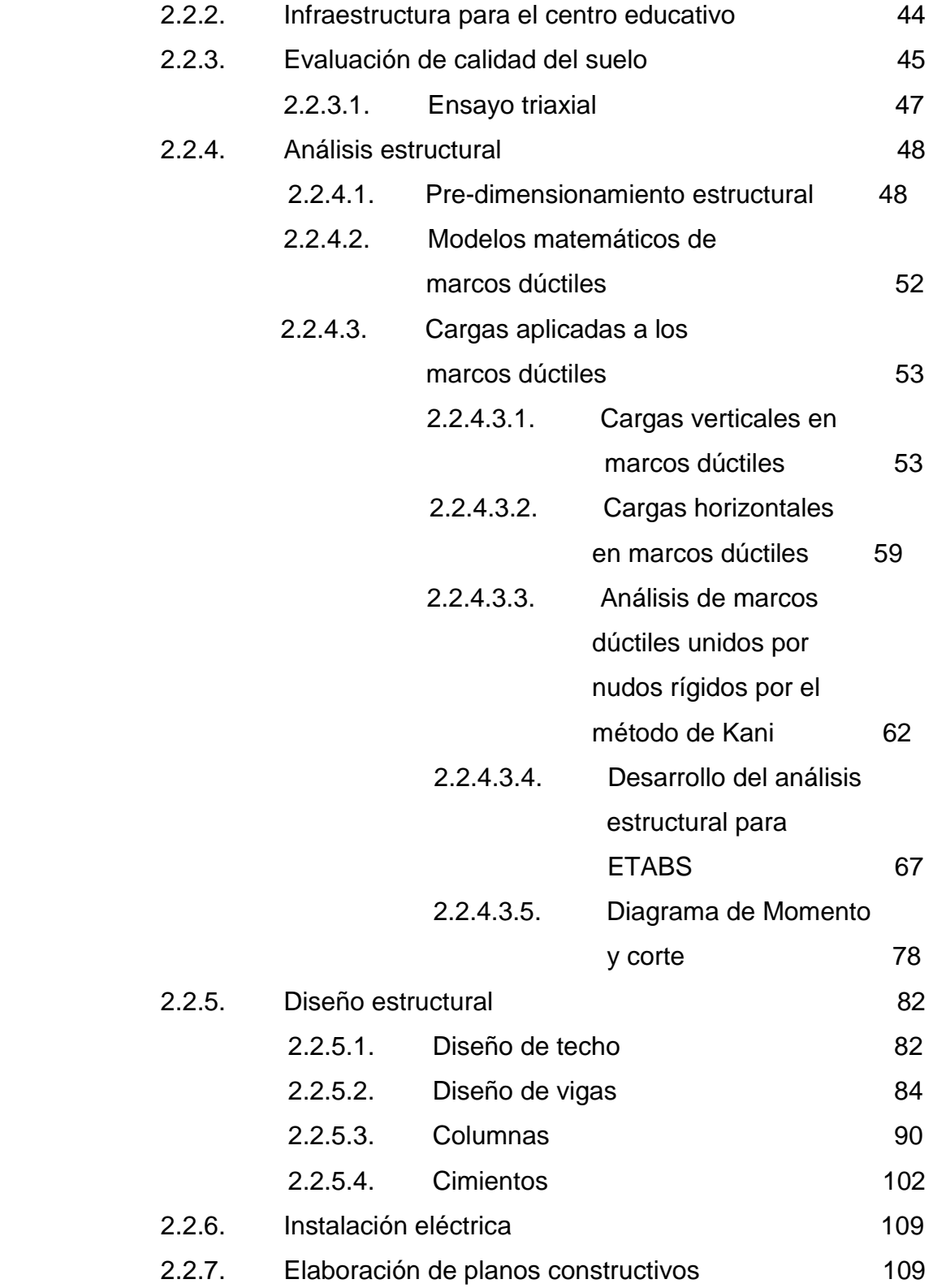

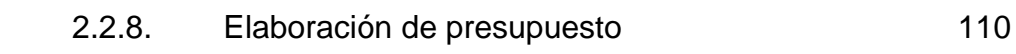

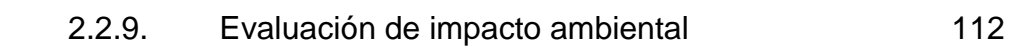

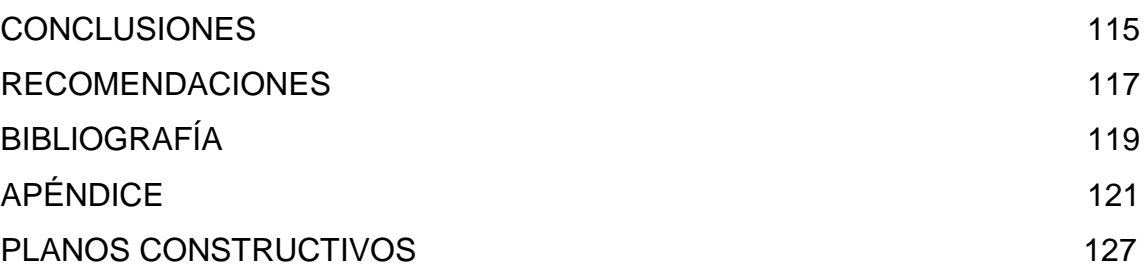

# **ÍNDICE ILUSTRACIONES**

### **FIGURAS**

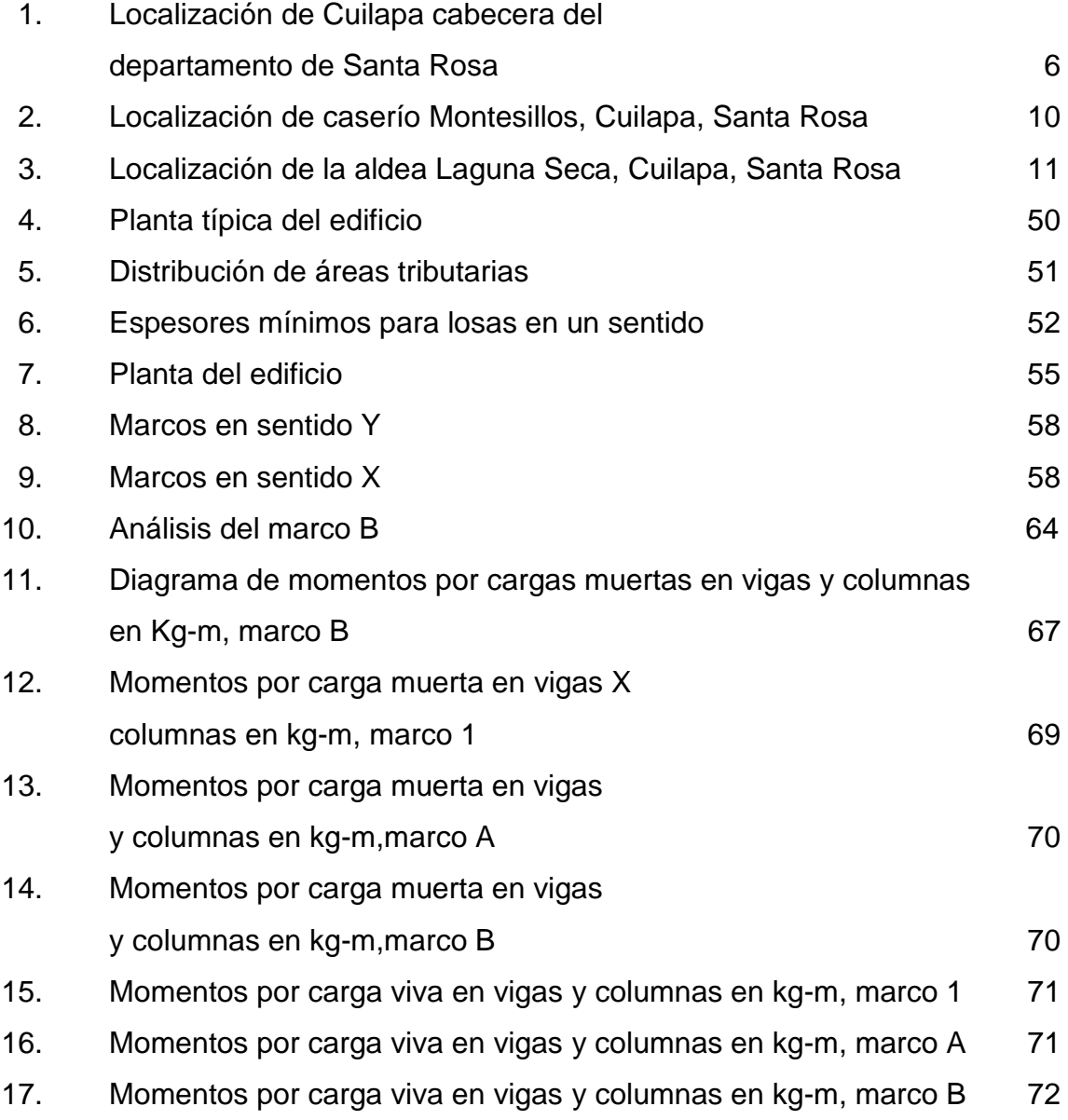

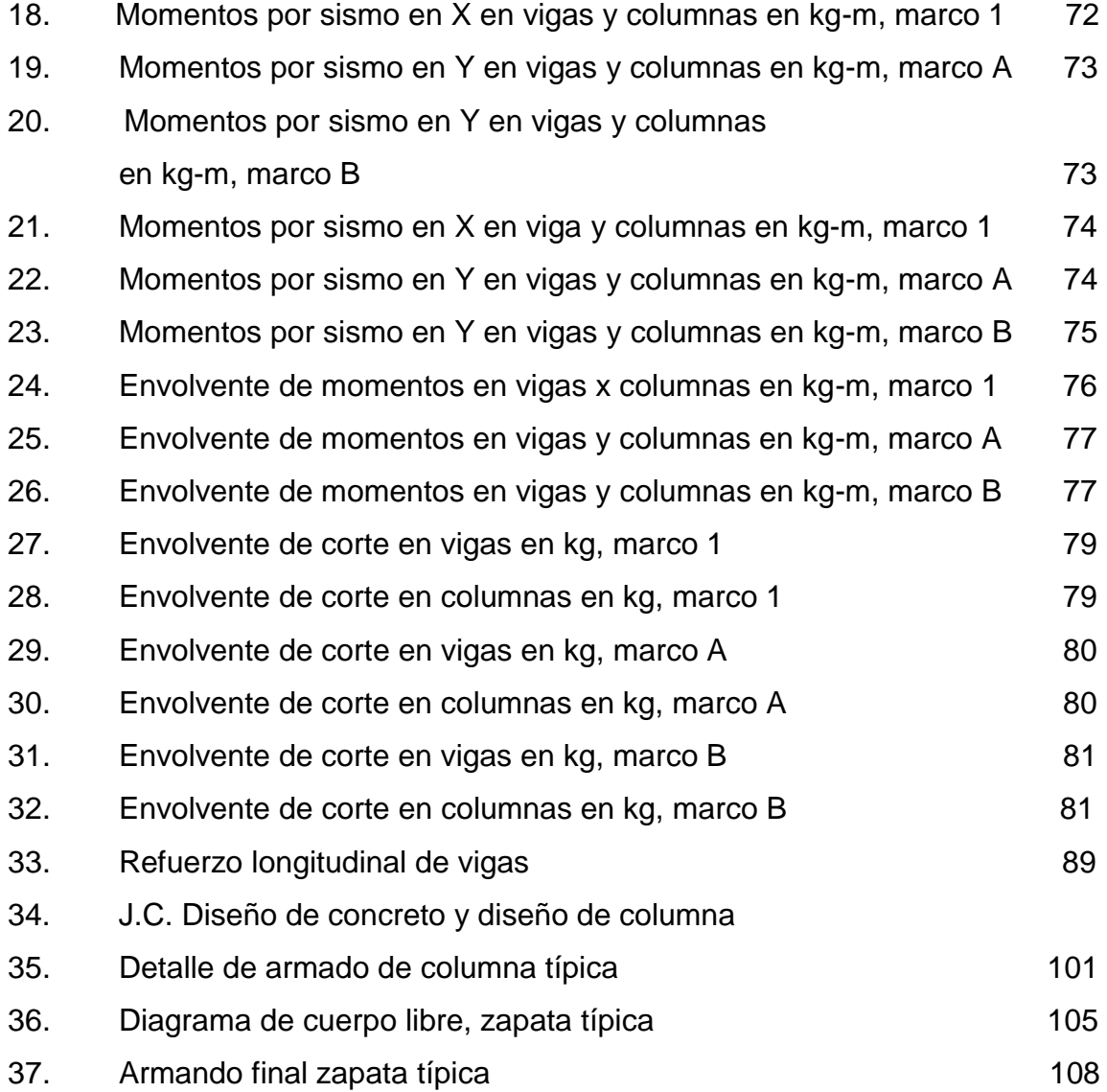

### **TABLAS**

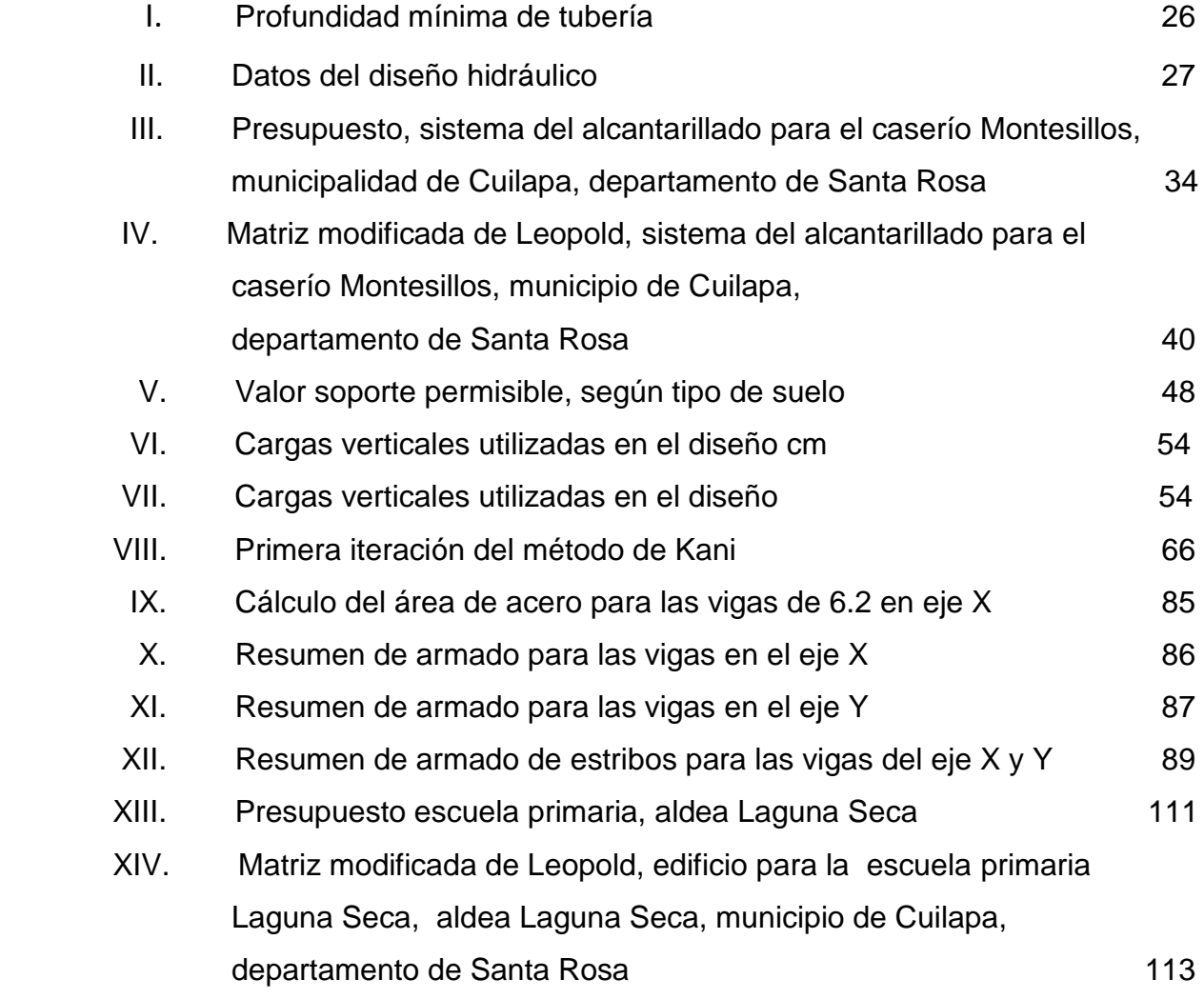

# **LISTADO DE SÍMBOLOS**

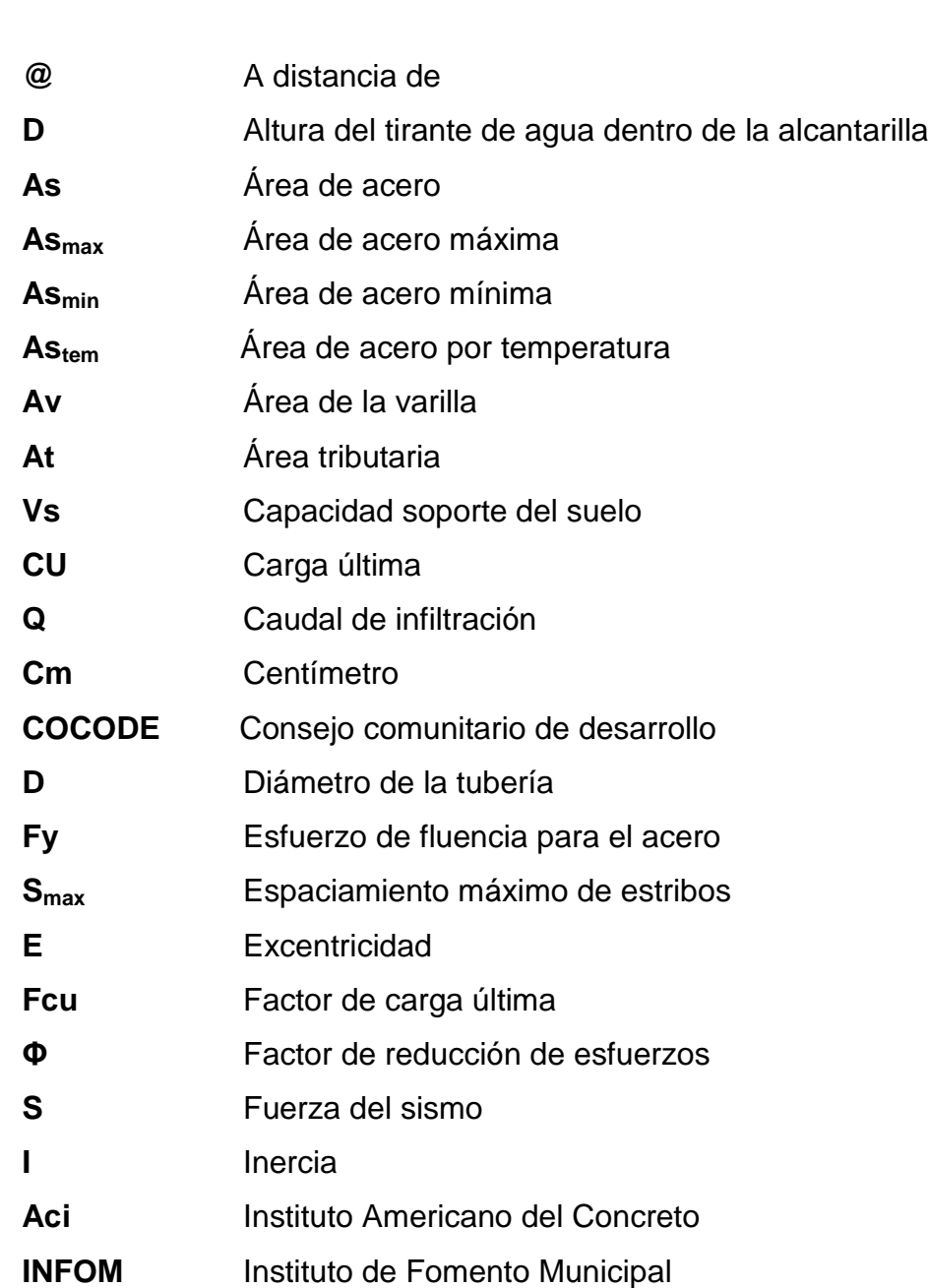

**Símbolo Descripción** 

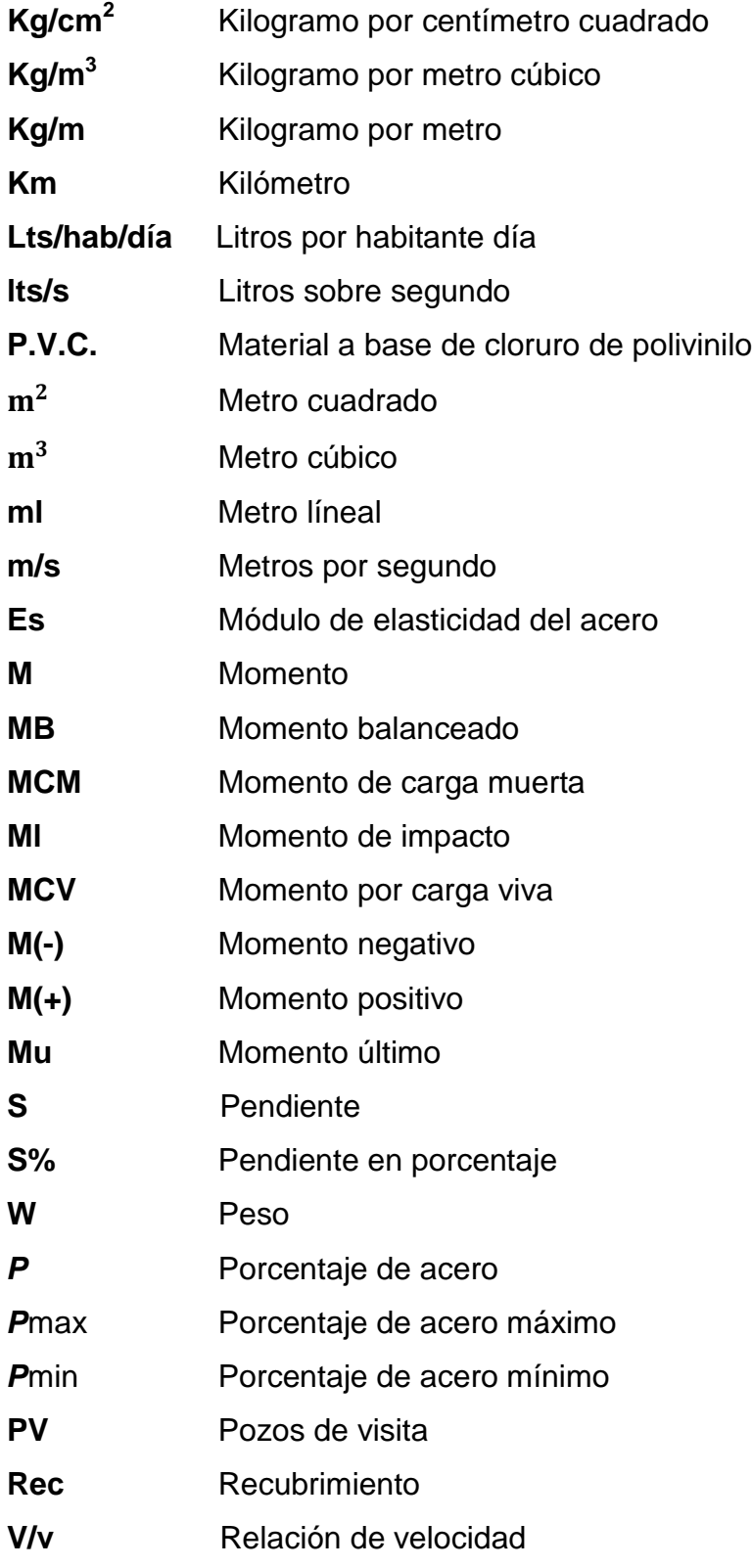

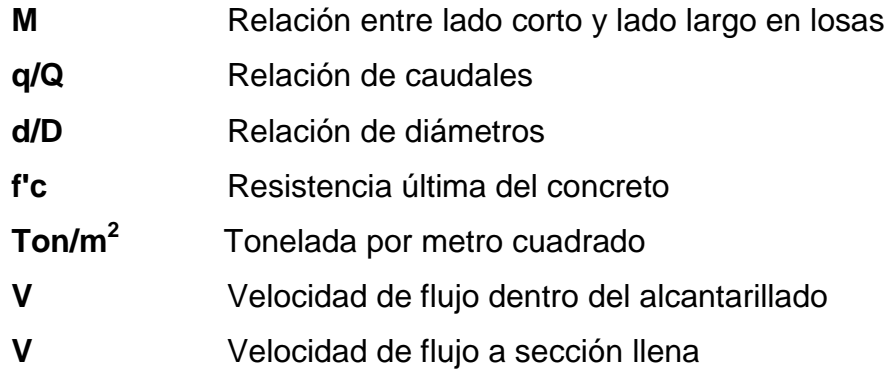

### **GLOSARIO**

- **Área de acero** Cantidad de acero, determinada por la sección y límite mínima de fluencia.
- **Carga muerta** Carga permanente en la estructura.
- **Carga última** Carga por su respectivo factor de incertidumbre.
- **Carga viva** Carga no permanente a través del tiempo, se estima que podrá trasladarse en el futuro de un lugar a otro, debe tomarse siempre en cuenta para que no ocasione cambios estructurales.
- **Columna esbelta** Es aquélla en que la carga última también está influida por la esbeltez, lo que produce flexión adicional debido a las deformaciones transversales.
- **Concreto reforzado** Material de construcción obtenido de una mezcla de cemento, arena, grava y agua; como refuerzo se colocan varillas de acero corrugado.
- **Confinamiento** El concreto queda confinado cuando a esfuerzos que se aproximan a la resistencia uniaxial, las deformaciones transversales se hacen muy elevadas debido al agrietamiento interno progresivo y el concreto se apoya contra el refuerzo del mismo.

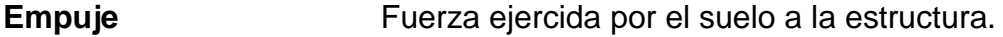

**Especificaciones** Son normas generales y técnicas de construcción con disposiciones especiales o cualquier otro documento que se emita antes o durante la ejecución de un proyecto.

**Estribo Muro que soporta a la superestructura y transmite el** peso al suelo.

**Excentricidad** Cuando el centro de rigidez no coincide con el centro de masa, se produce excentricidad, esto es debido a que existe una distribución desigual y asimétrica de las masas y las rigideces en la estructura.

- **Fuerza de sismo** Carga que es inducida por un sismo y que provoca esfuerzos en la subestructura.
- Perfil **Perfil** Delineación de la superficie de la tierra, según su latitud y altura, referidas a puntos de control.
- **Subestructura** Conjunto de elementos que han sido diseñados para soportar la superestructura de un puente y transmitir las cargas al suelo.
- **Topografía** Es el arte de representar un terreno en un plano, con su forma, dimensiones y relieve.

**Aeróbico** Condición en la cual hay presencia de oxígeno libre.

- **Aguas residuales** Desperdicios líquidos y sólidos transportados por agua provenientes de viviendas, establecimientos industriales y comerciales.
- **Anaeróbico** Condición en la cual hay ausencia de oxigeno libre.
- **Azimut** Ángulo horizontal referido desde el norte magnético o verdadero determinado astronómicamente, su rango varía de 0º a 360º.
- **Banco de marca** Punto de altimetría cuya altura o cota es conocida y se utilizará para determinar alturas o cotas siguientes.
- Base de diseño **Bases técnicas utilizadas para la creación** de los proyectos, varían de acuerdo al tipo de proyecto.
- **Caudal** Volumen de agua por unidad de tiempo que fluye dentro de una tubería, en un determinado punto de absorción durante un instante.
- **Colectores** Sistema conformado por tuberías, pozos de visita, obras y accesorios, que se utilizan para la descarga de las aguas residuales o pluviales.
- **Compactación** Procedimiento que consiste en aplicar energía al suelo suelto para consolidarlo y eliminar espacios vacíos, aumentando así su densidad y su capacidad de soportar cargas.
- **Cota de terreno** Altura de un punto de terreno, haciendo referencia a un nivel determinado, banco de marca a nivel del mar.
- **Descarga** Lugar donde se depositan las aguas residuales que provienen de un colector.
- **Desfogue Salida de aguas residuales en un punto determinado.**
- **Desinfección** Eliminación de bacterias patógenas que existen en el agua, mediante procesos químicos.
- **Dotación** Cantidad de agua necesaria para consumo, consumida por un individuo al día.
- **Especificaciones** Normas técnicas de construcción con disposiciones especiales, de acuerdo a las características y tipo de proyecto, son de carácter específico bajo estándares de calidad y seguridad.
- **Pozo de visita** Estructura que sirve para recibir y depositar las aguas residuales entre dos tuberías, se utilizará para cambiar dirección, pendiente, diámetro y para iniciar un tramo de tubería.
- **Tramo** Espacio comprendido entre el centro de los pozos de visita.

#### **RESUMEN**

 En el municipio de Cuilapa, departamento de Santa Rosa, existen varias comunidades que carecen de servicios básicos. En el presente trabajo de graduación se analiza, diagnóstica y prioriza las necesidades de servicios básicos de infraestructuras que ayuden a la comunidad, aportando soluciones de carácter técnico teniendo como desarrollo principal la fase de investigación y la de servicios técnicos profesionales.

 Con base en los estudios previos realizados, a la investigación monográfica y a los diagnósticos de las necesidades básicas y de infraestructura que presenta la población del lugar en estudio, se determinó que el caserío Montesillos no posee grandes problemas con las aguas negras, por lo que fue diseñado el sistema de drenaje sanitario para este caserío, basándose en especificaciones técnicas correspondientes a las características del proyecto.

 En la aldea Laguna Seca, fue necesaria la implementación de infraestructura, y debido a los problemas que esta comunidad presenta con base en la educación, fue la causa por lo que se llevó a cabo el diseño de una escuela en dicha aldea. En dicha escuela podrán asistir niños tanto de la aldea, como de comunidades aledañas, ya que estas tampoco cuentan con su propia escuela.

XIX

### **OBJETIVOS**

#### **General**

 Diseñar el sistema de alcantarillado sanitario para el Caserillo Montesillos, y la escuela primaria Laguna Seca, en la aldea Laguna Seca, municipio de Cuilapa, departamento de Santa rosa.

### **Específicos**

- **1.** Desarrollar una investigación monográfica y un diagnóstico, sobre las Necesidades prioritarias existentes en cuanto a servicios básicos e Infraestructura el municipio de Cuilapa, departamento de Santa Rosa.
- 2. Capacitar a los miembros del comité del Caserío Montesillos sobreaspectos de operación y mantenimiento del sistema de alcatarillado sanitario.

### **INTRODUCCIÓN**

 El presente trabajo de graduación contiene el desarrollo de los proyectos realizados durante el Ejercicio Profesional Supervisado, en el caserío Montesillos y la aldea Laguna Seca pertenecientes al municipio de Cuilapa, del departamento de Santa Rosa.

 La primera sección contiene la fase de investigación donde se describe el aspecto monográfico del municipio en general, así como un diagnóstico sobre las necesidades de servicios básicos e infraestructura de las comunidades respectivas, realizando una priorización.

 La segunda sección contiene la fase de servicio técnico profesional, en la que se describen las características de los proyectos. El sistema de alcantarillado sanitario presenta el método de cálculo para la realización del diseño hidráulico. En cuanto a la construcción de la escuela se utilizaron códigos internacionales que regulan el diseño de las estructuras de concreto reforzado. Al final se presentan las conclusiones, recomendaciones del trabajo y el apéndice.
# **1. FASE DE INVESTIGACIÓN**

### **1.1. Datos demográficos**

# **1.1.1. Aspecto histórico del distrito de Salud del municipio de Cuilapa**

 Cuilapa estuvo ocupado durante la época prehispánica por el señorío indígena Xinca, quienes fueron los primeros esclavos formalmente hechos por los conquistadores en el paraje que actualmente lleva su nombre: Los Esclavos.

 El primer asentamiento humano y jurídico de Cuilapa, se dio el 1ro. de agosto del año 1,599, cuando el colono Juan de Mojadas obtuvo dos caballerías de tierra de la Real Corona en el paraje conocido como *Cuajiniquilapa*, nombre que se derivó de la lengua Náhuatl.

 *Cuajiniquil* o *Cuajinicuil* = Cushin y *Apan* Río, lo que significa en el río de los Cushinos de donde se desprende el llamar a los oriundos de esta tierra cushinos o cushingos.

 Los días 16 y 17 de marzo de 1,791 la población es casi destruida por violentos terremotos que obligaron a la junta Superior Real, situar fondos extraordinarios para rectificar edificios públicos.

 En el año 1,825 la Asamblea Constituyente dividió al Estado de Guatemala en 7 distritos, Guatemala, Escuintla, Mita, Jalpatagua, Guazacapán y Cuajiniquilapa. Luego en la administración de Rafael Carrera dividió al distrito

de Mita en 3; Jutiapa, Jalapa y Santa Rosa, integrándose a éste último con los pueblos de Cuajiniquilapa como cabecera, Chiquimulilla, Guazacapán, Taxisco, Pasaco, Nancinta, Tecuaco, Sinancantan, Ixhuatán, Sacualpa, La Leona, Jumai y Mataquescuintla

 El departamento de Santa Rosa fue fundado el 8 de mayo de 1,852. El 08 de marzo de 1,913 Cuilapa fue destruido por un fuerte terremoto, siendo totalmente reconstruido por sus vecinos el 18 de octubre de 1,920.

 El traje típico de Cuilapa está elaborado de musilina blanca, corto bobacho de la parte posterior llamado calzón rajado.

### **1.1.2. Valores históricos y tradiciones**

 Cuilapa, tiene la virtud de ser el verdadero centro geográfico y equidistante entre el Cabo de Hornos y Alaska, lo que está confirmado con fotografías tomadas desde un satélite y por esta razón últimamente se le ha dado el nombre de Cuilapa, Centro de Las Américas.

 Este territorio estuvo habitado durante la época prehistórica por el señorío indígena Xinca. Estos primitivos indígenas fueron los primeros esclavos formalmente hechos por los conquistadores, en el paraje que actualmente lleva el nombre de Los Esclavos. Precisamente por patriota defensa y obstinada resistencia ante el conquistador. De esta circunstancia se derivó el nombre del pueblo, el río y el puente de Los Esclavos.

 La vida del actual departamento de Santa Rosa, es alrededor de este pueblo que se llama Nuestra Señora de los Dolores y de la Candelaria de los

2

Esclavos, el cual en el año 1,570 contaba ya con su vara doctrinero y vida organizada, además con la leyenda del puente de los Esclavos.

 Sus tradiciones religiosas son: la feria en honor al niño Dios que se realiza del 22 al 27 de diciembre y la feria en honor al señor de Los Portentos, que se realiza del 1 al 5 de agosto.

### **1.1.3. Altura**

 En el municipio de Cuilapa se localizan los cerros de La Cruz, Cuilapilla y los Calaguese, en este último se encuentran los nacimientos de agua que surten a la cabecera municipal.

 Cuilapa tiene una elevación de 1 462 metros sobre el nivel del mar. Su clima es de 21 a 24 grados, aunque siempre varía.

## **1.1.4. Clima**

 Cuilapa se encuentra localizada en las coordenadas geográficas de latitud 14°16"04"", longitud 90°12"00""y una elevación de 1 462 metros sobre el nivel del mar. Se le atribuye un clima templado.

 De acuerdo con la información de la estación No. 78 del Instituto Nacional de Sismología, Meteorología e Hidrología INSIVUMEH, localizada en latitud 14º14"10" y longitud -90º16"42" a 850 metros sobre el nivel del mar, la precipitación pluvial es de 1,560 mm. anuales, con variaciones en los meses de enero a abril con sequía prolongada, debido al deterioro, quema y corte de árboles forestales en la región de Cuilapa.

#### **1.1.5. Temperatura**

 Es la determinación de las características climáticas, la temperatura como condición ambiental es un ipso que se ve fuertemente modificado por la diferencia de altitudes sobre el nivel del mar. Sus variaciones se deben a las diferencias entre la radiación solar y la radiación terrestre. Cuilapa presenta una biotemperatura media anual correspondiente a los 24° centígrados, con una mínima de 21 ° centígrados en los meses de octubre a diciembre.

 Por otra parte atendiendo a la influencia que sobre la temperatura puede ejercer la radiación solar, como fuente de energía calorífica es de tener en función del ángulo en que los rayos inciden sobre la tierra. Se establece que la pendiente topografía del área expuesta determine un mayor o menor grado de calor recibido.

#### **1.1.6. Vientos**

 En Cuilapa, la dirección eólica se presenta en un 80% predominante con dirección Noreste y el 20% secundario Suroeste. Con una tipología catalogada como viento fuerte.

### **1.1.7. Precipitación pluvial y humedad relativa**

 En Cuilapa, el promedio anual de lluvias fluctúan entre los 1,560 mm. y los 2,000 mm. volúmenes condicionados por el emplazamiento territorial en la bocacoste del Pacífico, la lluvia cae con un promedio del 40% de los 365 días del año, concentrándose durante los meses de mayo a septiembre, con lluvias esporádicas, el resto del año, siendo los meses de noviembre a marzo, los más secos.

4

 El promedio de humedad fluctúa en el rango de 60% a 90%, siendo bajo los meses de verano y alto en los meses lluviosos.

### **1.1.8. Hidrografía y drenaje externo**

 En base al escurrimiento estacional o anual, el drenaje externo se divide en: perenne, intermitente y efímero. El perenne lo constituyen los ríos y riachuelos; el intermitente lo constituyen las quebradas y el efímero, puede determinarse en base al perfil y topografía del terreno que en este caso presenta una pendiente que ayuda a drenar hacia el lado Sur, y hacia el río San Juan, el cual además actúa como receptor de los desfogues de la red de drenajes y aguas servidas del centro urbano, actuando como principal conductor contaminante pendiente abajo.

 El municipio de Cuilapa posee una gran cantidad de recursos hidráulicos en virtud de los relieves topográficos, el drenaje de los mismos se efectúa buscando bajas altitudes hacia el Sur.

### **1.1.9. Ubicación del departamento de Cuilapa**

 El municipio de Cuilapa, como centro poblado, se encuentra ubicada según la regionalización en la Región IV, llamada también Región Sur Oriente.

 El municipio de Cuilapa, cabecera del Departamento de Santa Rosa, es uno de los 14 municipios con que cuenta el departamento, posee una extensión territorial de 365 kilómetros cuadrados, colinda con los municipios de Nueva Santa Rosa, al Sur con Chiquimulilla y Santa María Ixhuatán, al Este con San José Acatempa del Departamento de Jutiapa. Al Oeste con Barberena y Pueblo Nuevo Viñas.

# Figura 1. **Localización del municipio de Cuilapa cabecera del departamento de Santa Rosa**

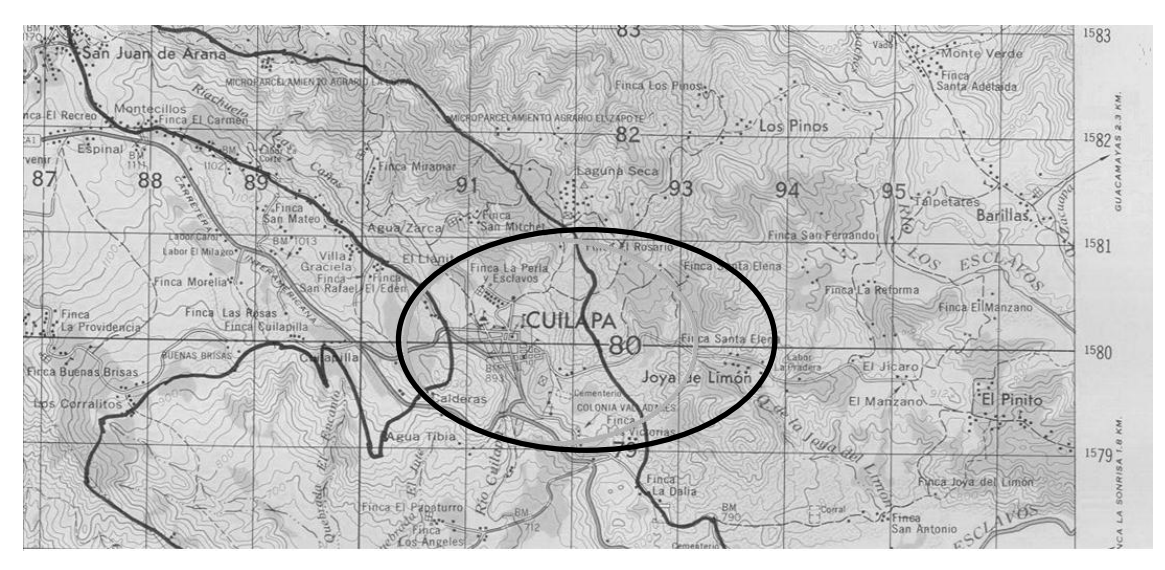

Fuente: Instituto Geográfico Nacional

### Extensión territorial y límites del municipio

La extensión territorial del municipio de Cuilapa es de 365 kilómetros cuadrados, sus límites son al Norte Nueva Santa Rosa y Casillas, al Sur Acatenpa (Jutiapa) y al Poniente Barberena.

 Localización: latitud 14º16"42" y longitud 90º17"57"; extensión: 365 kilómetros cuadrados; altura: 893 metros sobre el nivel del mar.

### **1.1.10. Vías de comunicación**

 El municipio de Cuilapa, cuenta con una carretera asfaltada que se une a la carretera interamericana, con fácil acceso a la ciudad capital y al departamento de Jutiapa.

Cuenta con correo, telégrafo, radioemisoras, televisores, buses.

## **1.1.11. Economía**

 Por la calidad de los suelos, la economía de Cuilapa, está dada en su mayoría por la agricultura, siendo una de las zonas cafetaleras más grandes del departamento de Santa Rosa. Contando además con cultivos de caña de azúcar, trigo, y frutas en especial piñas, maíz y fríjol.

 La fauna silvestre también es en algunas familias el medio de subsistencia (venados, tacuazines, armadios), y otras familias subsisten con ganado bovino, equino, porcino y jaular (gallinas, patos, chompipes).

 La principal fuente de contaminación de ríos y riachuelos, se obtiene por descarga de aguas servidas y aguas corridas de beneficios de café, estando contaminado el medio ambiente en general por basureros clandestinos.

### **1.1.12. Religión**

 Los habitantes de Cuilapa en su mayoría profesan la religión católica, cuentan con su iglesia en la mayoría de las comunidades.

### **1.1.13. Recreación**

 Por no tener muchos lugares turísticos la mayoría practica deportes como fútbol, básquetbol, pesca y caza.

# **1.1.14 . Instituciones existentes**

- A. Ministerio de Salud Pública y Asistencia Social: Dirección de área de salud Hospital regional Centro de salud Tipo B Puestos de salud
- B. Ministerio de Educación: Dirección departamental de educación Supervisión distrito Dirección departamental de establecimientos Establecimientos educativos
- C. Ministerio de Trabajo y Asistencia Social
- D. Ministerio Público
- E. Contraloría de Cuentas
- F. Ministerio de Agricultura, Ganadería y Alimentación

## **1.1.15. Tipo de vivienda**

 Tanto el caserío Montesillos como la aldea Laguna Seca, poseen viviendas construidas de adobe y techo de lámina de zinc en su mayoría; de esa manera satisfacen las necesidades básicas de protección. Un reducido sector cuenta con construcción a base de muros de block pómez.

## **1.1.16. Servicios existentes**

 La comunidad del caserío Montesillos cuenta con rutas de acceso de terracería y energía eléctrica. La aldea Laguna Seca posee una escuela comunitaria, un acceso de terracería y energía eléctrica.

# **1.1.17. Evaluación y priorización de las necesidades**

### Caserío Montesillos

- A. Sistema de alcantarillado sanitario: los pobladores descargan las aguas negras a las calles, esto produce mal olor y enfermedades;
- B. Rutas de acceso pavimentadas: las vías de acceso s on de terracería, y estas se encuentran en mal estado debido a que no reciben ningún tipo de mantenimiento;
- C. Centro de salud: el cual no está funcionando actualmente por motivos legales, por lo que no se tiene el servicio de salud en el lugar.

# Figura 2.. **Localización de caserío Montesillos, municipio de Cuilapa, departamento de Santa Rosa**

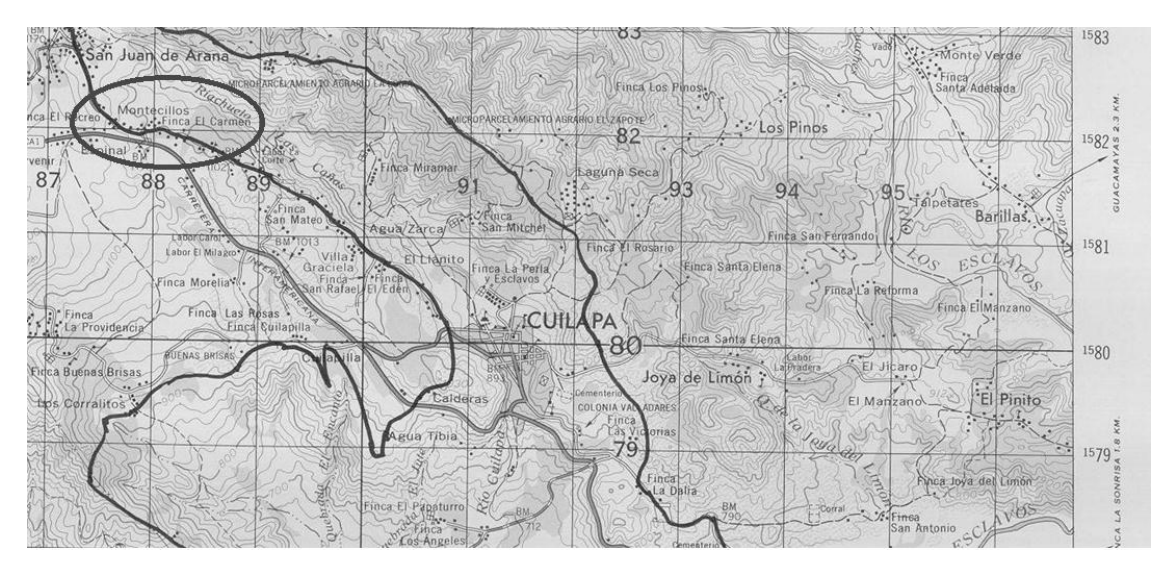

Fuente: Instituto Geográfico Nacional

# Aldea Laguna Seca

- A. Infraestructura, escuela primaria Laguna Seca: los pobladores no poseenun lugar adecuado para el desarrollo educativo de sus hijos, esto por el incremento de los estudiantes en los últimos años;
- B. Rutas de acceso: la única vía de acceso posee carrileras en mal estado esto esto causando el deterioro de los vehículos;
- C. Centro de salud: no se tiene acceso a servicio de salud en el lugar.

### Figura 3. **Localización de la aldea Laguna Seca, Cuilapa, Santa Rosa**

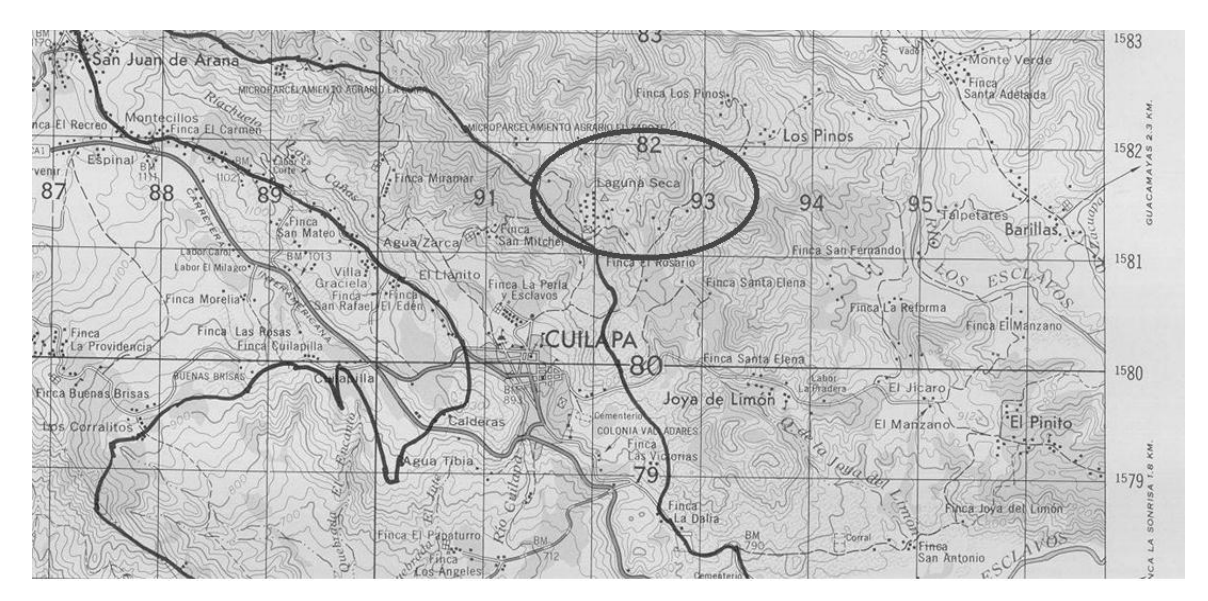

Fuente: Instituto Geográfico Nacional

### **1.1.17.1 Priorización de las necesidades básicas**

 Con colaboración del comité del caserio Montesillos se determinó que es necesario que se atiendan las necesidades básicas del lugar, por lo que fue necesario proponer una solución consistente en una red de alcantarillado sanitario, por ser un servicio básico, para evitar contaminación, enfermedades y elevar el nivel de vida de la comunidad. En segundo término se tienen los aspectos de infraestructura como lo es el centro de salud y calles pavimentadas.

 El comité de la aldea Laguna Seca determinó necesario crear infraestructura que contribuya al desarrollo social y económico de la comunidad, por lo que la prioridad es la ampliación de la escuela primaria Laguna Seca, y como segunda prioridad está el acceso a la aldea, y la construcción de un centro de salud.

# **2. FASES DE SERVICIO TÉCNICO PROFESIONAL**

# **2.1. Sistema del alcantarillado para el caserío Montesillos, municipio de Cuilapa, departamento de Santa Rosa**

### **2.1.1. Descripción del proyecto**

 El proyecto consiste en diseñar el sistema de alcantarillado sanitario, red principal y subramales con una longitud total de 1 385 metros, con base en las especificaciones técnicas del INFOM, para un período de diseño de 31 años; el cual tendrá untratamiento primario antes de la descarga final.

 El sistema está integrado por 27 pozos de visita, la tubería es de PVC de 8" cumpliendo con la norma ASTM D-3034, la cantidad de usuarios integrados al sistema es de 425 actualmente.

## **2.1.2. Estudios topográficos**

### **2.1.2.1. Planimetría**

 Es el estudio en el cual se representa la superficie terrestre en un plano horizontal, con la utilización de aparatos y métodos de cálculo adecuados, con el fin de obtener las rutas necesarias de desfogue y ubicación de los pozos de visita. Para este caso se aplicó el método de conservación de azimut, utilizando un teodolito Sokkia DT610, estadal de aluminio, brújula y plomadas metálicas.

#### **2.1.2.2. Altimetría**

 Estudio a través del cual se representan las alturas de los puntos observados, referidos a un banco de marca o sobre el nivel del mar, con lo que se definen las pendientes del terreno necesarias en el diseño. En este proyecto se aplicó el método de nivelación compuesta. El equipo que se utilizó es un nivel de precisión Sokkia, estadal de aluminio de 4 metros y nivel de mano.

### **2.1.3. Periodo de diseño**

 El periodo de diseño de un sistema de alcantarillado, es el tiempo durante el cual el sistema dará un servicio con una eficiencia aceptable, pudiendo proyectarlo para realizar su función en un período de 30 a 40 años, a partir de la fecha que se realice el mismo y tomando en cuenta las limitaciones económicas y la vida útil de los materiales, lo cual se puede determinar por normas del INFOM.

 Por lo general el período de diseño se toma a criterio del diseñador, según sea la conveniencia del proyecto, se dará un margen de 1 año adicional por motivos de gestión, para obtener el financiamiento e iniciar la construcción del mismo.

 Para este proyecto se tomó un período de diseño de 31 años, teniendo 1 año de gestión de financiamiento.

14

#### **2.1.4. Cálculo de población futura**

### **2.1.4.1. Método geométrico**

 La estimación futura de la población se realizó a través del método geométrico, el cual concuerda con la realidad; para ello se aplicó una tasa del 2.5% anual, dato proporcionado por el centro de salud del municipio de Cuilapa.

$$
Pf = po * (1+r)^n
$$

Pf = población futura Po = población del último censo  $r =$  tasa de crecimiento  $r =$  diferencia en años  $r = 2.5%$  $Po = 425$  habitantes  $n = 31$ 

 $Pf = 425 * (1 + 0.025)^3$ 

#### **2.1.5. Tipo del sistema**

 El sistema consistirá en transportar únicamente las aguas residuales, por lo que será un alcantarillado sanitario.

### **2.1.6. Diseño del sistema**

 El diseño de la red de alcantarillado sanitario se llevará a cabo considerando los parámetros de velocidad, caudal, tirante y pendiente del terreno, se utilizará tubería PVC, norma ASTM D-3034, en la red principal y conexiones domiciliares, los pozos de visita se construirán con ladrillo tayuyo.

#### **2.1.7. Dotación**

 La dotación está relacionada íntimamente con la demanda que necesita una población específica, para satisfacer sus necesidades primarias. Esto significa que dotación, es la cantidad de agua que necesita un habitante en un dia, para satisfacer sus demandas biológicas.

 Es por esta razón que la dimensional de la dotación está dada en litros/habitante/día.

 La dotación está en función de la categoría de la población que será servida. Varía de 50 a 300 L/hab./día.

Municipalidades de 3ra. a 4ta. categoría

50 l/hab./día.

Municipalidades de 2da.categoria.

90 l/hab./día.

Municipalidades de 1ra. categoría.

250-300 l/hab./día.

 Para el diseño de este proyecto, se tomó una dotación de 100 L/hab./día. que es lo que tiene la aldea asignado para su consumo, por parte de la municipalidad.

### **2.1.8. Cálculo de caudales**

#### **2.1.8.1. Factor de retorno (FR)**

 En las viviendas, el agua tiene diferentes usos; los cuales han sido cuantificados por diferentes instituciones como: la Asociación Guatemalteca de Ingenieros Sanitarios y Ambientales y la Escuela Regional de Ingeniería Sanitaria y Recursos Hidráulicos, quienes han establecido datos referentes a factores de consumo de agua como: lavado de utensilios, baños, preparación de alimentos, lavado de ropa y bebidas. Posterior a su uso estas aguas se dirigen directamente al sistema de alcantarillado.

 Gracias a esto, se ha podido estimar que, del total de agua que se consume dentro de las viviendas, aproximadamente un 70 – 90 por ciento se descarga al drenaje, lo cual constituye el caudal domiciliar. En el presente proyecto se utilizará un valor de 0,80.

FR=0.80

#### **2.1.8.2. Caudal domiciliar (QDom)**

 Es la cantidad de agua que se desecha de las viviendas, por consumo interno, hacia el colector principal; está relacionada directamente con el suministro de agua potable en cada hogar.

 El caudal domiciliar está afectado por el factor de retorno de 0.80 para el presente proyecto, el caudal total se integra de la siguiente manera:

$$
Qdom = \frac{(dot. * F. R. * Hab)}{86,400}
$$

### **Donde:**

Qdom = caudal domiciliar

Hab = número de habitantes futuros del tramo

 $Dot.$  = dotación (l/hab./día)

 $F.R.$  = factor de retorno

86,400 = constante

Qdom=(100\*0,80\*425)/86,400=0,39l/s

$$
Qdom = \frac{(100 * 0.80 * 425)}{86,400} = 0.39 l/s
$$

# **2.1.8.3. Caudal de conexiones ilícitas (Qci)**

 Es producido por las viviendas que conectan las tuberías del sistema de agua pluvial al alcantarillado sanitario. Se calcula como un porcentaje del total de conexiones, como una función del área de techos y patios, y de su permeabilidad, así como de la intensidad de lluvia.

$$
Qiclícitas = \frac{CIA}{360} = Ci * \circ \left(\frac{A * \%}{360}\right) =
$$

## **Donde:**

Qcilicitas= caudal por conexiones ilícitas ( $m^3$ /s)

- $C =$  coeficiente de escorrentía
- $I =$  intensidad de lluvia (mm/hora)
- $A = \text{area}$  que es factible conectar ilícitamente (hec.)

 En este caso se tomó como base el método dado por el INFOM, el cual especifica que se tomará el 10% como mínimo del caudal domiciliar. El valor utilizado para el diseño, es el mínimo que propone el INFOM: 10%.

*Qclicitas* = 
$$
10\% * Qdom = 0.10 * 0.39 = 0.04
$$

#### **2.1.8.4. Caudal de infiltración (Qinf)**

 Es el caudal que se infiltra en el alcantarillado, el cual dependerá del nivel freático del agua, de la profundidad y tipo de la tubería, de la permeabilidad del terreno, el tipo de juntas y la calidad de mano de obra.

 La tubería PVC no permite infiltración, y aunque ésta no permita infiltración puede haber alguna anomalía en la conexión o podría haber algún daño en la tubería con el transcurso del tiempo; por lo que en este caso se tomará un 1% del diámetro de la tubería, la tubería que se utilizará es de 8"

$$
Qinf = 8 * 0.01 = 0.08
$$

#### **2.1.8.5. Caudal medio (Qmed)**

 Es la suma de todos los caudales provenientes de las industrias, comercios, viviendas, conexiones ilícitas e infiltración, descartando todo aquel que no contribuya al sistema.

$$
Qmed = Qdom + Qind + Qcom + Qcilicitas + Qinf =
$$
  
\n
$$
Qmed = Qdom + Qcilicitas + Qinf =
$$
  
\n
$$
Qmed = 0,39 + 0,04 + 0,08 = 0,51 l/s
$$

### **2.1.9. Factor de caudal medio (fqm)**

 Una vez que se calcula el valor de los caudales anteriormente descritos, se procede a integrar el caudal medio del área que se va a drenar, que a su vez, al ser distribuido entre el número de habitantes, se obtiene un factor de caudal medio, el cual varía entre 0,002 y 0,005.

$$
fqm = \frac{Qmed}{(No\ habitantes)}
$$

# **Donde:**

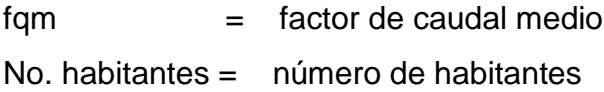

Criterios para el uso del valor del caudal medio:

 Según Dirección General de Obras Públicas, (DGOB). institución que actualmente cerró operaciones.

fqm=Qmed/(No.hab.) ;  $0,002 \leq$  fqm  $\leq$  0005

A. Según Municipalidad de Guatemala:

$$
Fqm = 0,003
$$

B. Segúnel Instituto de Fomento Municipal, (INFOM)

 $Fqm = 0,0046$ 

$$
fqm = \frac{0,51}{(425)} = 0,001
$$

 Como el factor se encuentra por debajo del rango permitido, para efectos de diseño se tomará el valor próximo, el cual es 0,002.

#### **2.1.10. Velocidad de flujo**

 La velocidad se determina por la pendiente del terreno, el diámetro y tipo de tubería. Deberá ser mayor a 0,60 m/s como velocidad mínima de arrastre, y para evitar la sedimentación; y menor de 2,5 m/s, para evitar erosión y degaste de tubería.

### **2.1.11. Tirante**

 Es la altura que tiene el flujo del agua dentro de la tubería, para que exista arrastre debe ser mayor al 10% del diámetro, y menor que 90%, para que funcione como un canal abierto.

#### **2.1.12. Factor de Harmond (FH)**

 Incrementa el caudal debido a la posibilidad que en determinado momento una gran cantidad de usuarios utilicen el sistema, lo cual congestionaría el flujo del agua. También es denominado factor instantáneo.

$$
FH = \frac{\left(18 + \sqrt{\frac{P}{1\,000}}\right)}{\left(4 + \sqrt{\frac{P}{1\,000}}\right)} =
$$

 El factor de Harmond es adimensional y se encuentra entre el rango de valores de 1,5 a 4,5.

$$
FH = \frac{\left(18 + \sqrt{\frac{425}{1000}}\right)}{\left(4 + \sqrt{\frac{425}{1000}}\right)} = 4,01
$$

## **2.1.13. Caudal de diseño (Qdiseño)**

 Éste indica el valor del caudal que el sistema puede transportar en cualquier punto de la red, y el cual a la vez indicará las condiciones hidráulicas en las que se diseñará el alcantarillado. Éste tiene que calcularse para cada tramo del sistema.

Qdiseño = fqm \* FH \* No.habitantes

## **Donde**

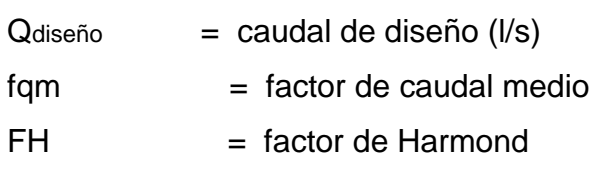

No. Habitantes = número de habitantes contribuyentes a la tubería

 $Qdise\tilde{n}o = 0.002 * 4.01 * 425 = 3.408$ 

### **2.1.14. Fundamentos hidráulicos**

 **2.1.14.1. Relación q/Q:**

 Relación que determina el porcentaje del caudal que pasa respecto del máximo posible.

Qdiseño ˂ Qsección llena

### **2.1.14.2. Relación v/V**

 Relación entre la velocidad del flujo a sección parcial y la velocidad del flujo a sección llena. Para hallar este valor se utilizan las tablas de relaciones hidráulicas, según el valor de q/Q; una vez encontrada la relación de velocidades se puede determinar la velocidad parcial dentro de la tubería.

 El valor de la velocidad parcial deberá estar dentro de 0,60 m/s a 2,5 m/s paratubería de PVC.

## **2.1.14.3. Relación d/D**

 Relación entre la altura del flujo dentro de la tubería (tirante) y el diámetro de la tubería. Se determina a través de las tablas de relaciones hidráulicas, según el valor de q/Q.

La relación d / D debe estar comprendida dentro de 0,1≤ d / D ≤ 0,75

### **2.1.15. Secciones y pendientes**

 La pendiente de la tubería deberá cumplir con las relaciones hidráulicas y parámetros de velocidad, partiendo de la pendiente del terreno, para evitar costos de excavación innecesarios.

#### **2.1.16. Diámetros de tuberías**

 Se debe elegir un diámetro que cumpla con las relaciones hidráulicas y la velocidad adecuada, El INFOM indica un diámetro de tubería mínimo de 6" para tubería de PVC, en el colector principal.

# **2.1.17. Cotas invert**

 Es la cota o altura a la parte inferior de la tubería, se trabaja conjuntamente con la rasante del pozo de visita para determinar la profundidad del mismo. Estas se obtienen con la pendiente de la tubería y la distancia del tramo entre pozos, tomando las siguientes especificaciones:

 La cota invert de salida se coloca, como mínimo, tres centímetros por debajo de la invert de entrada.

 Cuando el diámetro de la tubería que entra al pozo es mayor que el diámetro de la tubería de salida, la invert de salida estará colocada por debajo de una dimensión igual al diámetro de la tubería de entrada.

24

### **2.1.18. Pozos de visita**

 Se utilizan para limpiar e inspeccionar el funcionamiento de la red, se construyen de ladrillo tayuyo con tapadera y brocal de concreto reforzado, tienen forma circular y un diámetro entre 60 y 75 cm, se colocan en los siguientes casos:

- A. Al inicio de cualquier tramo
- B. En intersecciones de tubería
- C. En cambios de diámetro de tubería
- D. En cambios de pendiente
- E. En tramos rectos no mayores de 100 metros
- F. En cambios de direcciones de tubería

### **2.1.19. Conexiones domiciliares**

### **2.1.19.1. Caja o candela**

 Se utiliza para inspeccionar el funcionamiento del sistema y la limpieza del mismo; su función es recibir y enviar las aguas, provenientes de la vivienda, al colector general a través de la tubería secundaria. Se utiliza tubería de concreto de 12" colocada verticalmente con tapadera de concreto reforzado.

## **2.1.19.2. Tubería secundaria**

 Es la tubería que conecta la candela con la red del colector general, con el propósito de evacuar las aguas provenientes de la vivienda. Se utiliza tubería PVC de 4" con una pendiente mínima de 2%.

### **2.1.20. Profundidad de la tubería**

 La profundidad de la tubería dependerá del diámetro que esta posea, y de la clase de tráfico que se presente en el lugar; las profundidades que se le darán a cada tubería se presentan en la tabla que se encuentra a continuación.

Tabla I. **Profundidad mínima de tubería**

| Diámetro                                                                      | 8" |  |  |  |  | $10"$ $12"$ $16"$ $18"$ $21"$ $24"$ $30"$ |  |  | 36" |
|-------------------------------------------------------------------------------|----|--|--|--|--|-------------------------------------------|--|--|-----|
| Tráfico normal   1,20   1,25   1,35   1,40   1,50   1,60   1,65   1,85   2,00 |    |  |  |  |  |                                           |  |  |     |
| Tráfico pesado   1,40   1,45   1,55   1,50   1,70   1,80   1,85   2,05   2,20 |    |  |  |  |  |                                           |  |  |     |
| Fuente: INFOM                                                                 |    |  |  |  |  |                                           |  |  |     |

## **2.1.21. Volumen de excavación**

 El volumen de excavación se calcula de acuerdo con la profundidad promedio de la tubería, el ancho de la zanja y la longitud del tramo, también se toma en cuenta el ancho de los pozos y la profundidad que cada uno de ellos tenga que llevar.

## **2.1.22. Ejemplo de diseño hidráulico de un tramo**

 El diseño de la red de alcantarillado sanitario se elabora de acuerdo con las normas ASTM 3034 y las normas que establece el Instituto de Fomento Municipal – INFOM-. En este proyecto se beneficiará el 100% de las viviendas actuales de la aldea, debido a las razones expuestas con anterioridad y con el objetivo de hacer más fácil el cálculo, se utilizó un programa realizado en una hoja electrónica, las bases generales de diseño son:

# Tabla II. **Datos del diseño hidráulico**

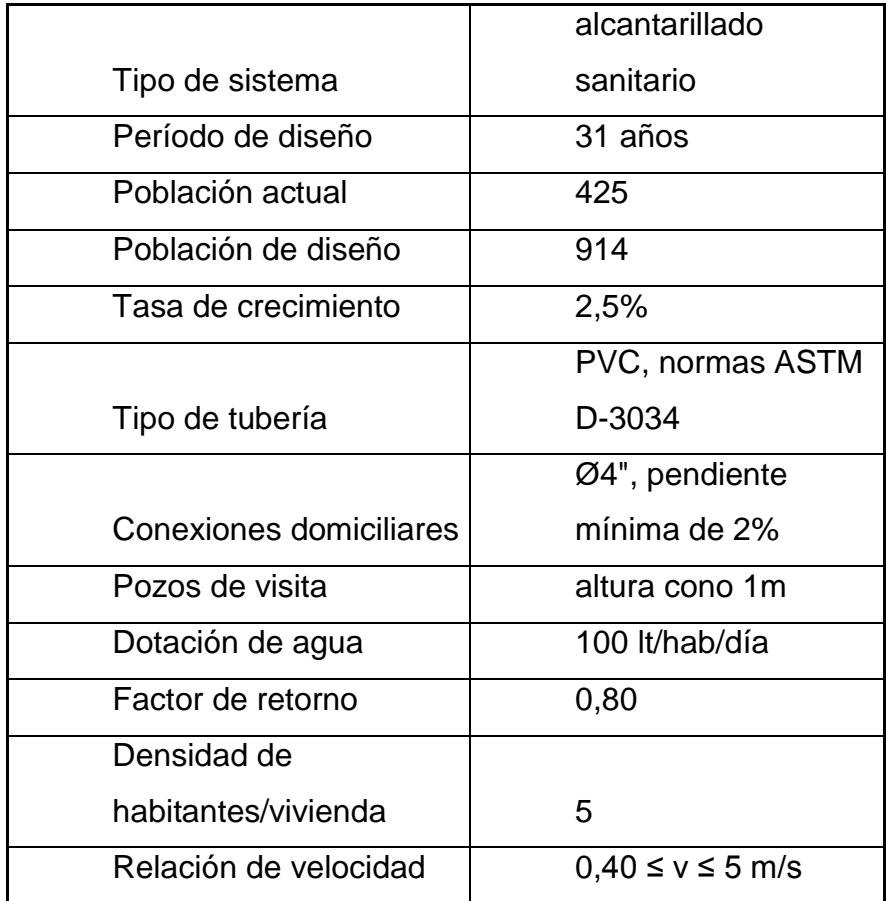

Fuente: propia

# **Se utilizará como ejemplo el tramo entre el PV10 al PV11**

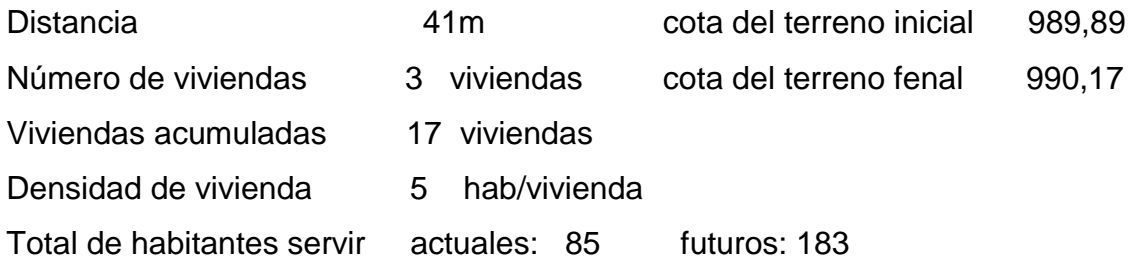

-Pendiente del terreno

$$
P = \frac{C T inicial - C T final}{Distance \times 100}
$$

$$
P = \frac{989,89 - 990,17}{41 * 100} = 0,683\%
$$

-Caudal medio

$$
Qmed = Qdom + Qc.i. + Qinf
$$
  
\n
$$
Qdom = No. hab. * dotación * \left(\frac{F.R.}{86\,400}\right) =
$$
  
\n
$$
Qdom = 183 * 100 * \left(\frac{0.80}{86\,400}\right) = 0.169
$$
  
\n
$$
Qci = 10\% * Qdom =
$$
  
\n
$$
Qci = 0.10 * 0.169 = 0.017
$$
  
\n
$$
Qinf = 1\% * \text{Qtuberia} =
$$
  
\n
$$
Qinf = 0.01 * 8 = 0.08
$$
  
\n
$$
Qmed = 0.169 + 0.017 + 0.08 = 0.266 \text{ l/s}
$$

-Factor de caudal medio

$$
fqm = \frac{Qmedio}{No.hab} =
$$

$$
fqm = \frac{0,266}{183} = 0,001
$$

 Para este proyecto se tomó el valor mínimo 0,002 como factor de caudal medio.

- Factor de Harmond

$$
FH = \frac{18 + P^{1/2}}{4 + P^{1/2}} = \qquad y \qquad P = \frac{183}{1\,000} = 0,183
$$
\n
$$
FH = \frac{18 + 0,183^{1/2}}{4 + 0,183^{1/2}} = 4,16
$$

- Caudal de diseño

$$
qdis = No.Hab * fqm * F.H.
$$
  

$$
qdis = 183 * 0.02 * 4.16 = 1.521 l/s
$$

-Diámetro de tubería

8" (tubo PVC)

- Pendiente de tubería

0,50%

- Velocidad a sección llena

$$
V = \frac{0.03429}{n * (D^{\frac{2}{3}}) * (S^{1/2})}
$$

$$
V = \frac{0.03429}{0.01 * (8^{\frac{2}{3}}) * (0.005^{1/2})} = 0.97 l/s
$$

-Caudal a sección llena

$$
Qsec_{llena} = A * V
$$
  

$$
Qsec_{llena} = \left(\frac{\pi}{4}\right) * (8 * 0.0254)^2 * 0.97 * 1 000 = 31.45 l/2
$$

-Relación de caudales

$$
\frac{qdis}{(Qsec_{\text{Uena}})} = \frac{1.521}{31.45} = 0.048
$$

# Con la tabla de relaciones hidráulicas

- -Relación de velocidad v/V = 0,51 -Relación de tirante d/D = 0,15 - Velocidad a sección parcial  $v = V * v/v$  $v = 0.97 * 0.51 = 0.51$ 
	- -Revisión de especificaciones hidráulicas

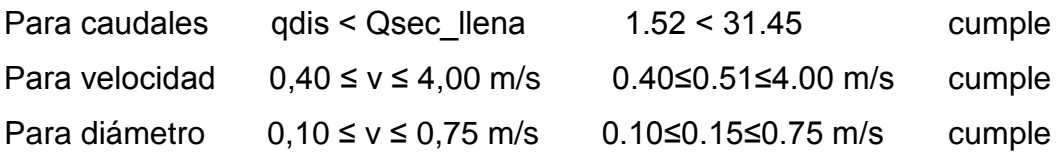

-Distancia horizontal efectiva

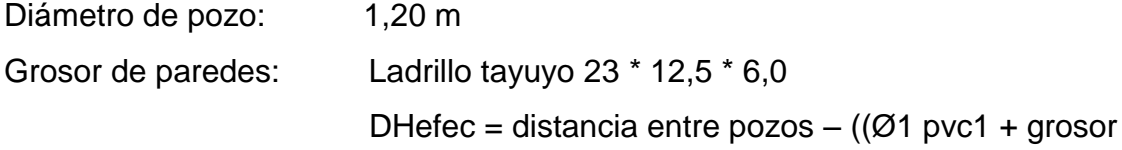

 paredes pvc1) /2 + (Ø2 pvc2 + grosor paredes pvc2)/2).

$$
DHefcc = 41 - \left(\frac{1,2 + 0,46}{2}\right) + \left(\frac{1,2 + 0,46}{2}\right) = 39,34 \text{ m}
$$

- Cota invert de salida del pozo 10 (Cis)

 $Cis = \cot a$  invert entrada del pozo  $10 - 0.03$  $Cis = 998,87 - 0,03 = 998,84$ 

- Cota invert de entrada al pozo 11 (Cie)

Cis = cota invert de salida del pozo 10 (Cis)-(pendiente del tubo\*distancia de pozo a pozo)

$$
cis = 998,84 - \left(\frac{0,50 * 41}{100}\right) = 988,63
$$

-Profundidad del pozo 10

Alt.PV10 = cota del terreno-cota invert de salida Alt.PV10 =  $989,89 - 988,84 = 1,05$ 

-Profundidad del pozo 11

Alt.PV11 = cota del terreno - cota invert de salida

-Volumen de excavación de zanja

$$
Vol. \, exc. = \left(\frac{H1 + H2}{2}\right) * d * Z =
$$
  

$$
Vol. \, exc. = \left(\frac{1,05 + 1,54}{2}\right) * 41 * 0,45 = 23,83 \, m^3
$$

 Los datos y resultados del cálculo hidráulico para todos los ramales, se presentan en la tabla, diseño hidráulico del apéndice.

#### **2.1.23. Desfogue**

 Los sistemas de alcantarillado sanitario deben tener el método de desfogue hacia un medio hidráulico, luego de ser tratado lo que proviene del colector, respetando las normas establecidas por el Ministerio de Medio Ambiente, para lograr mitigar daños a la naturaleza.

 Dicho sistema se conectará con una tubería principal existente con un diámetro óptimo para transportar las aguas resultantes de dicho sistema, hacia un tratamiento primario, para preceder a su depuración o desfogue al medio ambiente, sin provocar daños significativos al descargarlo en el mismo.

# **2.1.24. Plan de operación y mantenimiento**

 Es necesario que el comité del lugar seleccione personal adecuado anualmente, para realizar la inspección del sistema de drenaje sanitario, de esa manera se reducirán los costos, ya que por el uso constante del mismo puede deteriorarse, así como las obstrucciones en el flujo normal de los desechos, pueden ocasionar daños al sistema que ocasionen problemas en la circulación libre de los desechos.

 La inspección será de tipo visual, se llevará a cabo a través de la colocación de una linterna dentro de la tubería en el pozo de visita, para luego ser observada al otro extremo, determinando si existe o no obstrucciones al sistema. Otra forma de realizar la inspección es verter una cierta cantidad de agua en la tubería, y observar la circulación del agua en la salida de la tubería, esperando que esta sea normal.

 Los pozos de visita serán revisados periódicamente, ya que son parte fundamental del sistema y su conservación garantiza el funcionamiento adecuado del mismo, por lo que deberán limpiarse de residuos y lodos acumulables que eviten la libre circulación de los desechos. También cada vecino será responsable por el mantenimiento de la candela correspondiente a su vivienda, ya que ésta deberá conservarse en buen estado para un funcionamiento correcto.

### **2.1.25. Planos**

 Los planos correspondientes al proyecto son planta general y topografía, planta densidad e vivienda, planta general de flujo, planta perfiles de línea central y ramales, pozos de visita y conexiones domiciliares. (Ver apéndice, sección de planos constructivos, sistema de alcantarillado sanitario.)

### **2.1.26. Elaboración de presupuesto**

 La elaboración del presupuesto fue realizada con costo directo: materiales de construcción, mano de obra calificada y no calificada, fletes y prestaciones, dentro de los costos indirectos: imprevistos, utilidades, administración, iva e isr, equivalentes al 47%.

33

 Los precios de los materiales se cotizaron en la cabecera municipal de Cuilapa. Los salarios de mano de obra se consideraron los que la municipalidad asigna para casos similares.

# Tabla III. **Presupuesto, sistema del alcantarillado para el caserío Montesillos, municipalidad de Cuilapa, departamento de Santa Rosa**

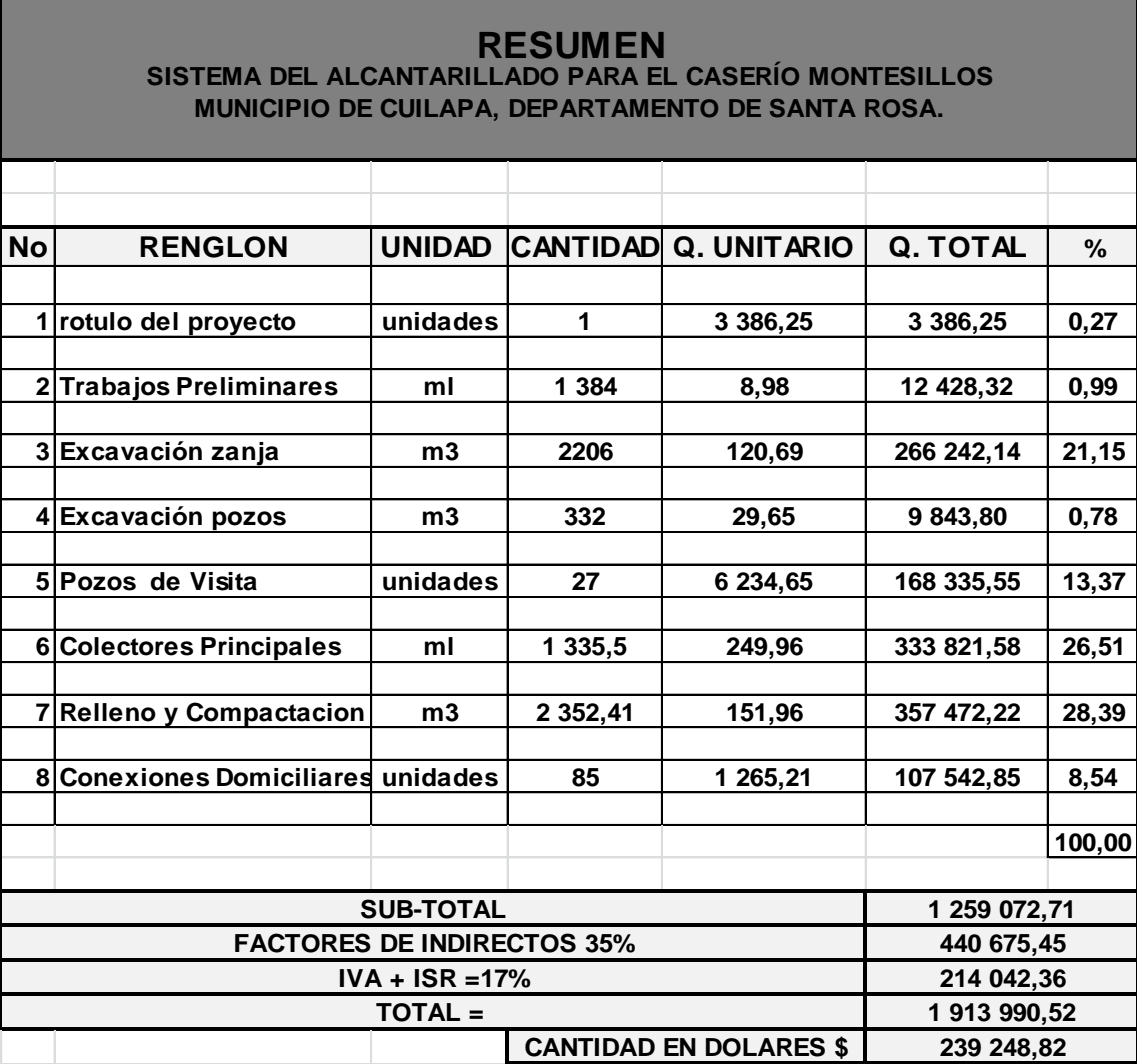

Fuente: propia

### **2.1.27. Evaluación socioeconómica**

 En su mayoría, este tipo de proyectos tienen un costo elevado, lo cual lleva a plantear un mecanismo para hacer factible el proyecto con subsidios, transferencias, impuestos, donaciones, etc. Sin embargo, es indispensable realizar un análisis financiero y determinar la viabilidad del proyecto, para lo cual se utilizarán los métodos del valor presente neto y la tasa interna de retorno.

#### **2.1.27.1. Valor presente neto**

 Se utiliza para evaluar alternativas mutuamente excluyentes, consiste en trasladar todo el flujo de efectivo a un presente y evaluar si se recupera la inversión o no, desde el punto de vista rentable.

 El valor presente neto negativo del proyecto es de Q.21 605, 567,75. Este costo será de inversión social por parte de la municipalidad. No se recupera la inversión, sino que se beneficia a la población en servicios básicos, por lo cual no se está estipulando ningún ingreso ni rentabilidad.

$$
f = p * (1 + i)^n
$$

 $f =$  futuro

- p = presente
- ί = interés
- n = años

$$
f = 1913990.52 \times (1 + 0.01)^{31} = 2605567.75
$$

### **2.2.27.2. Tasa de interés de retorno**

 Se conoce como tasa de rendimiento y es el interés donde la persona que va a invertir tiene un equilibrio entre el flujo de ingresos y egresos.

 Se obtiene la tasa con la cual se reintegran todos los gastos realizados durante el proyecto. En este caso la tasa interna de retorno del proyecto es negativa, ya que el proyecto no es de utilidad económica y cumple con una función social para el desarrollo del caserío Montesillos.

### **2.1.28. Evaluación de impacto ambiental**

 Toda obra civil trae consigo implícitamente una variedad de factores que pueden afectar, distorsionar, degradar o producir deterioro a los recursos naturales renovables, no renovable, o introducir modificaciones nocivas o notorias al paisaje y a los recursos culturales del patrimonio nacional. Será necesario previamente al desarrollo del proyecto, un estudio de impacto ambiental realizado por técnicos en materia y aprobado por la comisión de medio ambiente respectivamente.

 En este caso el proyecto no tendrá impacto ambiental negativo permanente, debido a que durante el proceso de construcción sufrirá un leve cambio la superficie, por la excavación y a su vez ocasionará polvo. El impacto ambiental positivo será la eliminación de desecho de aguas negras y con ello la eliminación de mosquitos y zancudos, que a su vez disminuye enfermedades que estos transmiten.

36
# **2.1.28.1. Definición de impacto ambiental y Evaluación de impacto ambiental**

Impacto ambiental

 Es cualquier alteración de las condiciones ambientales o creación de un nuevo conjunto de condiciones ambientales adverso o benéfico, provocada por la acción humana o fuerzas naturales.

Evaluación de Impacto Ambiental (EIA)

 Instrumento de política, gestión ambiental y toma de decisiones formado por un conjunto de procedimientos capaces de garantizar, desde el inicio de la planificación, que se efectúe un examen sistemático de los impactos ambientales de un proyecto o actividad y sus opciones, así como las medidas de mitigación o protección ambiental que sean necesarias para la opción a ser desarrollada. Los resultados deberán ser presentados a los tomadores de decisión para su consideración.

Una evaluación de Impacto Ambiental es hacer un diagnóstico del área en donde se realizará o realizó la construcción de un proyecto, determinando en detalle la situación ambiental actual del medio biótico y abiótico que será impactada directamente por la obra.

 La importancia de ésta, radica en permitir analizar cada una de las actividades a desarrollar en el proyecto, definiendo el área impactada y el efecto o impacto para cada uno de los factores ambientales. El estudio de impacto ambiental da a conocer o identificar los impactos al ambiente producidos por la obra.

37

 Entre las actividades que ingresan al sistema de Evaluación de Impacto Ambiental, se presentarán a lo menos uno de los siguientes efectos, características o circunstancias:

 Riesgo para la salud de la población, debido a la cantidad y calidad de los efluentes, emisiones o residuos.

 Efectos adversos significativos sobre la cantidad y calidad de los recursos naturales renovables, incluido el suelo, agua y aire.

 Reasentamiento de comunidades humanas, o alteraciones significativas de los sistemas de vida y costumbres de grupos humanos.

 Localización próxima a población, recursos y áreas protegidas susceptibles de ser afectados, así como el valor ambiental del territorio en que se pretende emplazar.

 Alteración significativa, en términos de magnitud o duración, del valor paisajístico o turístico de una zona.

 Alteración de monumentos, sitios con valor antropológico, arqueológico, histórico, en general, los pertenecientes al patrimonio cultural.

 Existen diversos formatos para elaborar informes de impacto ambiental; sin embargo, en nuestra legislación es muy común utilizar la matriz modificada de Leopold, la cual analiza los diversos elementos (medioambiente, sociales, económicos,) etc. Que interactúan en la obra civil. Dichos elementos se encuentran estratégicamente clasificados, para que, el profesional que haga el estudio, se identificar el impacto que tendrá la obra, así como la magnitud de la misma. A continuación, se proponen las medidas de mitigación que se adoptarán para desaparecer reducir el impacto adverso que ocasionará el proyecto civil respectivo.

# EIA del proyecto de drenaje sanitario

# Tabla IV. **Matriz modificada de Leopold, sistema del alcantarillado para el caserío Montesillos, municipio de Cuilapa,**

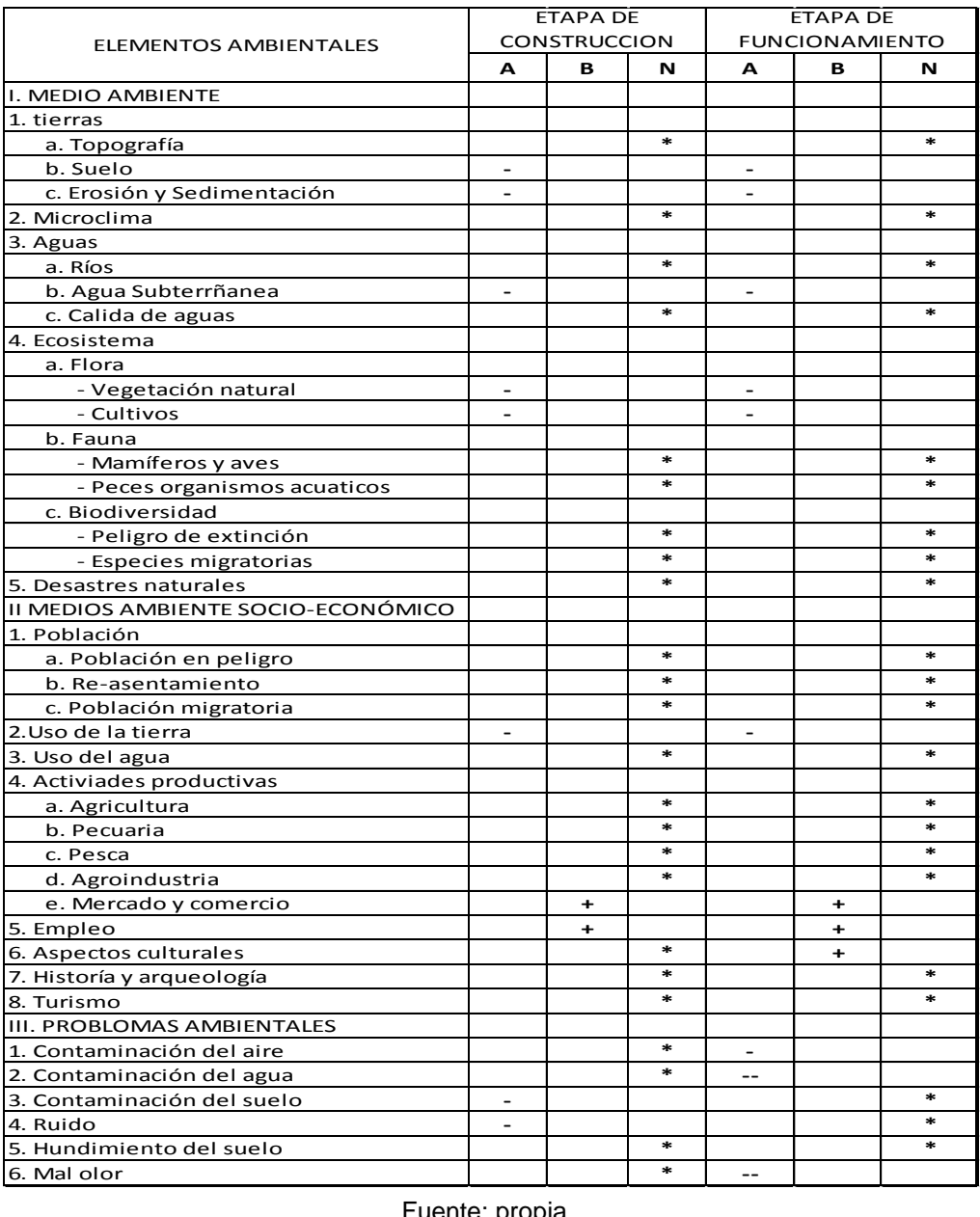

**departamento de Santa Rosa**

Fuente: propia

 La metodología empleada para la identificación y valorización de la incidencia de las diferentes fases de desarrollo del proyecto en el entorno ambiental se realiza por medio de la Matriz de Leopold.

 La matriz representa las actividades más importantes relacionadas con las fases del proyecto y su interacción. Con los principales componentes del medio físico, biótico y socioeconómico (cultural) ubicación en el área de influencia del proyecto, con el objeto de identificar, clasificar, cuantificar y jerarquizar las relaciones causa-efecto. Para ellos tenemos la siguiente nomenclatura:

Nomenclatura:

- ++ Impacto positivo grande
- + Impacto positivo pequeño
- \* Neutro
- Impacto negativo pequeño
- -- Impacto negativo grande
- A adverso
- B benéfico
- N neutro

#### **2.1.29. Medidas de mitigación**

 A continuación, se proponen las medidas de mitigación que se adoptarán para desaparecer o minimizar el impacto negativo que ocasionará el proyecto civil respectivo.

#### A. Medio ambiente

### **Tierras**

 El suelo será afectado negativamente en la etapa de construcción debido a excavación de zanja, pozos de visita y fosas sépticas.

 La erosión y sedimentación serán aspectos afectados negativamente durante la fase de construcción, por las zanjas excavadas para la instalación de tuberías.

#### Medidas de mitigación

 El suelo extraído debido la excavación por zanjeo, se incorporará de nuevo a las mismas, debidamente compactado y el sobrante se esparcirá al terreno.

 El material de excavación, deberá analizarse si puede ser reciclado para una pronta reincorporación, ya que disminuirá la explotación de canteras y se evitará la utilización de áreas para su disposición.

B. Aguas

#### Aguas subterráneas

 Éstas se verán afectadas debido a la colocación de tubería y construcción de pozos de visita, con materiales como el P.V.C. y el ladrillo.

42

#### Medidas de mitigación

 La colocación de tubería se realizará siguiendo las instrucciones del encargado de la obra con las normas de calidad exigidas, y así minimizar la posibilidad de ruptura de la tubería y filtración en los puntos de unión de la misma, ocasionando de esta manera, contaminación del manto freático.

#### C. Ecosistema

#### Vegetación natural y cultivos

 La vegetación propia del lugar tendrá un impacto negativo pequeño, ya que cualquier tipo de vegetación o cultivo existente, desaparecerá en la fase de excavación.

#### Medidas de mitigación

 Se deberá evitar la intervención en las áreas cercanas al área boscosa principalmente con actividades como: la explotación de bancos de material y sitios para el depósito de desperdicio, además deberá evitarse la utilización de dinamita para labores de construcción ya que podría afectar a la fauna existente en el lugar.

 Es conveniente que las medidas de mitigación propuestas en el estudio sean compatibles con el área en mención, como la reforestación, ya que se deberán sembrar árboles nativos para no introducir especies exóticas al área.

# **2.2. Edificio para la escuela primaria Laguna Seca, aldea Laguna eca, municipio de Cuilapa, departamento de Santa Rosa**

#### **2.2.1. Antecedentes**

 La aldea Laguna Seca cuenta con su propia escuela, en ella se imparten clases a los niveles primario y básico. Los alumnos que se presentan a dicha escuela provienen de la aldea Laguna Seca y aldeas aledañas.

 Debido al incremento de alumnos en los últimos años, han generado problemas por la falta de infraestructura escolar, ocasionando un problema de sobre población escolar al no estar en un lugar adecuado, causa la distracción de los alumnos y por ende el mal aprendizaje; por tal razón las autoridades plantean como una necesidad prioritaria la ampliación de la escuela.

#### **2.2.2. Infraestructura para el centro educativo**

 La ampliación del centro educativo tiene como objeto proveer infraestructura adecuada para la educación de los estudiantes que utilizan las instalaciones. Se propuso por los dirigentes del comité encargado, que el edificio cuente con las aulas necesarias para el desarrollo educativo de la aldea y poblados aledaños.

## **2.2.3. Evaluación de calidad del suelo**

Evaluación de calidad del suelo

 Al suelo del proyecto se lo realizó un ensayo de compresión triaxial y granulometría, para lo cual fue necesario la extracción de una muestra inalterada y representativa de suelo de un pie cúbico (1ft<sup>3</sup>), la cual después de las pruebas correspondientes generaron los siguientes resultados:

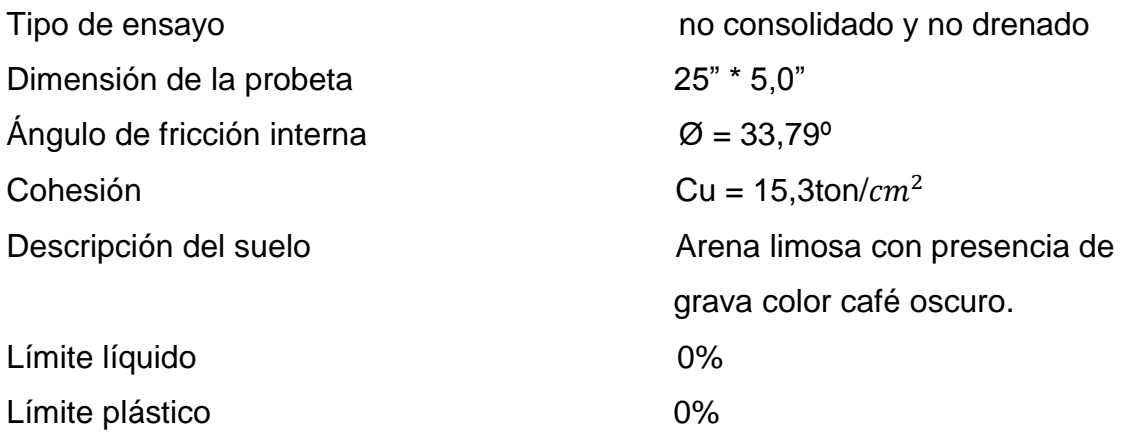

Datos para encontrar el valor soporte

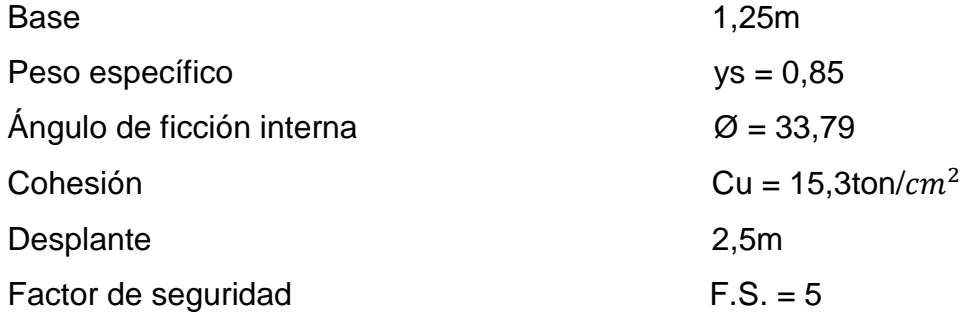

$$
0 \text{rad} = \frac{\theta * \pi}{180} = \frac{33{,}79 * \pi}{180} = 0.5897
$$

Factor de flujo de carga (Nq)

$$
Nq = \frac{e^{(\frac{3}{2}\pi - \theta \text{rad})\tan\varnothing}}{2\cos^2\left[45 + \frac{\varnothing}{2}\right]} = \frac{e^{(\frac{3}{2}\pi, 0.5897)\tan 33.79^\circ}}{2\cos^2\left[45 + \frac{33.79^\circ}{2}\right]} = 35.55
$$

Factor de flujo de carga última (Nc)

 $Nc = \cot\varnothing$  \* (Nq - 1) = cot 33,79° \* (35,55 - 1) = 51,63

Factor de flujo y

 $Nc = 2$  \* (Nq + 1) \* tan $\emptyset$  = 2 \* (35,55 + 1) \* tan 33,79 = 48,91

Capacidad portante última

qu=  $0,4$  (ys)(B)(Nc) + 1,3(Cu)(Nc) + ys(D)(Nq)

 $qu=0,4(0,85)(1,25)(48,91) + 1,3(15,3)(51,63) + (0,85)(2,5)(35,55) =$ qu=  $921,89$ ton/ $cm<sup>2</sup>$ 

Capacidad portante neta última

qon= qu- ys \* D

qon=  $921,89 - (0,85 * 2,5) = 919,77 \text{ton}/m^2$ 

Valor soporte

$$
Vs = \frac{qon}{FS} = \frac{919.77}{5} = 183.95 \text{ton/m}^2
$$

#### **2.2.3.1. Ensayo triaxial**

 El valor soporte del suelo, también llamado capacidad de carga o apoyo de los cimientos es una característica de cada sistema de suelo-cimentación, y no solo una cualidad intrínseca del suelo. Los distintos tipos de suelo difieren en capacidad de carga, pero también ocurre que en un suelo específico dicha capacidad varía con el tipo, forma, tamaño y profundidad del elemento de cimentación que aplica la presión.

 La resistencia de los suelos a la deformación depende, sobre todo, de su resistencia a la fuerza cortante. Esta resistencia a la fuerza cortante equivale a su vez, a la suma de dos componentes fricción y cohesión.

 Cuando se pretende calcular la capacidad soporte de cimentaciones, es necesario conocer la distribución de los esfuerzos dentro de los estratos del suelo por medio del ensayo triaxial. Sin embargo, cuando no es factible realizar un estudio de esta naturaleza, por causas económicas o como en éste caso que el tipo de suelo que se trata, es arena limosa con presencia de grava color café para sacar una muestra inalterada de 1 pie cúbico para dicho ensayo, es preferible realizar una inspección visual del suelo para lograr determinar la capacidad soporte del mismo, y acudir a una tabla de datos. Ver tabla siguiente:

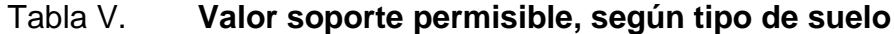

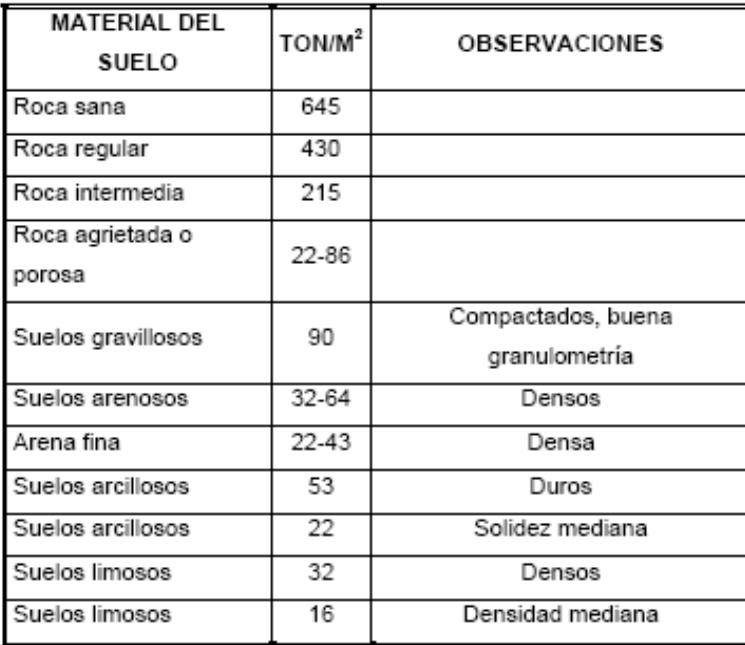

Fuente: Crespo Villalaz. Mecánica de suelos y cimentaciones. Página 193.

 Según la tabla anterior, se determinó utilizar un valor de carga permisible entre el rango de 32 a 64 ton/m<sup>2</sup> y como el valor soporte obtenido en base al ángulo de fricción es de 183,95 $\tan/m^2$ , este no se encuentra dentro del rango permitido. Basándonos en memorias de cálculo de construcciones anteriores en el sector, usaremos el un valor igual a  $64$  ton/m<sup>2</sup>.

#### **2.2.4. Análisis estructural**

### **2.2.4.1. Pre-dimensionamiento estructural**

 El predimensionamiento consiste en asignar medidas preliminares a los elementos estructurales, para esto existen métodos analíticos con los cuales se

pueden trabajar, los métodos analíticos utilizados en este caso serán explicados a continuación.

Pre-dimensionamiento de vigas

 Para predimensionar las vigas, el método utilizado calcula la altura (h) de la viga, la cual dependerá de la luz que cubra la misma, siendo h = 8% de la luz libre de la viga, en el caso de la base de la viga b, no debe ser menor que el más pequeño de 0,3h y 250mm, en base a esto se diseña la viga de la estructura.

h=  $0.08 * 6,2m = 0.49$  en este caso se usará h =  $0.50$  $b = 0.30 * 0.50 = 0.15$  en este caso se usará  $b = 0.25$ 

 Requisitos de reglamento para concreto estructural (ACI 318S-05), sección 21.3.1.3 (2005 pg. 329)

Pre-dimensionamiento de columnas

 El código ACI 318, en su capítulo 10, considera la situación de la carga puntual en la siguiente ecuación:

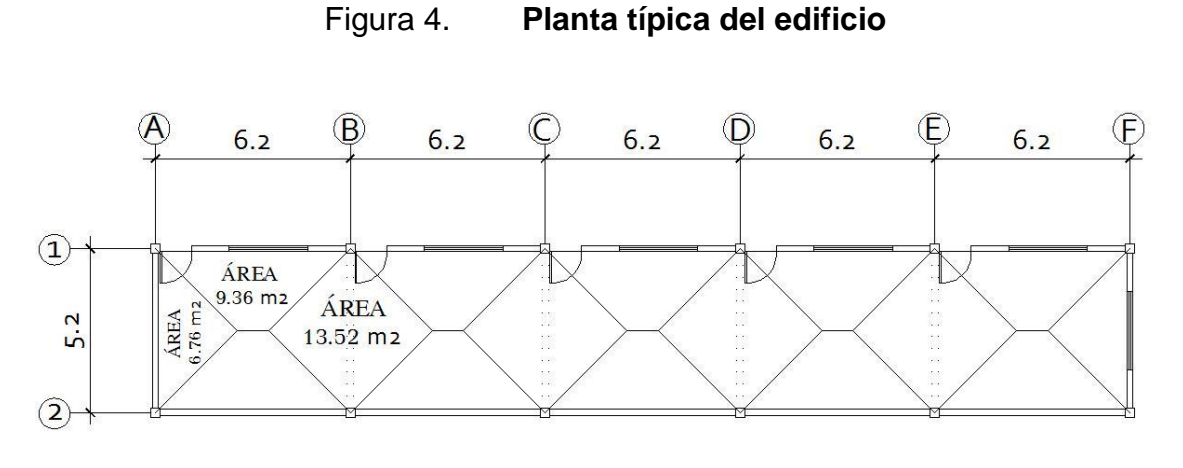

Fuente: propia

 $P=0,80^*$   $[0,85 * f'c * (Ag - As) + fy * As]$  De donde As =  $\rho^*Ag$ 

 Haciendo la estimación de la carga puntual con el peso específico del concreto y la carga tributaria de la escuela tenemos.

P = PesoEsp\* At \*2niv = 2 400kg / $m^2$  \*13,52 $m^2$  \*2m = 64 896kg Sustituyendo el valor obtenido en la fórmula despejada para Agse obtiene:

$$
Ag = \frac{p}{0.8 * [0.85 * f'c * (Ag - \rho) + fy * \rho]}
$$

Donde ρ es la cantidad de acero

$$
Ag = \frac{64,896}{0,8 * [0,85 * 281 * (1 - 0,01) + 2810 * 0,01]} = 306,6m^2
$$

Por lo que una sección de 40 \* 40 es óptima para esta estructura:

40  $*$  40 = 1 600 $m^2$ 

#### Pre-dimensionamiento de losa

Existen condiciones de trabajo de la losa, las cuales indican la dirección de trabajo de:

 $m = \frac{A}{R}$  $\frac{A}{B}$ si m < 0,5, la losa trabaja en un sentido

si m ≥ 0,5, la losa trabaja en dos sentidos

Donde: m = relación lado a lado de la losa.

- A = lado corto de la losa
- B = lado largo de la losa

Figura 5. **Distribución de áreas tributarias**

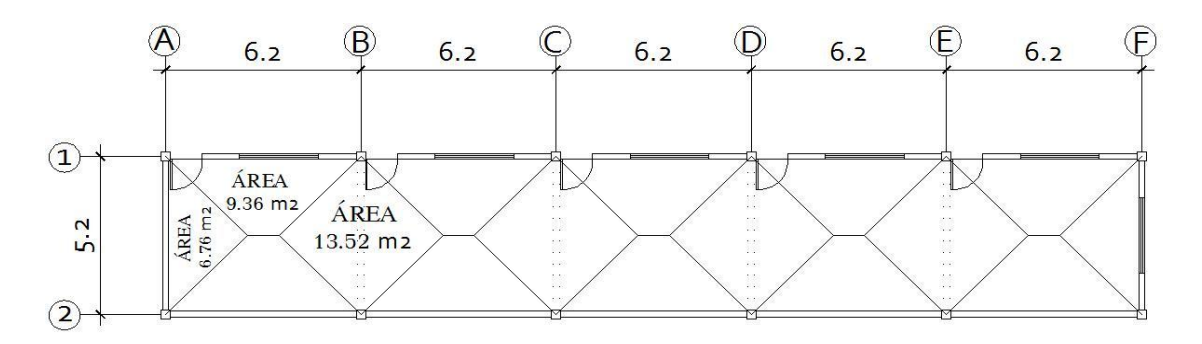

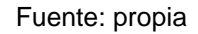

 $m1 = \frac{5}{6}$ 6 la losa trabaja en 2 sentidos

Como la losa 1 trabaja en 2 sentidos la fórmula para encontrar el espesor de la losa será:

Donde:

$$
t = \frac{P}{180}
$$
 t = espesor de la losa

P = perímetro de la losa

$$
t = \frac{2(5.2 + 6.2)}{180} = 0.12
$$

La losa dos trabaja en 1 sentido lo que el espesor de la losa se calcula con la tabla que se presenta a continuación, según sea el caso que se presente.

Figura 6. **Espesores mínimos para losas en un sentido**

| CASO |      | Ř<br>ř. | ä<br>Ã | Millitte. | Willitte | MMMMMM | ð<br>Ņ |  |
|------|------|---------|--------|-----------|----------|--------|--------|--|
|      |      |         |        |           |          |        |        |  |
|      | L/28 |         | /24    |           | L/20     |        | L/10   |  |

Fuente: Codigo ACI, capitulo 21

Pre-dimensionamiento de zapatas

 Los cimientos se diseñarán como zapatas aisladas. (Ver Predimensionamiento en la sección de diseño de zapatas).

### **2.2.4.2. Modelos matemáticos de marcos dúctiles**

 A través de los modelos matemáticos se puede observar la forma y magnitud de las cargas que soporta el marco, que posteriormente será útil en el análisis estructural.

#### **2.2.4.3. Cargas aplicadas a los marcos dúctiles**

 Las cargas que soporta una estructura están dadas por ella misma, así como las personas y objetos que la habitan, dependiendo del tipo y uso que se le dé. Las cargas se dividen en horizontales y verticales de acuerdo a su dirección.

# **2.2.4.3.1. Cargas verticales en marcos dúctiles**

 De acuerdo con el tipo de carga, estas se dividen en cargas muertas y cargas vivas.

Cargas muertas

 Son las que producen los elementos estructurales, así como los diversos materiales que se utilizan en la construcción de la estructura.

 Para un edificio, las cargas muertas están compuestas por los pesos de las losas, vigas, columnas, muros, ventanas, puertas, instalaciones (drenajes, hidráulica, eléctricas), acabados y otros permanentes en la estructura.

#### Tabla VI. **Cargas verticales utilizadas en el diseño cm**

|                   | Peso del concreto = $2\,400$ |                       |
|-------------------|------------------------------|-----------------------|
| kg/m <sup>3</sup> |                              |                       |
|                   | Peso acabados                | $= 60 \text{ kg/m}^2$ |
|                   | Peso muros                   | $= 150$               |
| kg/m <sup>2</sup> |                              |                       |
|                   | Entre piso aulas             | $= 250$               |
| kg/m <sup>2</sup> |                              |                       |

Fuente: Normas AGIES NR-2: 2000. Pag. 30.

### Cargas vivas

 Son cargas que se producen de acuerdo con la utilidad que tenga la estructura, ya que la componen los objetos temporales o móviles dentro del edificio, como personas, mobiliario, equipo y otros.

# Tabla VII. **Cargas verticales utilizadas en el diseño**

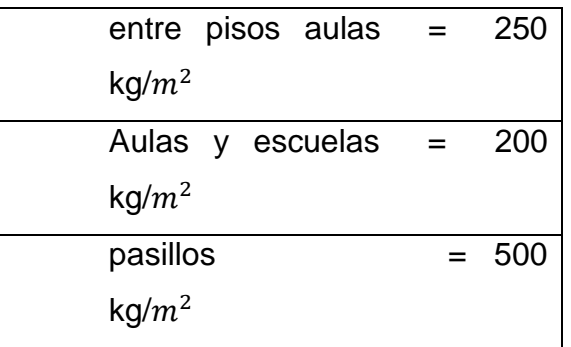

Fuente: Normas AGIES NR-2: 2000. Pag. 28.

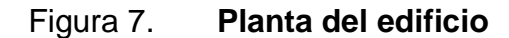

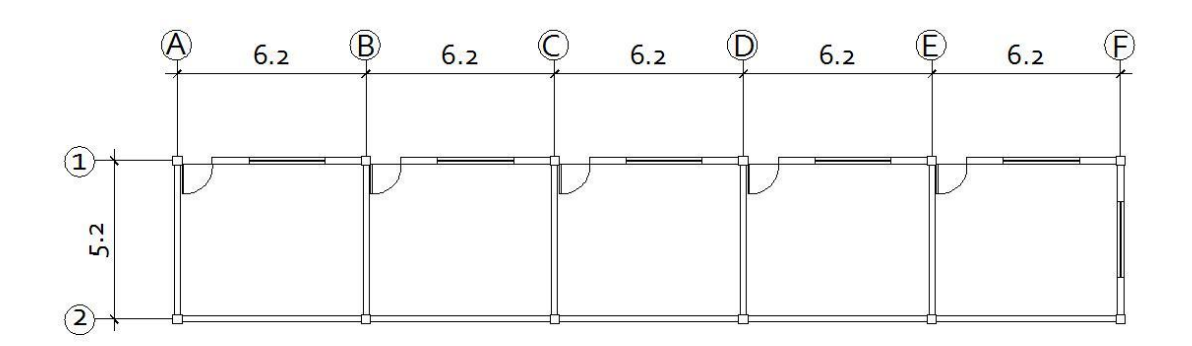

Fuente: propia

Cálculo del peso de la estructura

Nivel 1:

Carga muerta = peso de la losa + peso sobre cargas + peso de vigas + peso columnas

Peso de losa = (173,8 \* 0,12m \* 2 400kg/ ) = 50 054 kg Peso acabados = (199,99 \* 60 kg/ ) = 11 999,4 kg Peso vigas = (0,25m \* 0,5m) \* 93.2m \* 2 400kg/ = 27 960 kg Peso muros = (150kg/ \* 199,9 ) = 29 981 kg Peso columna = (0,30m \* 0,30m) \* 4,10m \* 12col \* 2400kg/ = 10 627 kg Total carga muerta = 130 621 kg

Total carga viva= (200kg/m $^2$  \*173,8 kg/m $^2$ ) = 34 760 kg

 $W$ nivel = Wcm+ 0,25 Wcv Wnivel= 130 621kg + 0,25 \* 34 760kg = 139 311kg

Integración de carga por marco

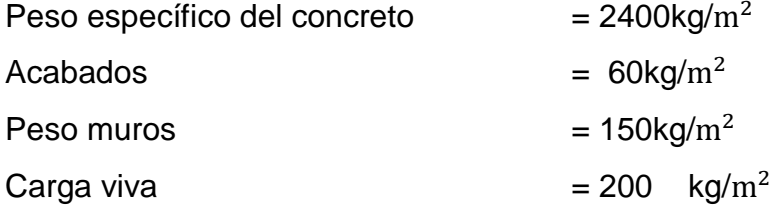

Eje x Marco 1, 2

CM = Wlosa + Wviga + Wacabados CM = (área tributaria \* espesor de la losa \* peso específico del concreto) + (sección de viga \* longitud de viga \* peso específico del concreto) + (área tributaria \* peso específico acabados)

CM = (9,36m<sup>2</sup> \* 0,12m \* 2 400 kg/m<sup>3</sup>) + (0,5m \* 0,25m \* 6,2m \* 2 400 kg/m<sup>3</sup>) +  $(9,36m<sup>2</sup> * 60 kg/m<sup>2</sup>) = 5 117kg$ 

CMdistribuida= 5 117gk / 6,2m = 825 kg/m CV = área tributaria \* CVpiso = 9,36 $\mathrm{m}^2$  \* 200kg/ $\mathrm{m}^2$  = 1 872 kg CVdistribuida = 1 872kg / 6,2m = 302 kg

Eje y Marco A, F

CM = Wlosa + Wviga + Wacabados

CM = (área tributaria \* espesor de la losa \* peso específico del concreto) + (sección de viga \* longitud de viga \* peso específico del concreto) + (área tributaria \* peso específico acabados)

 $CM = (6.76m<sup>2</sup> * 0.12m * 2 400 kg/m<sup>3</sup>) + (0.5m * 0.25m * 5.2m * 2 400 kg/m<sup>3</sup>) +$  $(6,76m^2 * 60 kg/m^2)$  + = 3 913 kg

CMdistribuida= 3 913gk / 5,2m = 753 kg/m CV = área tributaria \* CVpiso = 6,76m $^2$  \* 200kg/m $^2$  = 1 352 kg CVdistribuida = 1 352kg / 5,2m = 260 kg

Eje y Marco B, C, D, E

CM = Wlosa + Wviga + Wacabados

CM = (área tributaria \* espesor de la losa \* peso específico del concreto) + (sección de viga \* longitud de viga \* peso específico del concreto) + (área tributaria \* peso específico acabados)

 $CM = (13{,}52m^2 * 0{,}12m * 2400 kg/m^3) + (0{,}5m * 0{,}25m * 5{,}2m * 2400 kg/m^3) +$  $(13,52 \text{m}^2 \cdot 60 \text{ kg/m}^2) = 6265 \text{kg}$ 

CMdistribuida= 6 265gk / 5,2m = 1 205 kg/m CV = área tributaria \* CVpiso = 13,52 $\text{m}^2$  \* 200kg/ $\text{m}^2$  = 2 704 kg CVdistribuida = 2 704kg / 5,2m = 520 kg

## Figura 8. **Marcos en sentido Y**

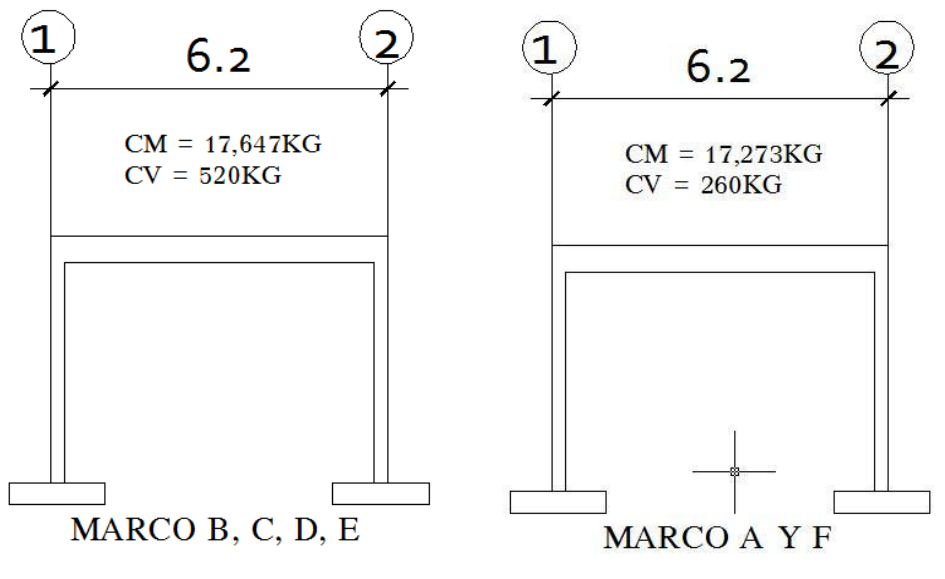

Fuente: propia

Figura 9. **Marcos en sentido X**

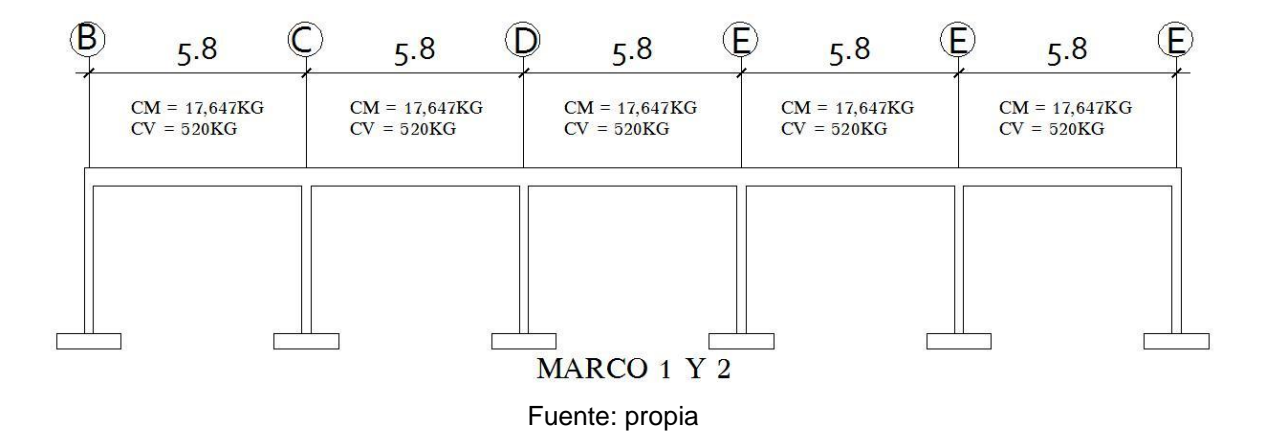

#### **2.2.4.3.2. Cargas horizontales en marcos dúctiles**

 Son aquellas que actúan perpendicularmente a la línea de acción de la gravedad. Estas son producidas por sismos, vientos o impactos, siendo puramente dinámicas. Al igual que las cargas vivas, las cargas horizontales son inciertas tanto en magnitud como en distribución. Regularmente solo se considera en el análisis estructural una de las cargas mencionadas, ya que los fenómenos naturales que los provocan difícilmente se presentan en forma simultánea.

 El territorio de Guatemala se caracteriza por poseer un índice de sismicidad alto. Por lo que es necesario considerar los efectos de sismo al momento de diseñar un edificio. Para determinar las fuerzas sísmicas en este caso se recurrió al método descrito en la publicación: *Recommended Lateral ForceRequirements* de SEAOC, 1976.

 El método especifica los requerimientos generales para el diseño y construcción de estructuras sismo resistentes.

 El método SEAOC analiza una estructura como una unidad y la finalidad del mismo es determinar la fuerza lateral ocasionada en la base del edificio, o corte basal; los procedimientos que el método describe son prácticos y simplificados basados en el método estático.

Corte basal (V)

 Es la fuerza sísmica que el suelo trasmite a la base del edificio, su valor se obtiene de la siguiente fórmula:

 $V = Z^*$  |  ${}^*C$   ${}^*S$   ${}^*K$   ${}^*WT$  donde:

*Z* = 1 coeficiente de la zona sísmica para Santa Rosa.

I= 1.25 coeficiente de importancia del edificio después del sismo, para oficinas y lugares públicos.

*CX* = 0.178 coeficiente que depende del periodo natural de vibración (T).

$$
Tx = \frac{0.0906*H}{\sqrt{B}} = \frac{0.0906*(4,5)}{\sqrt{31.3}} = 0,073
$$
  
\n
$$
CX = \frac{1}{15*\sqrt{T}} = C X = \frac{1}{15*\sqrt{0.073}} = 0,38
$$
  
\n
$$
Ty = \frac{0.0906*H}{\sqrt{B}} = \frac{0.0906*(4,5)}{\sqrt{5,45}} = 0,17
$$
  
\n
$$
CX = \frac{1}{15*\sqrt{T}} = C X = \frac{1}{15*\sqrt{0.17}} = 0,16
$$

Tanto *C X \** Scomo *Cy \** S son mayores a 0,14, se utilizara el valor de:  $C X = C_V = 0.14$ 

*S* =1.5 factor de interacción suelo – estructura cuando es desconocido.  $K = 0.67$  para sistema estructural de marcos dúctiles espaciales. WT= carga muerta total de la estructura + 25% de carga viva.

 $V = Z * I * C * S * K * W T$ 

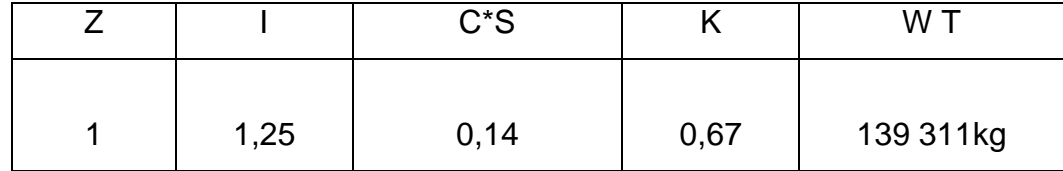

 $V = 1 * 1,25 * 0,14 * 0,67 * 139311kg = 16334kg = 16,334Ton$ 

Fuerza por nivel (Fi): es la fuerza que se transmite del corte basal a los niveles de la estructura, se obtiene la siguiente fórmula:

$$
Fi: \frac{(V - Ft)(Wi * Hi)}{\Sigma(Wi * Hi)}
$$

Fi = fuerza en la cúspide igual a 0, cuando el periódo de vibración es < 0,25

Wi= peso de niveli

Hi = altura de niveli

$$
\text{Flxy: } \frac{(16\,334\,\text{kg} - 0)(139\,311\,\text{kg} \times 4,5)}{\Sigma(139\,311\,\text{kg} \times 4,5)} = 16\,311\,\text{kg}
$$

Fuerza por nivel (Fi"): es la fuerza que se distribuye del nivel hacia los marcos que lo conforman, según el grado de rigidez de cada uno; si estos son simétricos su distribución es proporcional al número de marcos, se utiliza la siguiente fórmula.

$$
\text{Fi}' = \frac{\text{Km}}{\Sigma(\text{Km})} * \text{Fi}
$$

Km = rigidez del marco analizado.

$$
Fi'(a, b, c, d, e, f) = \frac{2K}{6(2m)} * 16311kg = 2719kg
$$

$$
Fi'(1,2) = \frac{6K}{2(6m)} * 16311kg = 8156kg
$$

# **2.2.4.3.3. Análisis de marcos dúctiles unidos por nudos rígidos por el método de Kani**

 El siguiente resumen se aplica únicamente para miembros de sección constante.

Momentos fijos ( $MF_{ik}$ ): es el momento necesario en el extremo de un miembro para que el giro en ese extremo sea igual a cero, este también es conocido como momento de empotramiento, estos se calculan cuando existen cargas verticales.

Momentos de sujeción ( $M_S$ ): Los momentos de sujeción se determinan cuando varios momentos actúan sobre un mismo nodo, estos existen cuando hay cargas verticales. Lo calcularemos con la siguiente ecuación:

$$
M_S = \sum M F_{en\,el\,nodo}
$$

Rigidez de los elementos  $(K_{ik})$ : es la acción necesaria para producir una deformación unitaria de cualquier clase de solicitación (flexión, torsión y corte) sin permitir traslación en ninguno de sus extremos. Lo calcularemos con la siguiente ecuación:

$$
K_{ik} = \frac{I_{ik}}{L_{ik}} I_{ik} = \frac{bh^3}{12}
$$

Donde:

 $K_{ik}$ = rigidez del elemento  $I_{ik}$ = inercia del elemento

 $L_{ik}$ =longitud del elemento b= base del elemento h= altura del elemento

Factores de giro o coeficiente de reparto  $(\mu_{ik})$ : es el factor por el cual se debe multiplicar el momento aplicado al nudo para obtener el momento que absorbe el extremo de cada uno de los miembros que llegan a ese nudo. Lo calcularemos con la siguiente ecuación:

$$
\mu_{ik} = -\frac{1}{2} * \frac{K_{ik}}{\sum K_{delnudo}}
$$

 $\mu_{ik} = 0$  en los empotramientos

Factores de corrimiento  $(V_{ik})$ 

 Estos se calculan para columnas y existen cuando hay ladeo causado por asimetría en la estructura o cuando se hace el análisis con la fuerza horizontal aplicada al marco dúctil unido con nudos rígidos. Lo calcularemos con la siguiente ecuación:

$$
V_{ik} = -\frac{3}{2}*\frac{K_{ik}}{\sum K_{\text{columns del nivel}}}
$$

Influencias de giro  $(M'_{ik})$ 

 En nuestro caso el análisis será con ladeo, para lo cual utilizaremos la siguiente ecuación:

$$
{M'}_{ik} = \mu_{ik} (M_S + \sum {M'}_{inivel}
$$

Influencia de desplazamiento  $(M'_{ik})$ 

 En nuestro caso será un lado por asimetría por lo tanto utilizaremos la siguiente ecuación:

$$
M''_{ik} = V_{ik}(\sum (M'_{ik} + M'_{ki}))
$$

Momentos finales en extremo de cada barra  $(M_{ik})$ 

$$
M_{ik} = MF_{ik} + 2M'_{ik} + M'_{ki}
$$

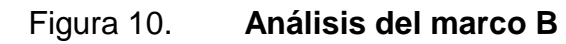

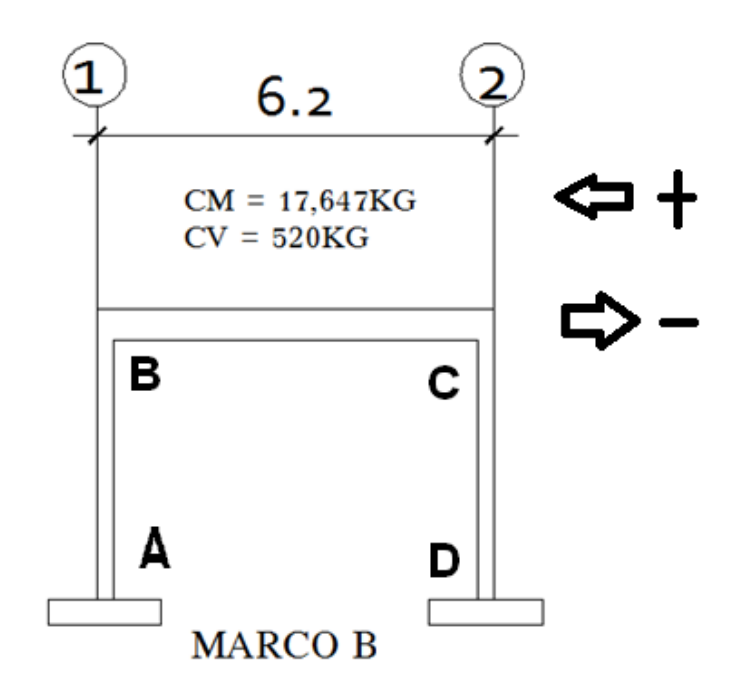

Fuente: propia

Momentos fijos o de empotramiento  $(MF_{ik})$ 

$$
M_{BC} = \frac{W * L^2}{12} = \frac{(17.647)(6.20)^2}{12} = 56.529,22 kg - m \rightarrow M_{BA}
$$

$$
= -56.529,22 kg - m
$$

$$
M_{AB} = -\frac{W * L^2}{2} = -\frac{(604,22)(0,80)^2}{2} = -193,35 \text{ kg} - m \rightarrow M_{BA} = 193,35 \text{ kg} - m
$$

Momentos de sujeción ( $M_S$ )

Nodo B: -42 375,30 kg-m

Rigidez de los elementos  $(K_{ik})$ 

$$
K_{ik} = \frac{I_{ik}}{L_{ik}}
$$
  
\n
$$
I_{vigas} = \frac{(25cm)(50cm)^{3}}{12} = 260\ 416,67\ cm^{4}I_{columns} = \frac{(40cm)(40cm)^{3}}{12}
$$
  
\n= 213\ 333,33 cm<sup>4</sup>

Inercia relativa:

$$
Columnas = \frac{213333333cm^4}{213333333cm^4} = 1
$$

$$
Vigas = \frac{260\,416,67\,\text{cm}^4}{213\,333,33\,\text{cm}^4} = 3,10
$$

$$
K_{BC} = \frac{3,10}{6,20} = 0,50
$$

Factores de giro o coeficiente de reparto  $(\mu_{ik})$ 

$$
\mu_{MI} = \mu_{NI} = \mu_{K\tilde{N}} = \mu_{LO} = 0
$$

Nodo B:

$$
\mu_{AB} = -\frac{1}{2} * \frac{0.15}{0.15 + 0.33} = -0.156
$$

Factores de corrimiento  $(K_{ik})$ 

$$
V_{ik} = -\frac{3}{2} * \frac{K_{ik}}{\sum k_{\text{COLUMNAS DEL NIVEL}}}
$$

### Tabla VIII. **Primea iteración del método de kani**

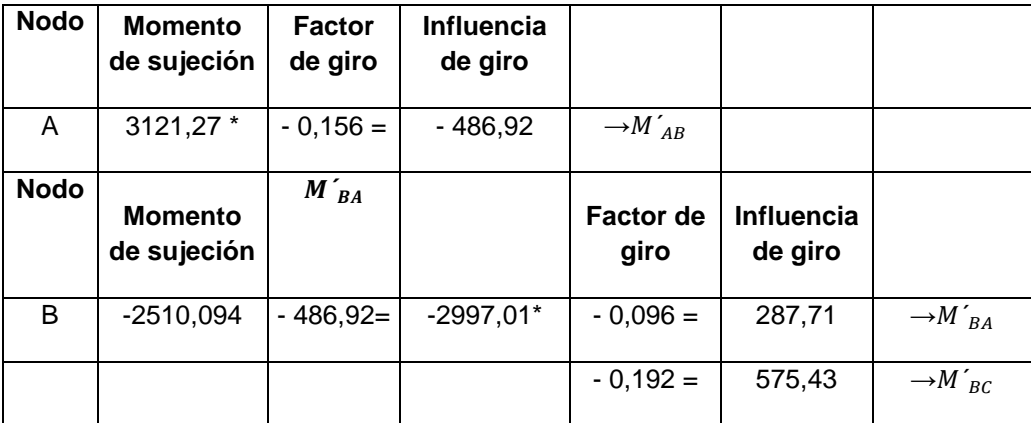

Fuente: propia

 De la misma forma en la que se realizó el segundo ciclo se siguió avanzando hasta obtener un valor más exacto para el cual fue necesario llegar hasta el décimo ciclo.

# Figura 11. **Diagrama de momentos por cargas muertas en vigas y columnas en kg-m, marco B**

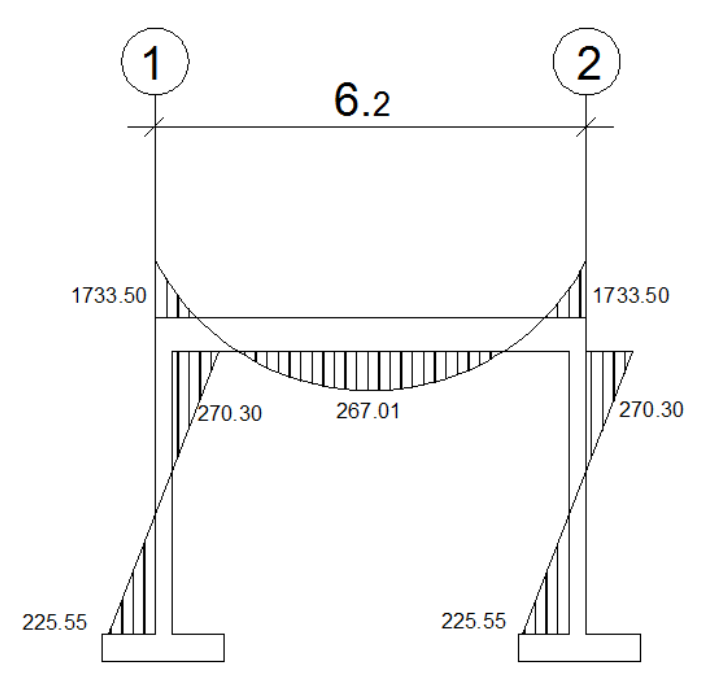

Fuente: propia

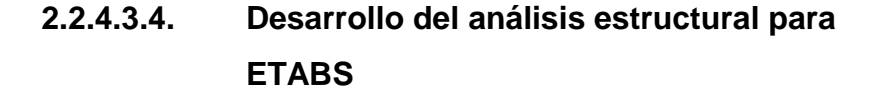

 Dependiendo del método adoptado para el desarrollo del análisis estructural, se determinan los factores que intervienen en el mismo. Para este caso los datos obtenidos hasta el momento son suficientes para desarrollar el modelo ETABS. Sin embargo es útil hacer uso de métodos simplificados para verificar si no se han cometido errores graves al emplear métodos precisos, en especial programas de computadora basados en métodos matriciales como ETABS.

 Análisis de marcos rígidos utilizando un *software* y comprobación por un método numérico:

Datos estructurales

Especificaciones generales

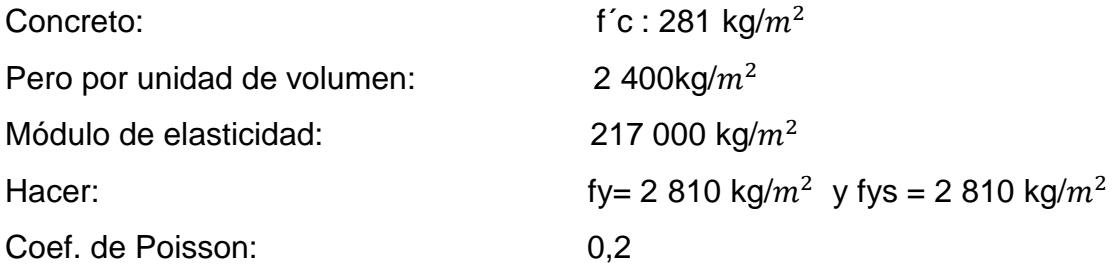

Geometría estructural

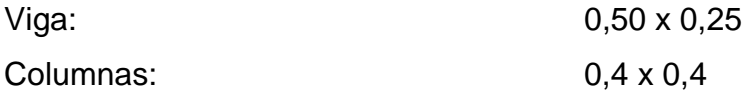

### Carga

 Las cargas verticales son ingresadas al programa en magnitud por unidades de área, con excepción de las cargas que proporcionan los muros de relleno, está es ingresada en magnitud por unidad lineal, las cargas usadas son las que se encuentran en la página 22.

 Las cargas horizontales se asignan por nivel. Siendo estas obtenidas anteriormente por el método SEAOC.

 Habiendo ya propuesto un pre-dimensionamiento en las secciones de columnas y vigas que se usarán en el análisis y diseño, se procede a la determinación de las cargas que actuarán sobre la estructura, pues estas producen esfuerzos de corte, flexión, torsión, etc.

 El resumen de resultados del análisis que se generaron en el programa ETABS se describe a continuación.

Figura 12. **Momentos por carga muerta en vigas X columnas en kg-m, marco1**

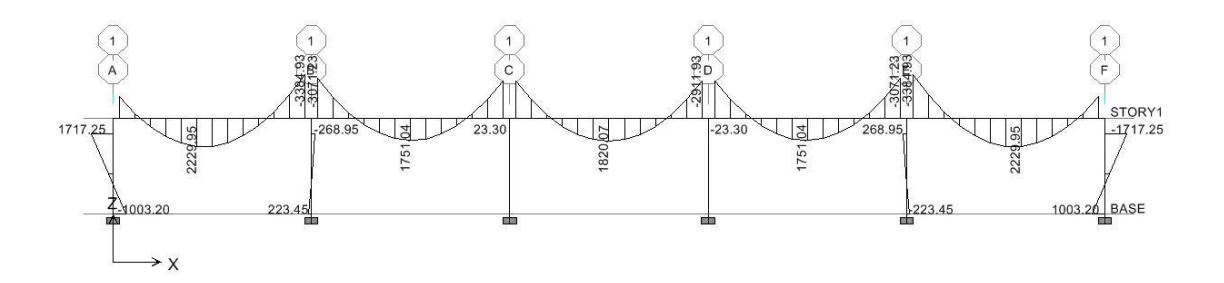

Fuente: propia

# Figura 13. **Momentos por carga muerta en vigas y columnas en kg-m, marco A**

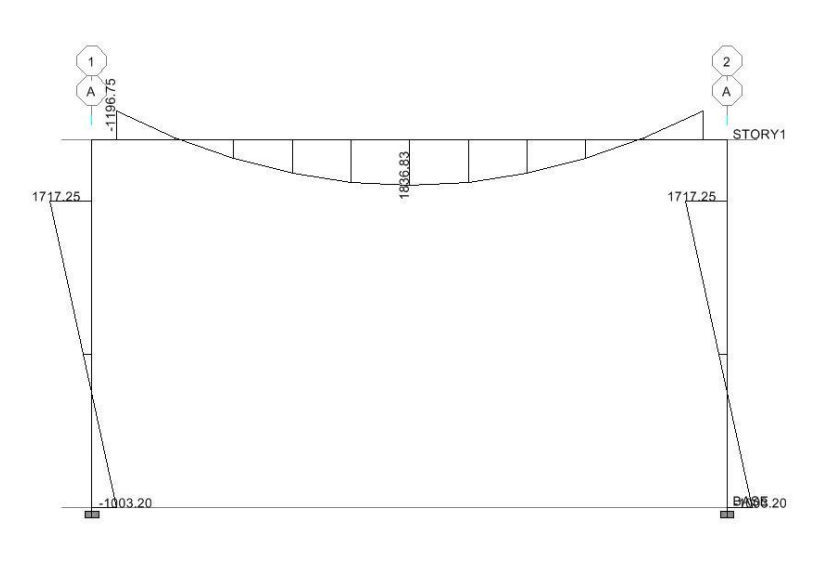

Fuente: propia

# Figura 14. **Momentos por carga muerta en vigas y columnas en kg-m, marco B**

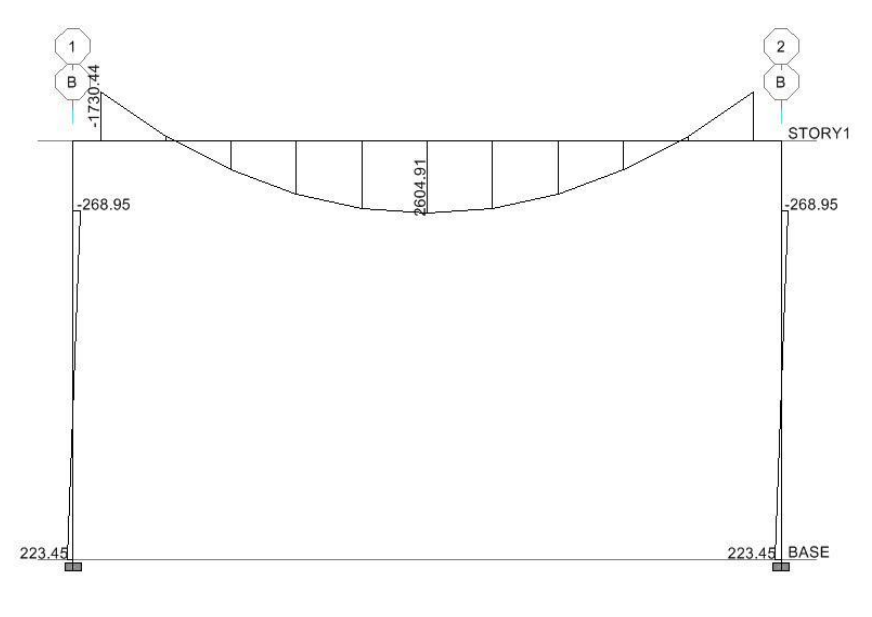

Fuente: propia

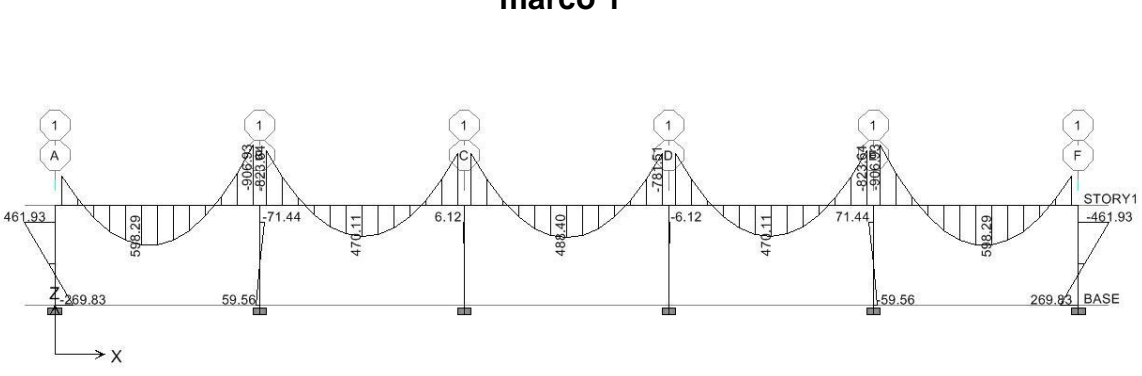

Figura 15. **Momentos por carga viva en vigas X columnas en kg-m, marco 1**

Fuente: propia

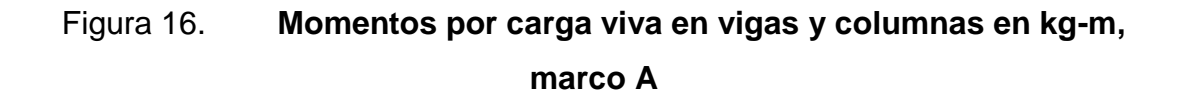

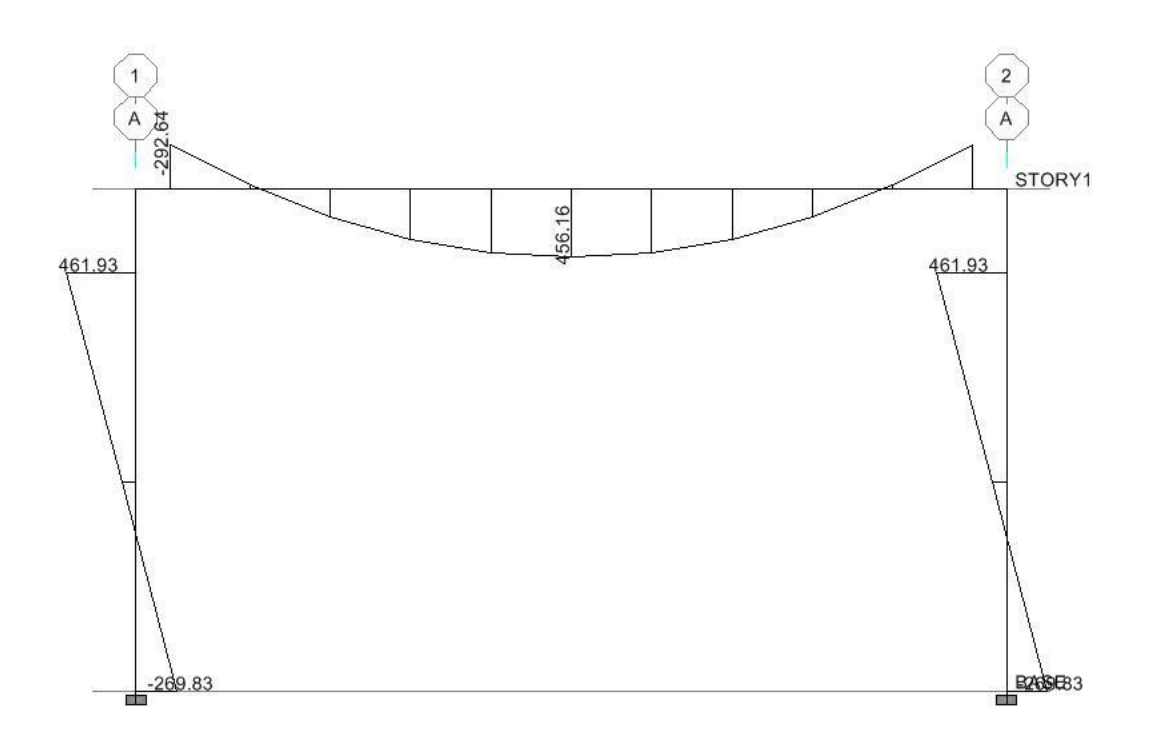

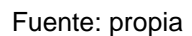

Figura 17. **Momentos por carga viva en vigas y columnas en kg-m, marco B**

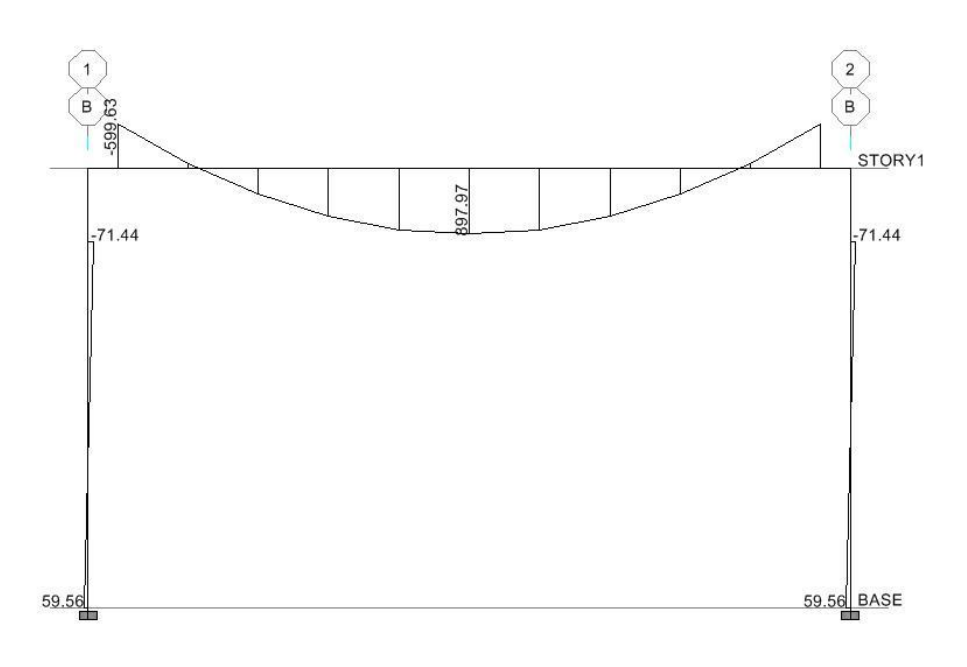

Fuente: propia

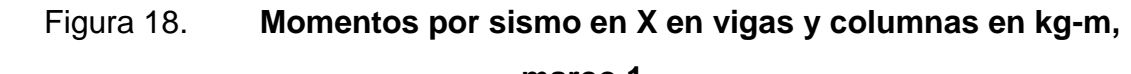

**marco 1**

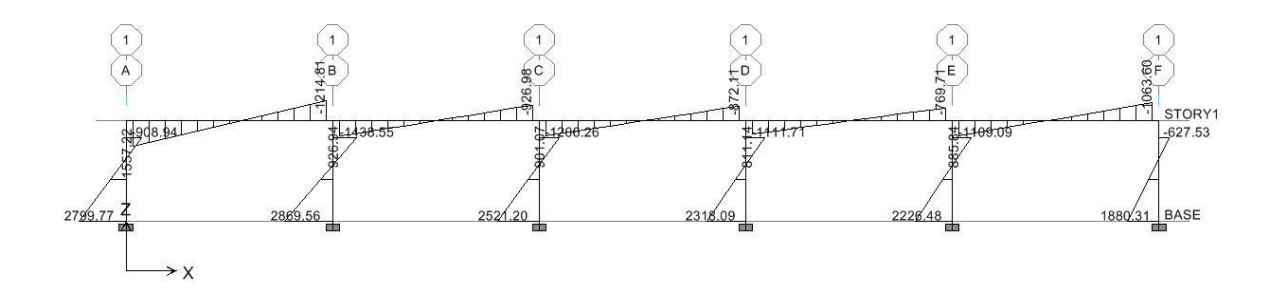

Fuente: propia
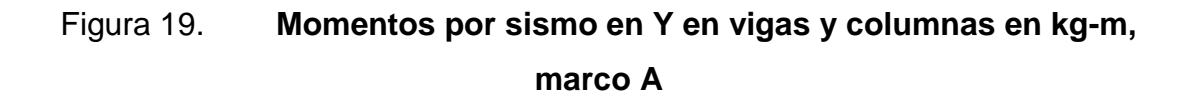

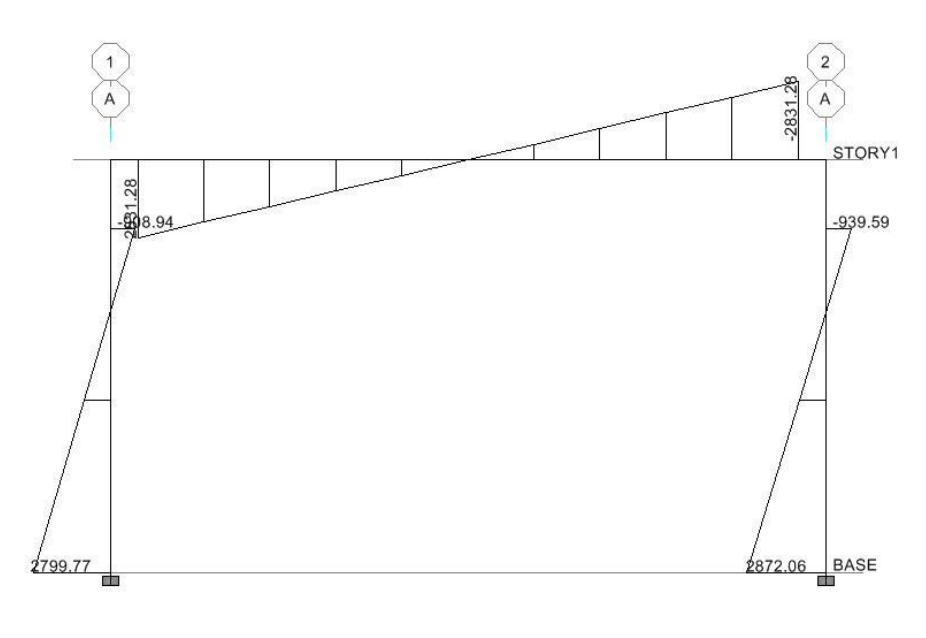

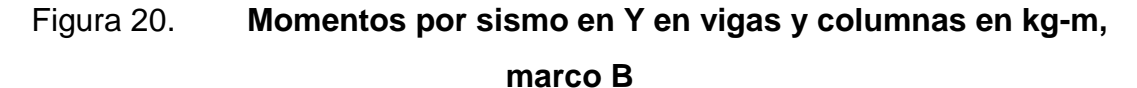

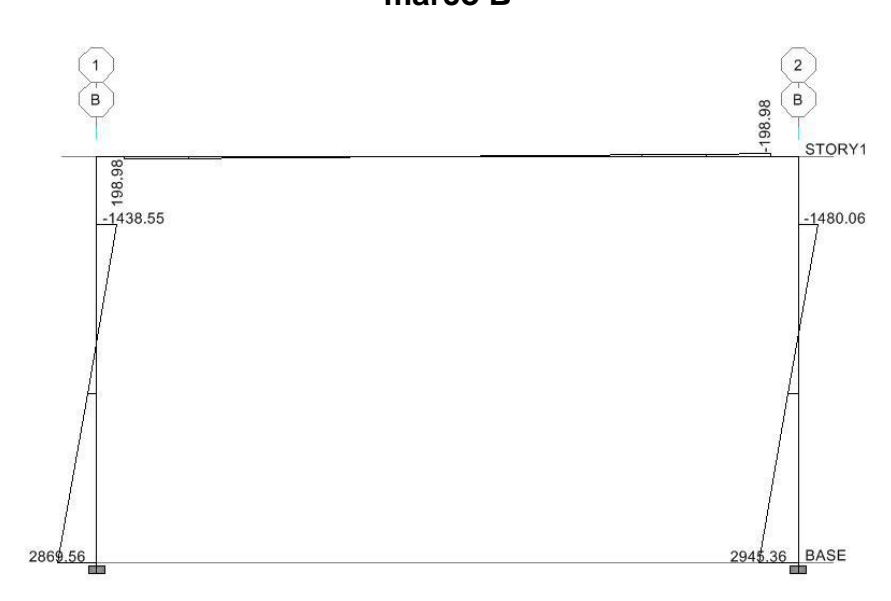

Fuente: propia

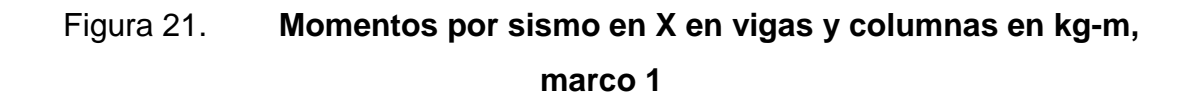

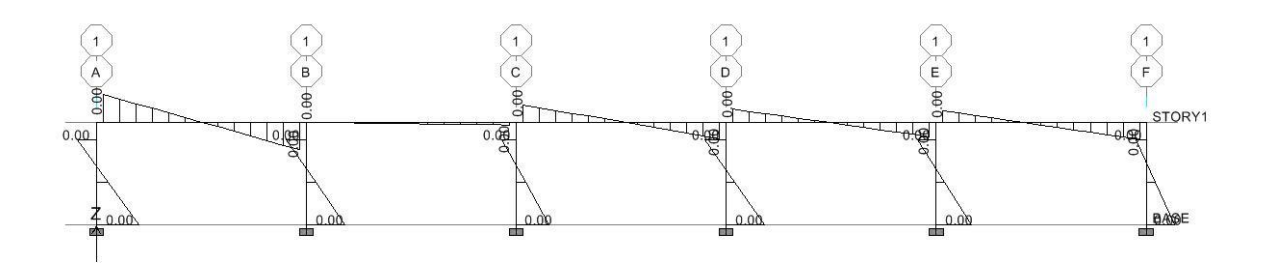

Fuente: propia

Figura 22. **Momentos por sismo en Y en vigas y columnas en kg-m, marco A**

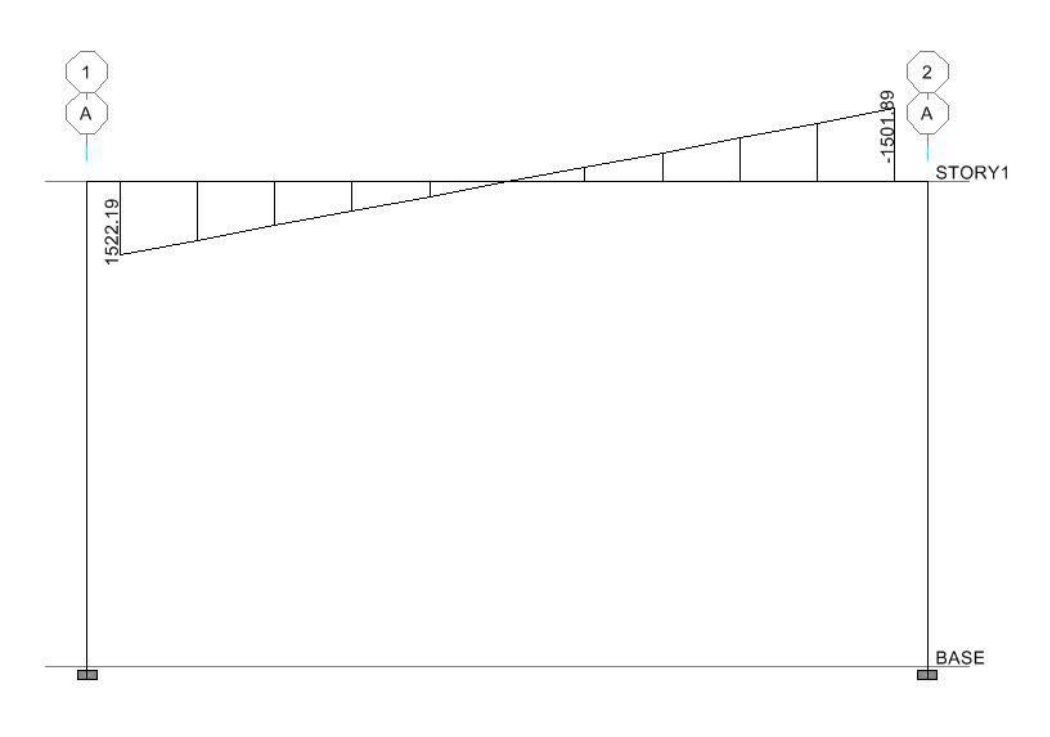

Fuente: propia

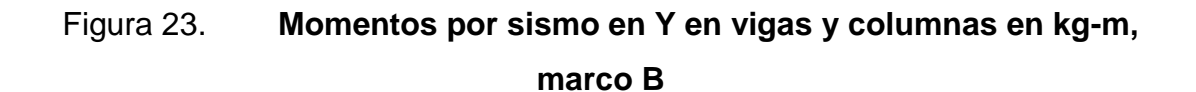

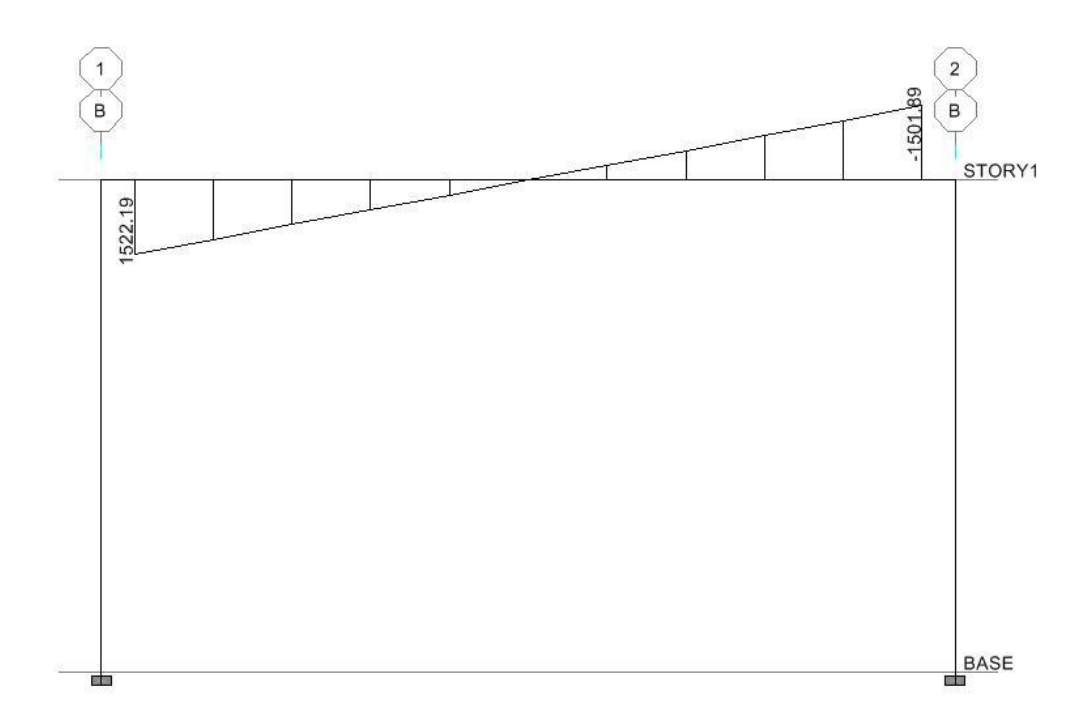

Fuente: propia

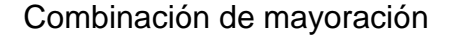

 Antes de efectuar el análisis estructural se deben definir las combinaciones de mayoración de carga, estas combinaciones se establecen para las distintas combinaciones críticas que pueden existir. Las combinaciones se especifican en los códigos de diseño para este caso el código adoptado es ACI 318S-05, el cual establece en la sección 9.2.1, que la resistencia requerida U debe ser igual al efecto de las cargas mayoradas en las ecuaciones  $(9 - 1 a 9 - 7)$ .

 En las ecuaciones descritas por el ACI están involucrados varios factores que no son aplicables a nuestro medio, obviando dichos factores se obtienen las combinaciones usadas para el modelo.

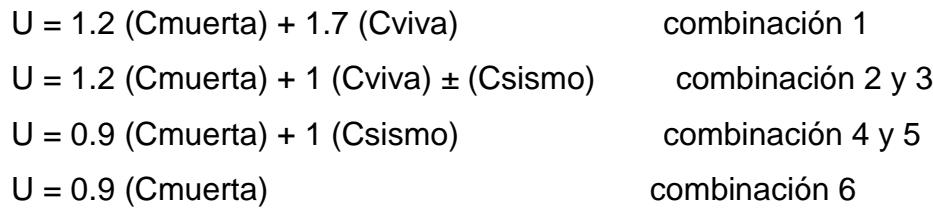

 Definido el modelo, se procede a ejecutar el análisis estructural por medio del *software*, obteniendo los resultados que se muestran a continuación.

# Figura 24. **Envolvente de momentos en vigas x columnas en kg-m, marco 1**

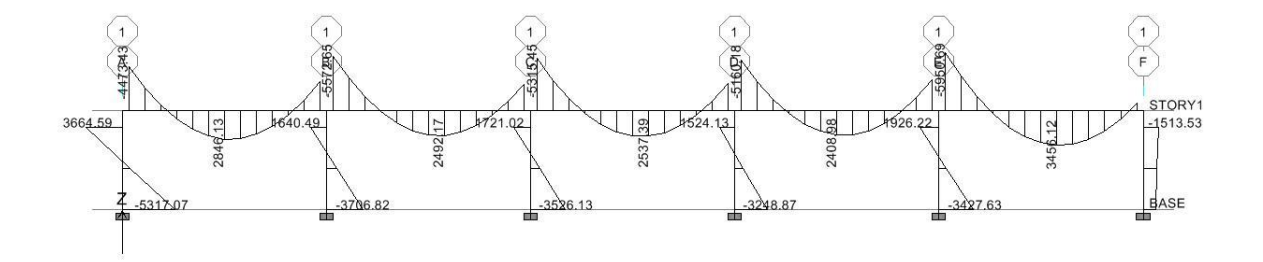

# Figura 25. **Envolvente de momentos en vigas y columnas en kg-m, marco A**

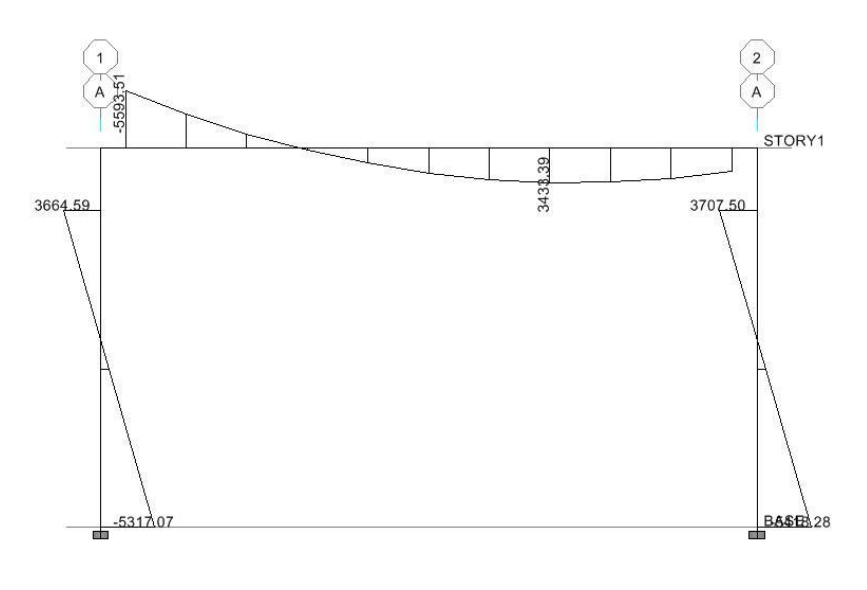

Fuente: propia

# Figura 26. **Envolvente de momentos en vigas y columnas en kg-m, marco B**

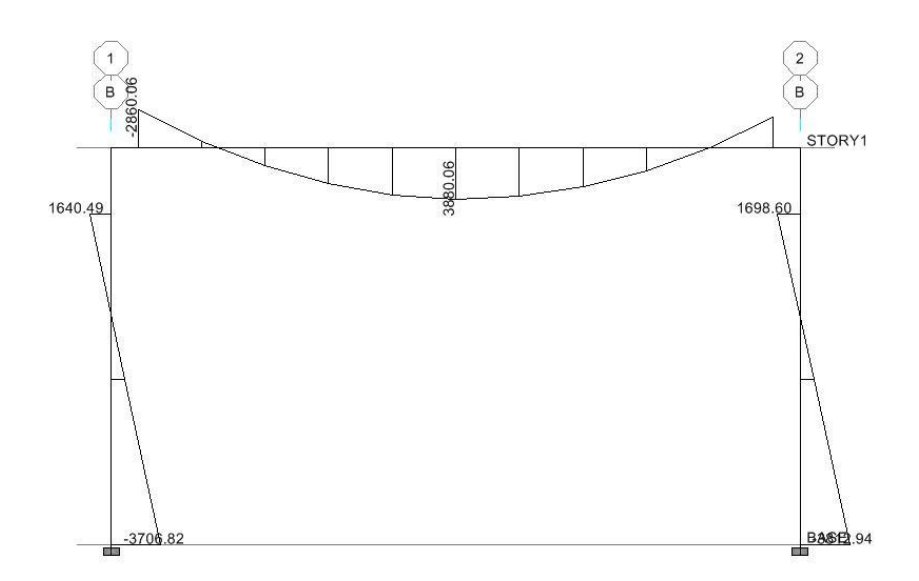

Fuente: propia

## **2.2.4.3.5. Diagrama de momentos y cortes**

Los cortes en los marcos, se calculan con la fórmula siguiente:

Corte en vigas

$$
Vv = 0.75 * [\frac{1.4(Wcm * L)}{2} + \frac{1.7(Wcv * L)}{2} + \frac{1.87(2Ms)}{2L}]
$$

Corte en columnas

$$
Vc = \frac{\Sigma Mcol}{L}
$$

Ejemplo de cortante en marco A

$$
Vv = 0.75 * \left[ \frac{1.4(753 * 6.2)}{2} + \frac{1.7(260 * 6.2)}{2} + \frac{1.87(2831.28 * 2)}{2L} \right] = 6346.12kg
$$

$$
Vc = \frac{(939.59 + 2872.06)}{4.5} = 847kg
$$

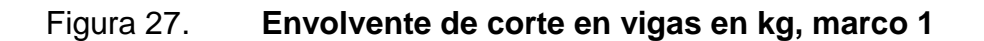

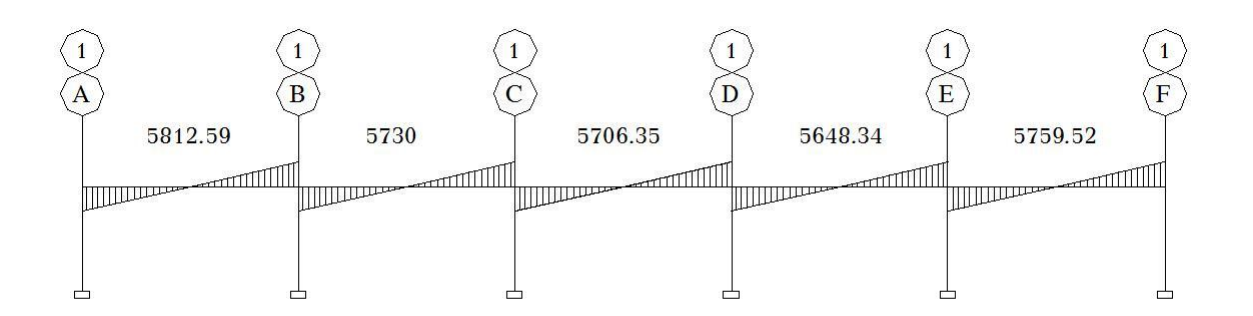

Fuente: propia

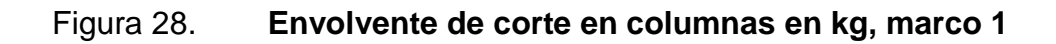

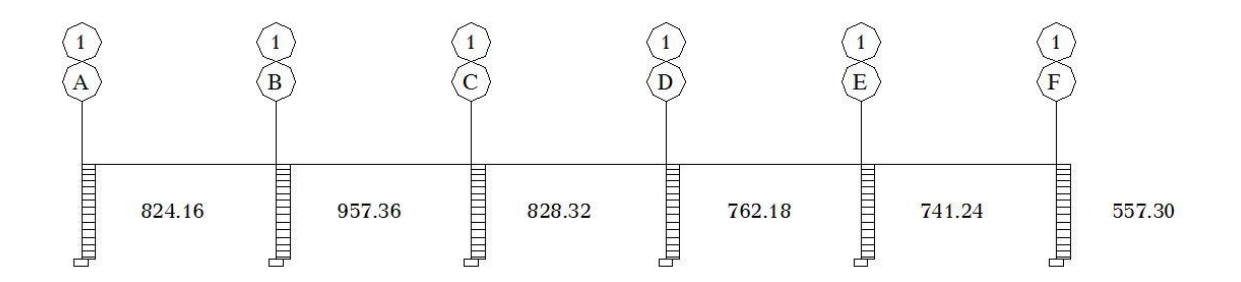

## Figura 29. **Envolvente de corte en vigas en kg, marco A**

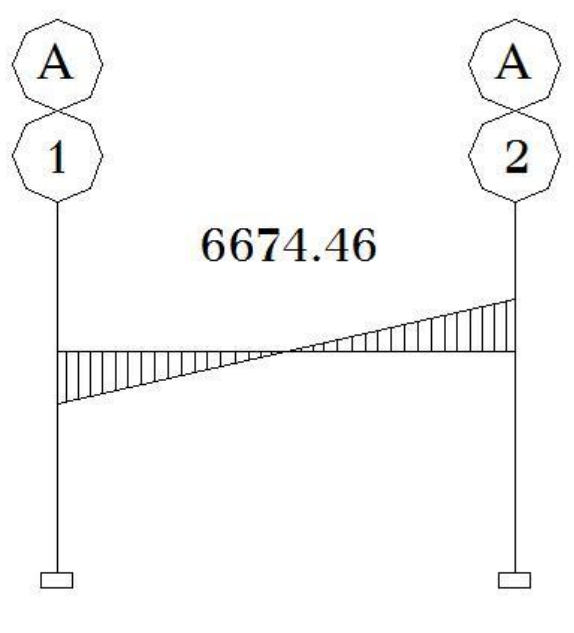

Fuente: propia

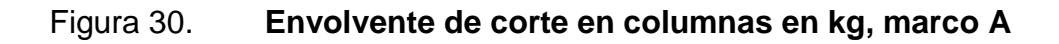

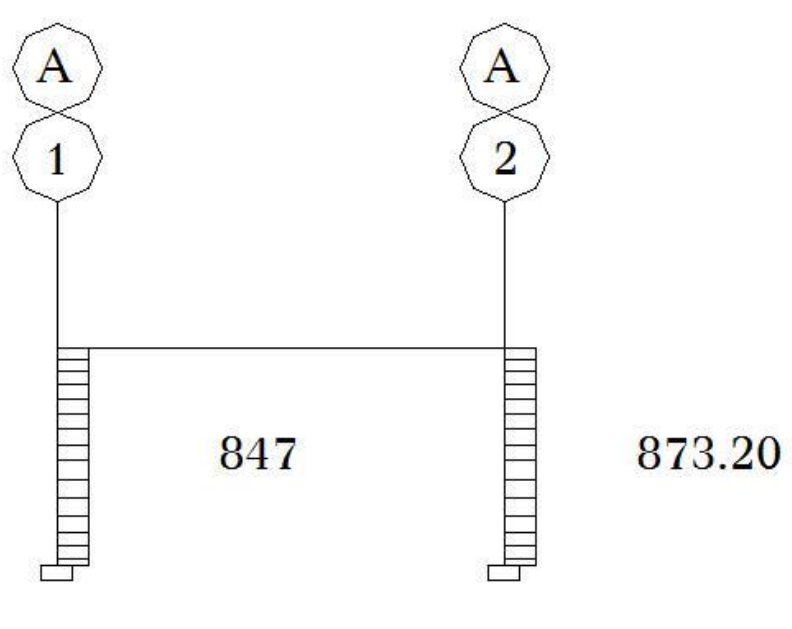

### Figura 31. **Envolvente de corte en vigas en kg, marco B**

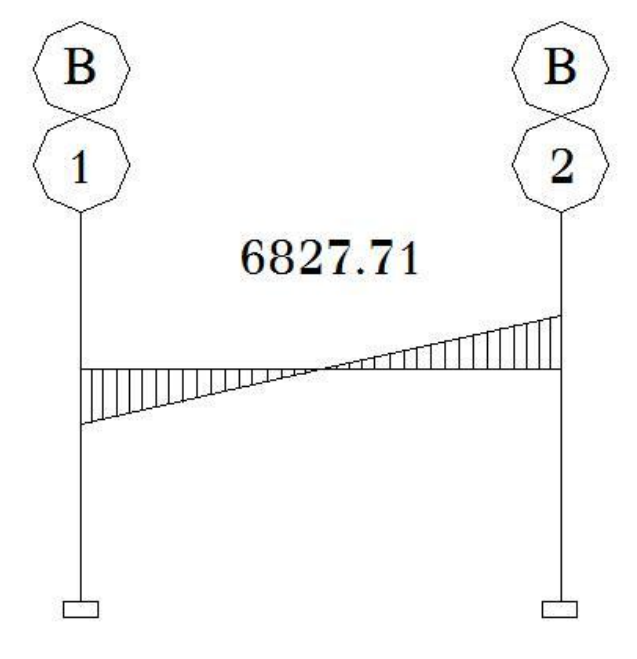

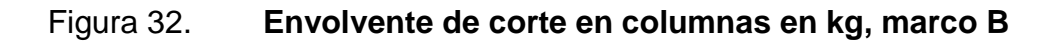

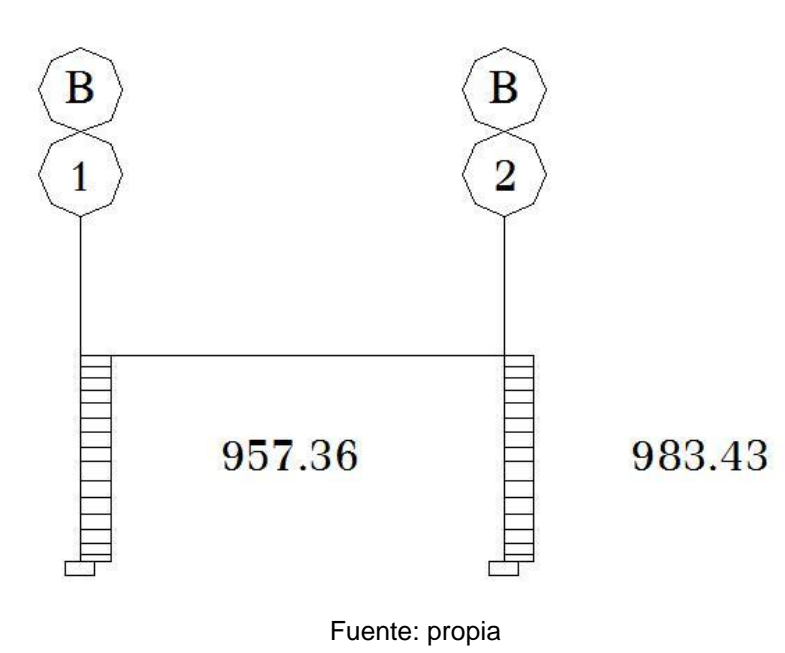

### **2.2.5. Diseño estructural**

 El diseño estructural consiste en determinar las características de los elementos que conforman la estructura, siendo estos: dimensiones cantidad de refuerzo de acero, forma etc. Necesario para que sea resistente a las cargas analizadas, proporcionando seguridad y una vida útil considerable.

Para el diseño estructural

 $Fy = 2810kg/cm<sup>2</sup>$  $Es = 2,1x10^6$ kg/cm<sup>2</sup>  $F'c = 281 \text{kg/cm}^2$  Ec = 15  $100 \sqrt{f'c} \text{kg/cm}^2$  $Wc = 2810kg/cm<sup>2</sup>$ 

#### **2.2.5.1. Diseño de techo**

Integración de cargas de una costanera

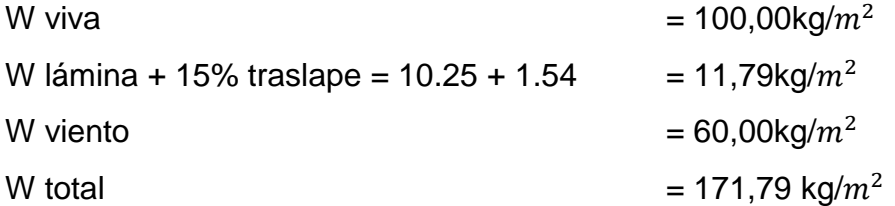

Distancia máxima entre apoyos 5.2

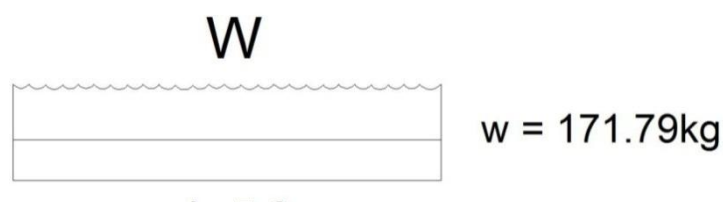

 $L = 5.2$ 

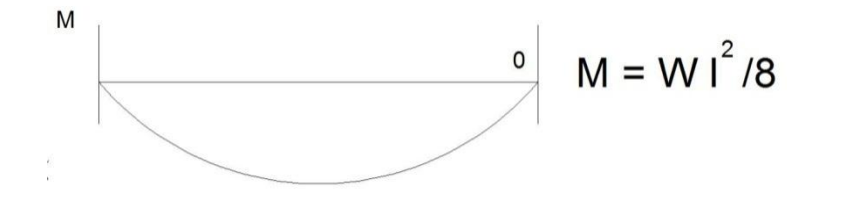

$$
M = \frac{1}{8}(171,79kg*(5,2m)^2) = 581kg - m
$$

El metal trabaja a 1000kg/ $cm<sup>2</sup>$ 

$$
W = \frac{58100kg/cm}{1000kg/cm^2} = 58,1kg/cm^3
$$

 Una costanera típica cuya sección es de 100mm (14") \* 50mm (2") con un peso de 10,60kg/m.

Peso sobre la costanera

PT = peso costanera + C.V. + viento + P. lámina  $W = 171,79 + 10.60 = 182,39kg/m$ 

$$
M = \frac{1}{8}(182.39 * (5.2)^2) = 617kg/m
$$

El metal trabaja a 1 000kg/ $cm<sup>2</sup>$ 

$$
W = \frac{61700kg/cm}{1000kg/cm^2} = 61.7kg/cm^3
$$

La cual cumple con el perfil tipo "C" de 100mm (4") \* 50mm (2").

Costanera a utilizar 4" \* 2"

 $Fy = 2810kg/cm^2$ 

### **2.2.5.2. Diseño de vigas**

 Son elementos estructurales que transmiten cargas externas de manera transversal, las cuales provocan momentos flexionantes y fuerzas cortantes en su longitud. Son los elementos que soportan el peso de la losa y el propio y las transmiten en las columnas y los muros en dado caso.

 El procedimiento seguido para diseñar vigas, se describe a continuación, aplicando a la viga entre eje C y D del marco 1. Los datos se obtienen del análisis estructural.

 $d = 44cm$ 

$$
F'c = 281 \text{ kg/cm}^2
$$
sección = 25 \* 50cm  
Rec. = 6cm  

$$
M(-)1 = -5 \frac{315}{45}kg/m
$$

$$
M(-)2 = -5 \frac{160}{18}kg/m
$$

$$
M(+) = 2 \frac{53739kg}{m}
$$

$$
Límites de acero
$$

Asmin= $\frac{14}{F}$ Asmax =  $0.50 * \rho bal * b * d$  Asmin= $\frac{14,1}{2810}$  \*

$$
\rho bal = \frac{\beta 1 * 0.85 * f'c}{Fy} * \frac{6\ 115}{6\ 115 + Fy} =
$$

$$
\rho bal = \frac{0.85 * 0.85 * 281}{2.810} * \frac{6}{6} \frac{115}{115 + 2810} = 0.037
$$

Asmax =  $0.50 * 0.037 * 25 * 44 = 20.35 cm<sup>2</sup>$ 

Refuerzo longitudinal

$$
As = \left[ b * d - \sqrt{(b * d)^2 - \frac{M * b}{0.003825 * f'c}} \right] * \left( \frac{0.85 * f'c}{fy} \right) =
$$

$$
As = \left[25 * 44 - \sqrt{(25 * 44)^2 - \frac{531545 * 25}{0.003825 * 281}}\right] * \left(\frac{0.85 * 281}{2810}\right) = 4.90 \text{cm}^2
$$

## Tabla IX. **Cálculo del área de acero para las vigas de 6.2 en eje X**

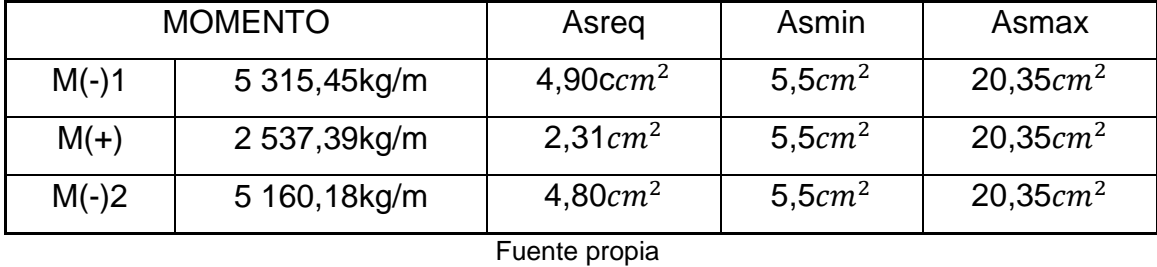

 Para calcular el armado de la viga, se deben cumplir con los siguientes requisitos sísmicos, según el código ACI-318.

Cama superior:

Colocar 2 varillas como mínimo Asmin  $5.5cm<sup>2</sup>$  se colocará el mayor 33% As(-)mayor  $1,62cm^2$ Asmin=  $5.5cm<sup>2</sup>$ 

Armado propuesto 2 varillas corridas No.6 =  $5.7 \text{ cm}^2$ sí cumple

Cama inferior

Colocar 2 varillas como mínimo

Asmin5,5 $cm<sup>2</sup>$  se colocará el mayor

 $50\%As(+)$  1,16 $cm^2$ Asmin= 5,5 $cm^2$ 

 $33\%As(-)$  1,62 $cm^2$ 

Armado propuesto 2 varillas corridas No.6 =  $5.7 \text{ cm}^2$  sí cumple

 Se realiza el mismo procedimiento en todas las vigas, y a continuación se presentan los resultados.

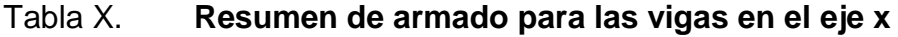

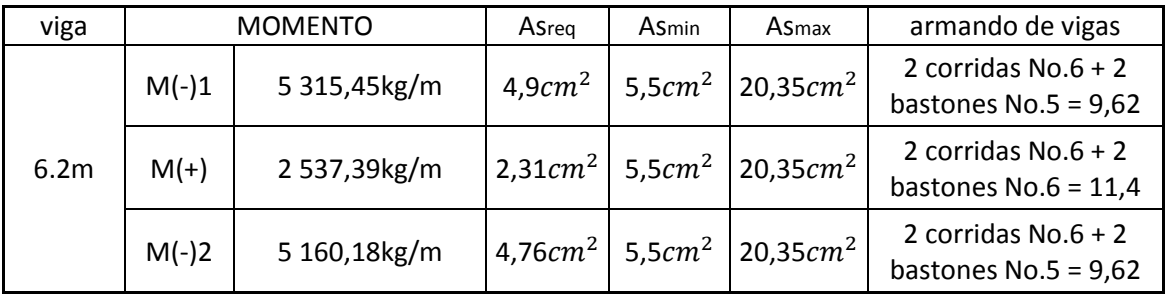

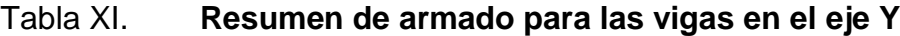

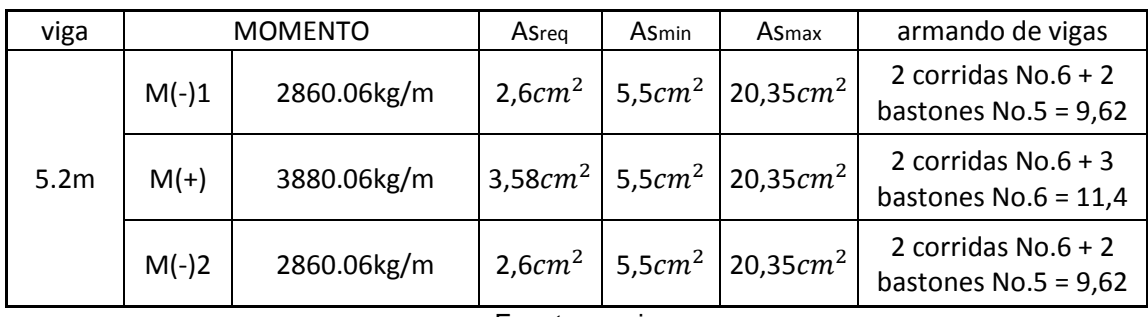

Fuente propia

Cálculo de corte resistente

$$
Vr = 0.85 * 0.53 * \sqrt{F'c} * b * d =
$$

$$
Vr = 0.85 * 0.53 * \sqrt{210} * 25 * 44 = 7 181.2 kg
$$

Comparar corte resistente con corte último:

Si Vr>Vu la viga necesita estribos sólo por armado

$$
Smax = d/2 < 30 \, \text{cm}
$$

Si Vr<Vu se diseña estribos por corte, por medio de las expresiones.

$$
S = \frac{2 * Av * Fy * d}{Vu}
$$

Donde

Av = área de la varilla a utilizarse (No.3 = 0,71 $cm^2$ )  $Fy = 2810 \text{ kg/cm}^2$ 

 $D = 44$  cm

Vu = corte crítico en vigas kg

Smax= d/2 = 22 cm usar mínimo acero No.3

En este caso, Vr = 7 181,2kg >Vu = 5 812,59; entonces se utiliza la primera ecuación.

$$
Smax = 44/2 = 22 < 30 \, \text{cm}
$$

 Como el espaciamiento es menor que el máximo se tomará S=15 cm, para no tener espacios grandes.

 Los requisitos mínimos para corte en zona confinada según el código ACI-318 en el artículo 21.3.3.2:

2d en ambos extremos  $= 2*44 = 88$  cm

Primer estribo a no más de 5 cm

S no debe ser mayor que

 $d/4 = 44/4 = 11$ cm  $8*$  longitudinal menor diámetro =  $8*1,58 = 12,64$  $24\phi$  estribo =  $24*0,95 = 22,8$ No mayor de 30 cm

S en zona de confinamiento de 11 cm

## Tabal XII. **Resumen de armado de estribos para las vigas del eje X y Y**

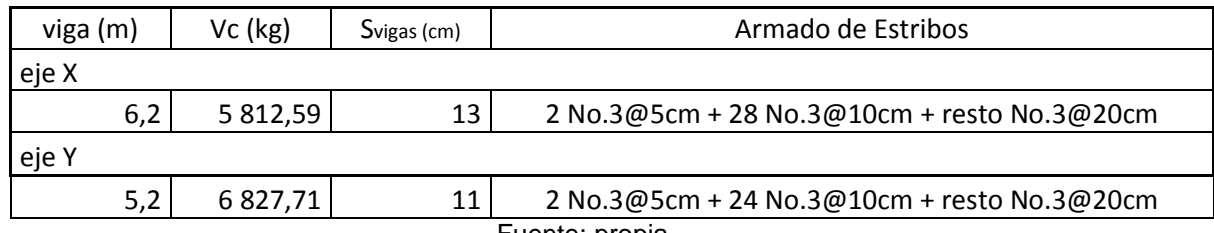

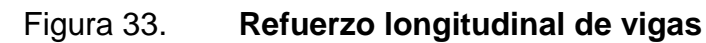

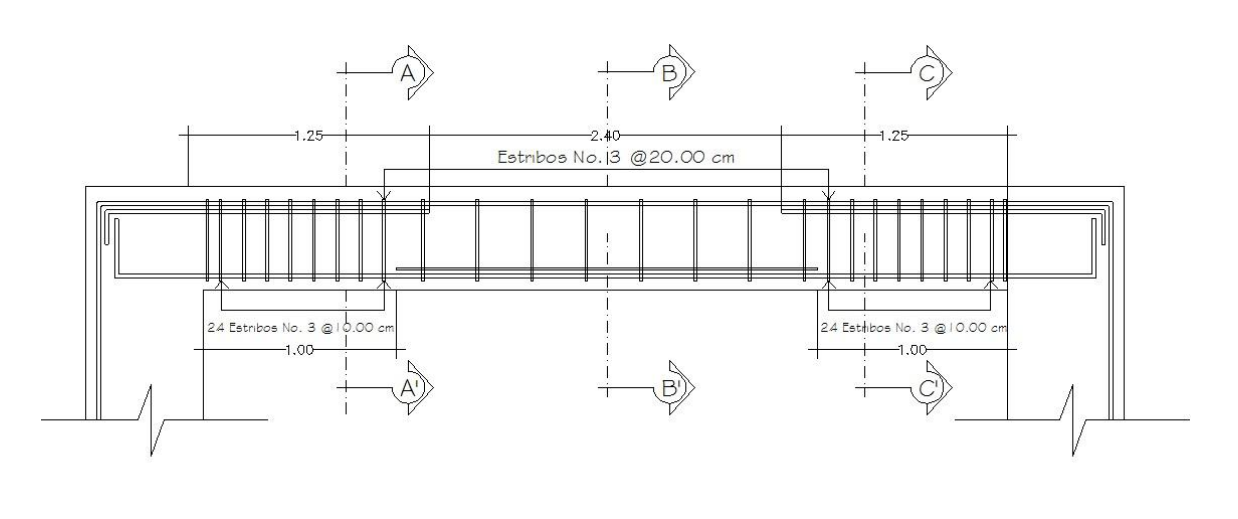

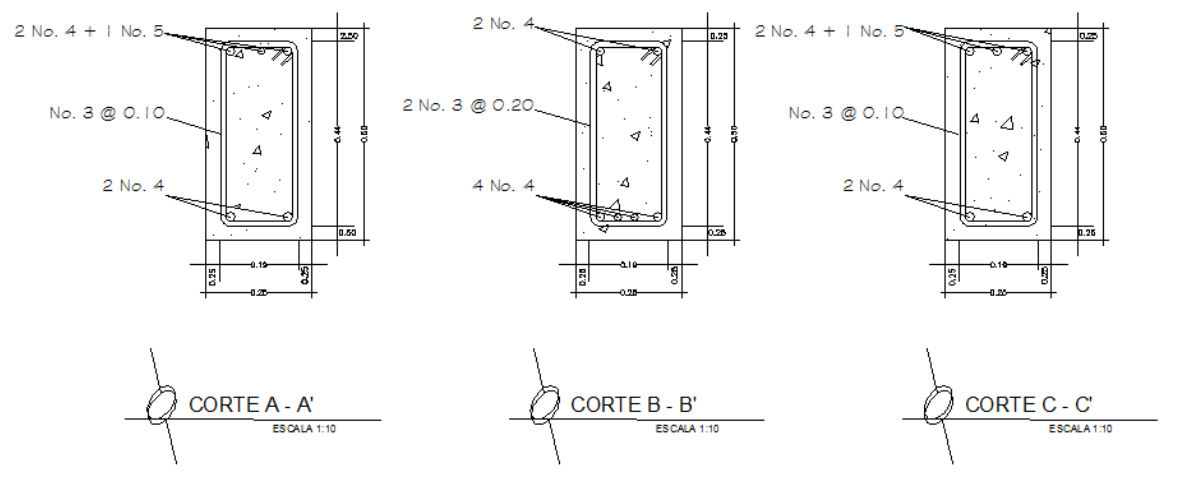

#### **2.2.5.3. Columnas**

 Las columnas son elementos verticales que absorben la carga completa del edificio para trasladarla a la cimentación. Está sometido a principalmente a esfuerzos de compresión axial y momentos flexionantes. Se diseña únicamente la columna crítica para el nivel completo.

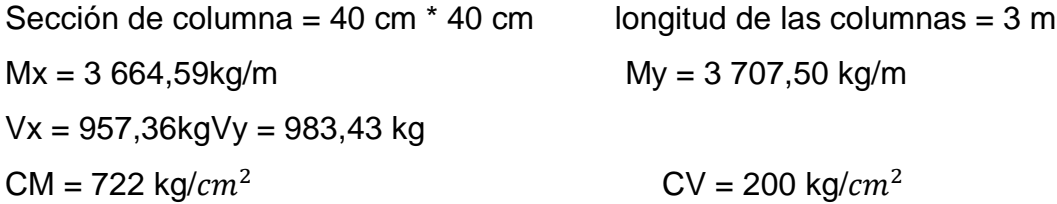

 Basándose en el código ACI 318-99, en su capítulo 21, el porcentaje de área mínima de acero longitudinal: 0,01Ag y el porcentaje de área máxima de acero longitudinal: 0,08Ag (Ag = área gruesa) para zona sísmica; y el número mínimo de barras longitudinales, debe ser de 4 varillas en columnas rectangulares y 6 varillas en columnas circulares.

Carga axial:  $CU = 1,4CM + 1,7CV$ 

CU = 1,4 \* (722 kg/ $cm^2$ ) + 1,7 \* (200 kg/ $cm^2$ ) = 1 350,8 kg/ $c$ 

Cálculo del factor de carga última

$$
Fcu = \frac{CU}{CM + CV} = \frac{1350,8}{722 + 200} = 1,47
$$

Cálculo de la carga axial:

 $Pu = (AT * CU) + (PP \text{ vigas * Fcu})$ Pu = (13,52 \* 1 350,8) + (0,25\*0,5\*2 400 kg/ $cm^2$  \*(6,2m+5,2m)\* 1,47) = Pu = 23 290,22kg

### Esbeltez de columnas

Las columnas se clasifican en cortas (E < 22), intermedias (22 > E > 100) y largas (E > 100), las columnas se clasificarán dentro de un rango; si son cortas se diseñan con los datos originales del diseño estructural, si son intermedias, se deben magnificar los momentos actuantes, y, si son largas, no se construyen.

 Cálculo de coeficiente que miden el grado de empotramiento a la rotación en las columnas (ψ).

$$
\psi = \frac{(\Sigma K col)}{(\Sigma K viga)}
$$

$$
K(rigidez) = \frac{I}{L} = I = inercia
$$
  $L = longitudinal del elemento$ 

$$
I = \frac{b * h^3}{12}
$$

$$
Viga = \frac{25*50^3}{12} = 260\ 416,67cm^4
$$

$$
Icol = \frac{40 \times 40^3}{12} = 213\ 333,33cm^4
$$

KvigaX =  $\frac{260,416,67}{6,2}$  =

KvigaY=
$$
\frac{260\,416,67}{5,2}
$$
 = 50 080,13  
\nKcolX =  $\frac{213\,333,33}{4,5}$  = 47 407,41  
\n
$$
\Psiax = \frac{47\,407,41}{42\,002,69}
$$
 = 1,13  
\n
$$
\Psi ay = \frac{47\,407.41}{50\,080,13}
$$
 = 0,95

 Extremo inferior de la columna. Por definición sabemos que este valor es cero al estar empotrado en una base o zapata.

$$
\Psi\mathsf{bx}=\Psi\mathsf{by}=\mathsf{0}
$$

$$
\text{WXpromedio} = \frac{1.13}{2} = 0.56 \qquad \text{WYpromedio} = \frac{0.95}{2} = 0.475
$$

Calculo del coeficiente K

$$
K = \frac{20 + \psi p}{20} * \sqrt{1 + \psi p} \qquad \text{para} \qquad \psi p \le 2
$$
  

$$
K = 0.9 * \sqrt{1 + \psi p} \qquad \text{para} \qquad \psi p \ge 2
$$

$$
Kx = \frac{20 + 0.56}{20} * \sqrt{1 + 0.56} = 1.28
$$
  

$$
Ky = \frac{20 + 0.475}{20} * \sqrt{1 + 0.475} = 1.24
$$

Esbeltez de columna

$$
E = \frac{K*L}{\sigma} = \text{donde } \sigma = 0, 3 * el \text{ lado más pequeño en vigas rectangulares}
$$
\n
$$
Ex = \frac{1,28 * 4,5}{0,3 * 0,4} = 48 \leftrightarrow 22 < 48 < 100 \leftrightarrow \text{column intermedia}
$$
\n
$$
Ey = \frac{1,24 * 4,5}{0,3 * 0,4} = 46,5 \leftrightarrow 22 < 46,5 < 100 \leftrightarrow \text{column intermedia}
$$

 Por los valores obtenidos de E, tanto en el sentido X como en Y, la columna se clasifica dentro de las intermedias, por tanto se deben magnificar los momentos actuantes.

Magnificación de momentos

 Cuando se hace un análisis estructural convencional de primer orden, como en este caso, en el cual se usan las rigideces relativas aproximadas y se ignora el efecto de desplazamientos lateral de los miembros, es necesario modificar los valores calculados con el objetivo de obtener otras que tomen en cuenta los efectos de desplazamiento. En este caso, se trabajará de acuerdo con el método de magnificación de momentos del código ACI 318R-99 sección 10, capítulo 13, que se describe a continuación:

Carga crítica por pandeo de EÜLER:

$$
Pcr = \frac{\pi^2 * EI}{(K * Lu)^2} =
$$

Donde

E= módulo de elasticidad del concreto

I = momento de inercia de la sección del concreto respecto al eje centroidal, sin tomar en consideración el esfuerzo.

 $K =$  factor de pandeo

Lu = longitud de la columna

Para calcular la elasticidad del concreto y la inercia se utiliza (ACI 10.12.3)

$$
EI = \frac{EC * \frac{lg}{2.5}}{1 - \beta d} =
$$

Donde

Ec = módulo de elasticidad del concreto, Ec = 15 100 $\sqrt{f'}c$  $lg = b * h^3/12 = 303 750c$ Βd = factor de flujo plástico

Cálculo del factor de flujo plástico del concreto (βd)

$$
\beta d = \frac{1.4cM}{1.4CM + 1.7CV} = \frac{1.4(722)}{1.4(722) + 1.7(200)} = 0.75
$$

Cálculando EI

$$
EI = \frac{15\ 100\sqrt{210} \times \frac{303\ 750}{2.5}}{1 - 0.75} = \frac{1.06346x10^{11}\text{kg}}{cm^2} = 10\ 634.6\ \text{ton/cm}^2
$$

$$
Pcrx = \frac{\pi^2 \times 10\ 634.6}{(1.28 \times 4.5)^2} = 3\ 163.56\ \text{ton}
$$

$$
Pcry = \frac{\pi^2 \times 10\ 634.6}{(1.24 \times 4.5)^2} = 3\ 370.95\ \text{ton}
$$

Magnificador

$$
\delta = \frac{1}{1 - \frac{Pu}{\phi * Pcr}} > 1
$$

Donde

Pu = carga de diseño última (Pu = 23,29ton)

= factor de reducción de resistencia para flexo-compresión en columnas rectangulares ( $\phi = 0.70$  según ACI 318 9.3.2.2)

$$
\delta x = \frac{1}{1 - \frac{23,29}{0,70*3,163,56}}} = 1,011 > 1 \text{ OK}
$$

$$
\delta x = \frac{1}{1 - \frac{23.29}{0.70 \times 3.370.95}} = 1.019 > 1 \text{ OK}
$$

Cálculo de diseño (Md)

 $Md = \delta^* Mu$  $Mdx = 1,011 * 3664,59kg/m = 3704,9kg$ Mdy = 1,019 \* 3 707,50kg/m = 3 777,94kg

Cálculo del acero longitudinal por método de Bresel

 Existen varios métodos para el cálculo del refuerzo longitudinal en columnas. En este caso se utilizará el método de carga recíproca el cual viene dado por la siguiente ecuación:

$$
\frac{1}{p'u} = \frac{1}{p'x} + \frac{1}{p'y} + \frac{1}{p'o}
$$

P'u = resistencia última a cargas axiales para una excentricidad dada a lo largo de ambos ejes.

P'o = resistencia última a cargas axiales para una excentricidad cero.

P'x = resistencia última a cargas axiales para una excentricidad dada a lo largo del eje Y.

P'y = resistencia última a cargas axiales para una excentricidad dada a lo largo del eje Y.

 Cálculo de límites de acero: estos fueron calculados según el código ACI 318R-99, capítulo 10, sección 9.1.

$$
0,01Ag \le As \le 0,08Ag
$$

Asminimo =  $0.01 * (40 * 40) = 16cm<sup>2</sup>$ Asmaximo =  $0.08 * (40 * 40) = 128 cm<sup>2</sup>$ 

Se propone un armado inicial de As =  $8$  No.6 =  $8$  (2,85) = 22,8 $cm<sup>2</sup>$ 

 Para este método se usan los diagramas de interacción para diseño de columnas. Los valores que se utilizaron en los diagramas son:

Valor de la gráfica:

$$
\gamma x = \gamma y = \frac{Hnucleo}{Hcolumna} = \frac{b - 2rec}{h} = \frac{0.40 - 2 \times 0.03}{0.4} = 0.85
$$

Valores de la curva:

$$
ex = \frac{Mdx}{Pu} = \frac{3\ 704,9}{23\ 290,22} = 0,15
$$

$$
ey = \frac{Mdx}{Pu} = \frac{3\ 777,94}{23\ 290,22} = 0,16
$$

Al conocer las excentricidades se calcula el valor de las diagonales.

$$
\frac{ex}{hx} = \frac{0,15}{0,40} = 0,37
$$

$$
\frac{ey}{hy} = \frac{0,16}{0,40} = 0,4
$$

 Con los valores obtenidos en los últimos cuatro pasos, se buscan los valores de los coeficientes Kx y Ky, en los diagramas de iteración, siendo estos:

$$
K'x = 0.51
$$
  $K'y = 0.51$ 

Los valores de K fueron generados por el programa JC diseño.

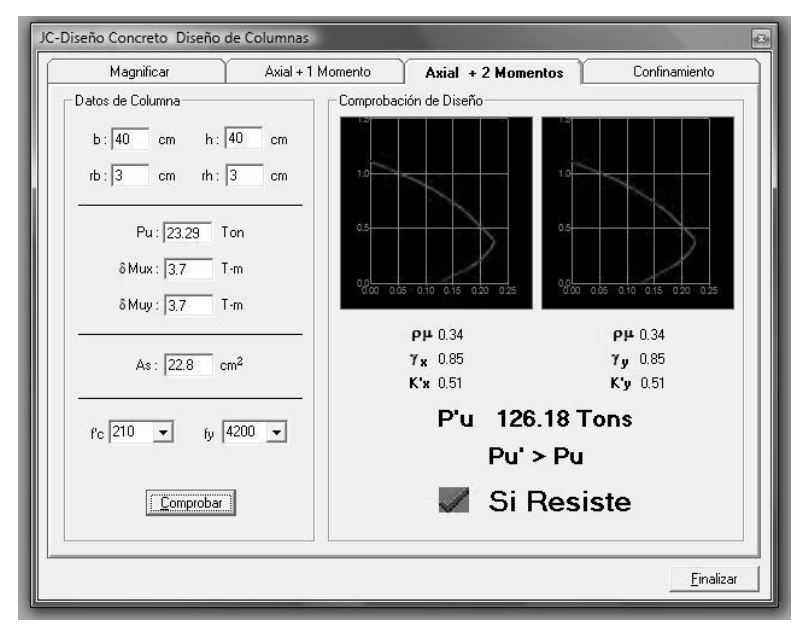

Figura 34. **J.C. Diseño de concreto y diseño de columna**

Fuente propia

Cálculo de resistencia de la columna a una excentricidad e (P'u)

 $P'u = K * \phi * f'c * h * b$ 

P'ux =  $0.51 * 0.7 * 210 * 40 * 40 = 119952kg$ P'uy =  $0.51 * 0.7 * 210 * 40 * 40 = 119952kg$ 

Cálculo de la carga axial de resistencia (P'o)  $P'o = \phi * [0.85 * f'c (Ag - As) + As Fyl]$  $P'$ o = 0,7  $*$  [0,85  $*$  210 (1 600 – 22,8) + (22,8  $*$  2 810)] = 241 918,74

Calculando la carga de resistencia de la columna (P'u)

$$
\frac{1}{p'u} = \frac{1}{p'x} + \frac{1}{p'y} - \frac{1}{p'o}
$$

$$
\frac{1}{p'u} = \frac{1}{119952} + \frac{1}{119952} - \frac{1}{24191874} = 7974662
$$

 Como Pu = 23,290.22kg es menor a P'u = 79,746.62 quiere decir que el armado propuesto sí resiste la carga aplicada, en caso contrario se tendrá que aumentar el área de acero hasta que cumpla con lo requerido.

Refuerzo transversal

 Al igual que las vigas, las columnas también sufren esfuerzos de corte máximos en los nudos, por lo que es necesario reforzar estas aéreas a través de un confinamiento adecuado; se utilizarán estribos No 3, el procedimiento para proveer de refuerzo transversal a las columnas se describe a continuación:

Se debe chequear Vr con Vu con los siguientes criterios:

Si Vr>Vu se colocan estribos a  $S = d / 2$ Si Vr<Vu se diseñan los estribos por corte

Se calcula el corte resistente

$$
Vr = 0.85 * 0.53 \sqrt{f'c} * b * d =
$$
  
 
$$
Vr = 0.85 * 0.53 \sqrt{281} * 40 * 37 = 8878.57
$$
kg

Corte actuante

Vr>Vu; los estribos se colocarán en zona no confinada a d/2

 $S = d / 2 = 37 / 2 = 18.5$ 

Los estribos se colocarán a cada 18cm con varillas No. 3

Refuerzo por confinamiento

La longitud de confinamiento se calcula de la siguiente manera:

Lo =  $\frac{Lu}{6}$  =  $\frac{4}{9}$  $\frac{5.5}{6}$  = 0,75 se tomará la longitud de confinamiento de 75cm

Cálculo de la relación volumétrica

$$
So = \frac{2Av}{\rho sLn}
$$

ρs = 0,45  $*$  [[ $\frac{A}{Ac}$  $\int_{0}^{2}$ ] - 1] $\left[\frac{0.85*Fc}{fy}\right]$ ; pero debe cumplir con ps≥ 0,12  $\left[\frac{f'c}{fy}\right]$ 

Donde:

So = espaciamiento entre estribos en área confinada Av = área transversal de la varilla que se utiliza como estribo Ach = área chica

Ag = área gruesa

Ρs = relación volumétrica de la columna

Ln = longitud no soportada del estribo

$$
\rho s = 0.45 * \left[ \left[ \frac{40^2}{34^2} \right] - 1 \right] \left[ \frac{0.85 * 281}{2810} \right] = 0.011
$$

Condicionante:  $0,12 * \left[\frac{281}{2810}\right] = 0,001$ 

0,011 ≥ 0,001, por lo que se utilizará 0,011

 Se utilizarán varillas No.3 para los estribos, el espaciamiento en la zona confinada es:

$$
S = \frac{2Av}{\rho sLn} = \frac{2 * 0.71}{0.011 * 34} = 3.8cm \approx 5cm
$$

 Por lo que se colocarán 4 varillas de acero longitudinal No.8 y 4 varillas de acero longitudinal No.7, se colocara estribos No.3 @ 5 cm en la longitud de confinamiento de 75cm medidos desde la cara del nudo, y estribos No.3 @ 15 cm en la longitud del centro de la columna.

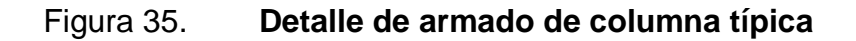

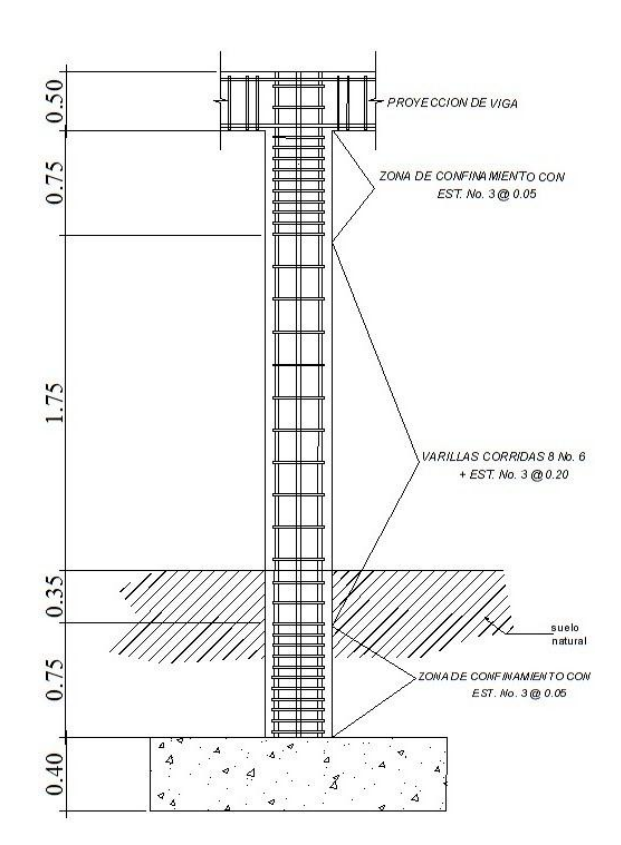

### Elementos de mampostería

 La función estructural está relacionada a la capacidad del muro para soportar o no determinada carga, diferente a la de su propio peso, por lo cual se definirán los siguientes tipos de mampostería (UBC 94):

### Muros de relleno

 Su función principal es la de conformar muros que sirvan para dividir espacios, sin tener una función expresa o táctica de soportar techos o niveles superiores. Este tipo de mampostería conforma las particiones o fachadas en edificios con sistemas portantes en pórticos de concreto, acero o incluso madera.

#### Muros de carga

 La mampostería para muros de carga impone, adicionalmente a las características enunciadas anteriormente, de acuerdo con el tipo de exposición, la necesidad de una resistencia superior en los elementos, suficiente para soportar las cargas que debe soportar, o que tengan una resistencia tal que se diseñe la estructura para ella. Esto en cuanto a las unidades, pero como conjunto, aparece la participación del refuerzo, lo que le ha dado la dimensión que posee la mampostería en la actualidad, dentro de los sistemas estructurales.

 Habiendo definido ambos conceptos de mampostería en el caso específico del proyecto se utilizarán muros de relleno con block con un F'm = 35kg/ $cm<sup>2</sup>$  para tabicar los módulos y la fachada del edificio debido a que se cuenta con un sistema del pórtico de concreto armado.

#### **2.2.5.4 Cimientos**

 Los cimientos son elementos estructurales destinados a recibir las cargas propias y las aplicaciones exteriores a la misma; estos a su vez transmiten la acción de las cargas sobre el suelo. Para elegir el tipo de cimentación que se utilizará se debe considerar, principalmente, el tipo de estructura, la naturaleza de las cargas que se aplicarán, las condiciones del suelo y el costo de la misma. Para el presente proyecto se utilizará 1 zapata típica y el cimiento corrido bajo los muros de mampostería.

### Zapata típica

 $Mx = 3,70$  ton-m  $My = 3,78$  ton-m Pu = 23,29 ton  $Vs = 64$  ton./ $m^2$ Pconcreto = 2,40 ton/ $cm^3$ Psuelo = 1,5 ton/ $cm^3$  $Fy = 2810 \text{ kg}/cm^2$ f'c = 281 kg/ $c$ Desplante  $Df = 2.5$  Fcu = 1,70

Cálculo de las cargas de trabajo

$$
P't = \frac{Pu}{Fcu} = \frac{23,29}{1,70} = 13,70 \text{ ton}
$$

$$
Mtx = \frac{Mx}{Fcu} = \frac{3,70}{1,70} = 2,17 \text{ton} - m
$$
\n
$$
Mty = \frac{My}{Fcu} = \frac{3,78}{1,70} = 2,22 \text{ton} - m
$$

Predimensionamiento del área de la zapata

$$
Az = \frac{1.5 \ P't}{Vs} = \frac{1.5 * 13.70}{64} = 0.32
$$

Se propone usar dimensiones aproximadas  $Az = 0.90 * 0.90 = 0.81m^2 > 0.32m^2$ 

Revisión de presión sobre el suelo

$$
q = \frac{p}{Az} \pm \frac{Mtx}{Sx} \pm \frac{Mty}{sy} =
$$

 Se debe tomar en cuenta que "q" no debe ser negativo, ni mayor que el valor soporte (Vs); para la zapata se tiene:

$$
Sx = Sy = \frac{0.90 * 0.90^2}{6} = 0.12m^3
$$

P = P't + Pcolumna + Psuelo + Pcimiento=

 $P = P't + (b * h * l * Pconcrete) + (Az * Df * Psuele) + (Az * t * Pconcrete)$ 

P = 13,70 +  $(0,4 \times 0,4 \times 4,5 \times 2,4)$  +  $(0,81 \times 1,5 \times 1,5)$  +  $(0,81 \times 0,4 \times 2,4)$  = 18.00ton

$$
q = \frac{18,00}{0,81} \pm \frac{2,17}{0,12} \pm \frac{2,22}{0,12} =
$$

qmax = 58,80 ton/ $m^2$  cumple, no excede el vs. qmax = 14,36 ton/ $m^2$  cumple, no excede el vs.

Por lo que las dimensiones de la zapata son correctas.

Presión última

qu= qmax\* Fcu =  $58,80$  \* 1,70 = 99ton/ $m^2$ 

Peralte efectivo

 $d = t - rec. - Øvar/2$ tasumido= 0,40m  $d = 40 - 5 - (1,27/2) = 34$ cm Chequeo por corte simple

 La sección critica de corte en las zapatas ocurre a una distancia, **d**, (peralte efectivo), medido a partir del rostro de la columna.

Figura 36. **Diagrama de cuerpo libre. Zapata típica**

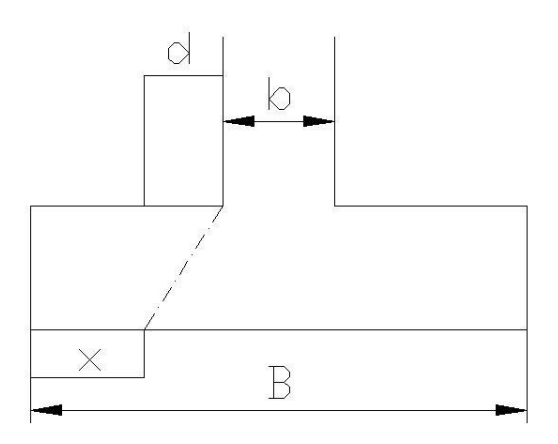

 $X = B/2 - b/2 - d$ 

 $X = \frac{0.90}{2} - \frac{0}{2}$  $\frac{74}{2}$  –

Vact = área  $* x *$  qu = 0,81  $*$  0,25  $*$  99 = 17 ton

Vr =  $\phi$  \* 0,53 \*  $\sqrt{f'c}$  \* b \* d = 0,85 \* 0,53 \* $\sqrt{281}$  \* 90 \* 34 = 20 000 kg ≈ 20 ton

Vact<Vr si cumple; el peralte propuesto resiste al corte simple.

Revisión de corte punzonante

 La columna tiende a punzonar la zapata debido a los esfuerzos de corte que se producen en la columna; el límite donde ocurre la falla se encuentra a una distancia igual a d/2 del perímetro de la columna.

La revisión que se realiza es:

bo = 4  $*$  perímetro de adentro = 4  $*$  (d + sección de columna)  $bo = 4 * (34 + 40) = 296$ cm

Vact =  $(A - (d + sección de columna)<sup>2</sup> * qu)$ Vact =  $(0.81 - (0.34 + 0.40)^2)$  \* 46,16  $Vact = 12,11$ ton

$$
Ur = \phi * 1.06 * \sqrt{f'c} * b * d = 0.85 * 1.06 * \sqrt{281} * 296 * 34 = 131.4 \text{ton}
$$

Diseño de refuerzo

 El suelo causa presión a la zapata, por lo que produce un momento flector, es necesario reforzarla con acero estructural de la siguiente manera.

$$
Mu = \frac{qu * L}{2} = \frac{46,16 * \left[\frac{0.90}{2} - \frac{0.40}{2}\right]^{2}}{2} = 1,44ton - m
$$

Donde L es la distancia medida del rostro de la columna al final de la zapata.

El área de acero se define por la ecuación que se describe a continuación:

$$
As = \left[ b * d - \sqrt{(b * d)^2 - \frac{Mu * b}{0.003825 * f'c}} \right] * \left( \frac{0.85 * f'c}{fy} \right) =
$$
  
As = 
$$
\left[ 90 * 34 - \sqrt{(90 * 34)^2 - \frac{4.170 * 0.90}{0.003825 * 281}} \right] * \left( \frac{0.85 * 281}{2.810} \right) = 4.91 m^2
$$

Asmin =  $\frac{14.1}{fy} * b * d = \frac{1}{2}$  $\frac{14,1}{2.810}$  \*

Debido que As <Asmin, se usará Asmin.

 Para ser una masa de concreto grande se distribuirá el acero en dos camas (superiores e inferiores).

Espaciamiento entre varillas.

Usando varillas No.4 (1,27 $cm<sup>2</sup>$ )

15,00 $cm^2$  ------------------------------ 90cm  $1,27 \, \text{cm}^2 \, \text{---}$   $\text{---}$  S = 7,7  $\approx$  10cm

Cama superior

Acero por temperatura

Ast =  $0,002 * b * t$ Ast =  $0,002 * 90 * 40 = 7 cm<sup>2</sup>$ 

Usando varillas No.4 (1,27 $cm<sup>2</sup>$ )

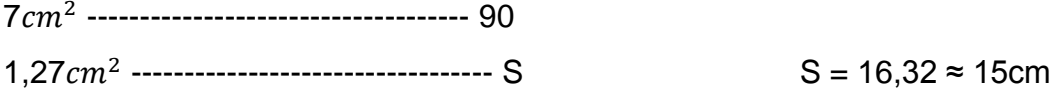

 Por lo tanto, para el armado de la zapata se utilizará varilla No.4 @ 10 cm en ambos sentidos en cama inferior, en la cama superior se usará varillas No.4 @ 15 cm en ambos sentidos.

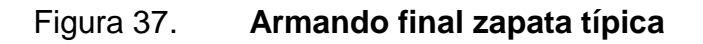

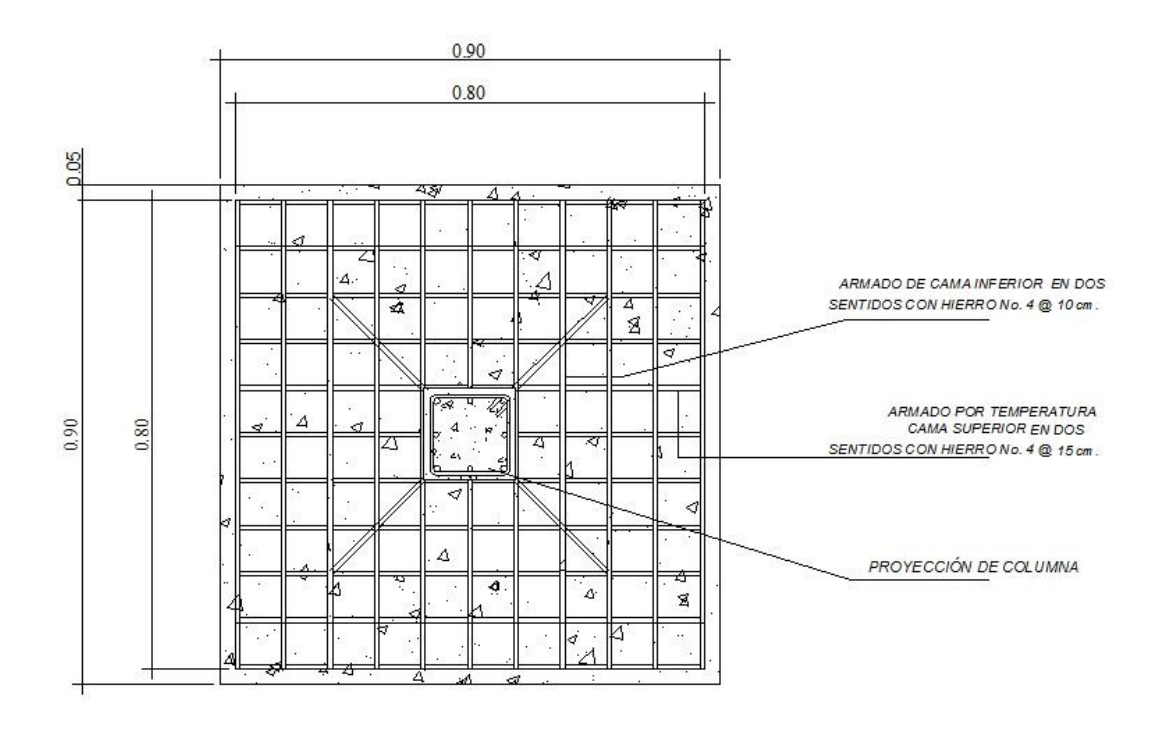
## Continuación figura 37

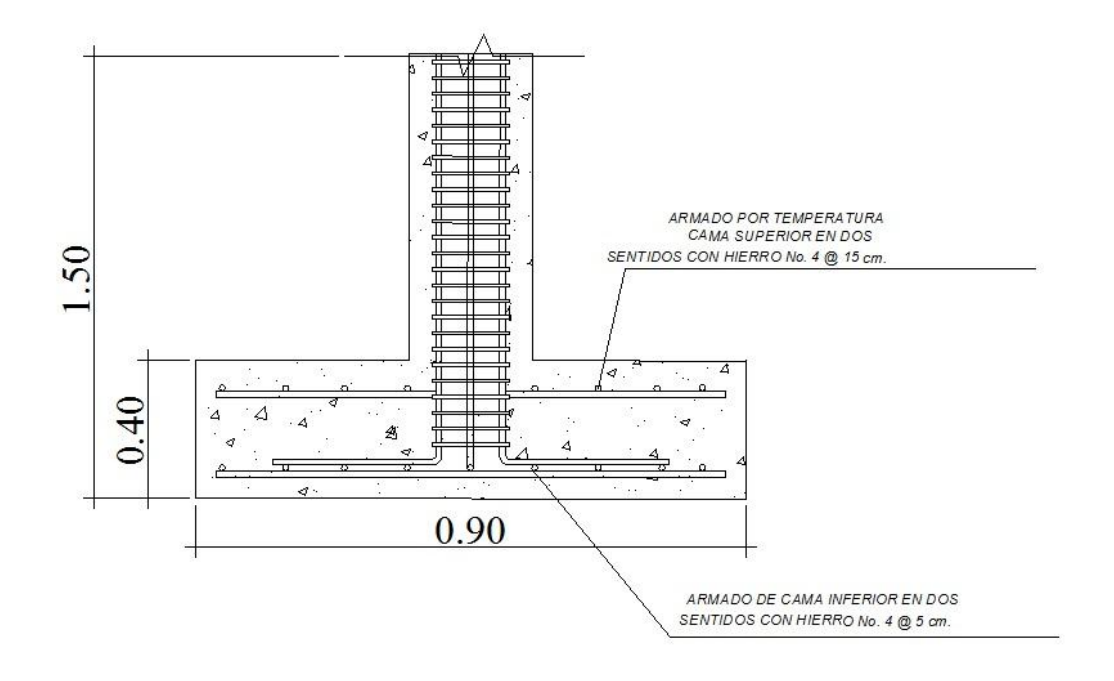

### **2.2.6. Instalación eléctrica**

 La instalación eléctrica posee un tablero de distribución de 12 polos de los cuales se utilizarán 5 para iluminación y 5 para circuitos de fuerza, dejando el resto para futuras conexiones especiales o posible ampliación futura.

 El circuito de iluminación tiene 10 lámparas fluorescentes de 2X40W; el circuito de fuerza tiene 10 tomacorrientes dobles de 120v.

## **2.2.7. Elaboración de planos constructivos**

 Los planos que se elaboraron son: planta de conjunto y localización, planta de elevación, planta acotada, amueblada y detalles, planta de cimientos, detalle de vigas y planta de techos.

## **2.2.8. Elaboración de presupuesto**

 La elaboración del presupuesto fue realizada con costo directo: materiales de construcción, mano de obra calificada y no calificada, fletes y prestaciones; dentro de los costos indirectos se tiene imprevistos, utilidades, administración, iva e isr, equivalentes al 47%.

 Los precios de los materiales se cotizaron en la cabecera municipal de Cuilapa; los salarios de mano de obra, se consideraron los que la municipalidad asigna para casos similares.

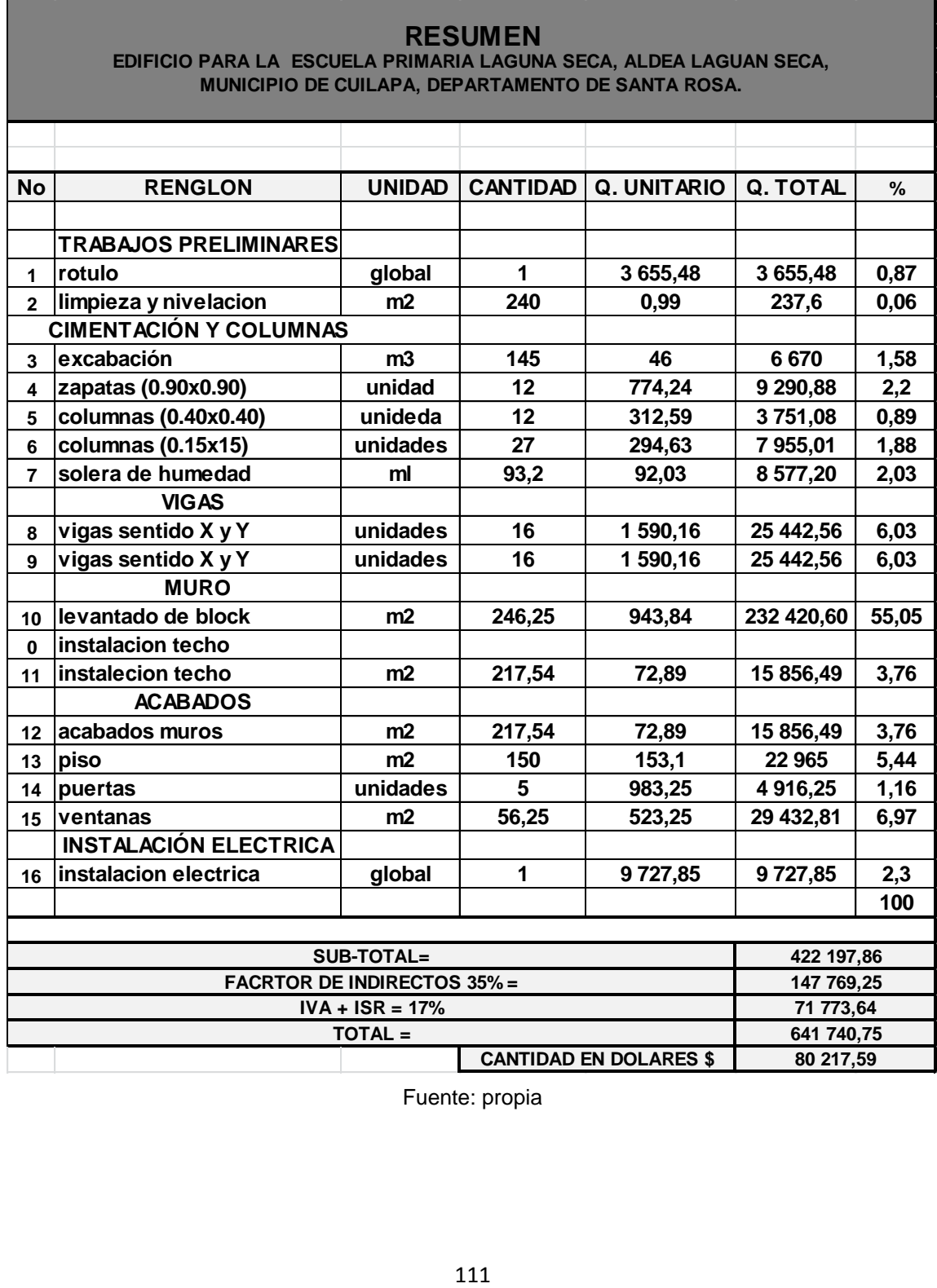

# Tabla XIII. **Presupuesto escuela primaria, aldea laguna seca**

Fuente: propia

### **2.2.9. Evaluación de impacto ambiental**

 Toda obra civil trae consigo implícitamente una variedad de factores que pueden afectar, distorsionar, degradar o producir deterioro a los recursos naturales renovables, no renovable, o introducir modificaciones nocivas o notorias al paisaje y a los recursos culturales del patrimonio nacional. Será necesario previamente a su desarrollo, realizado por técnicos en materia y aprobado por la comisión de medio ambiente respectivamente.

 En este caso el proyecto no tendrá impacto ambiental negativo permanente, debido a que durante el proceso de construcción sufrirá un leve cambio la superficie, por la excavación y a su vez ocasionará polvo. El impacto ambiental positivo será eliminar el polvo en verano y lodo en invierno.

# **EIA del proyecto de drenaje sanitario**

# Tabla XIV. **Matriz modificada de Leopold, edificio para la escuela primaria Laguna Seca, aldea Laguna Seca, municipio de Cuilapa,**

# **departamento de Santa Rosa**

| <b>CONSTRUCCION</b><br><b>FUNCIONAMIENTO</b><br><b>ELEMENTOS AMBIENTALES</b><br>B<br>A<br>N<br>A<br>в<br>N<br>I. MEDIO AMBIENTE<br>1. tierras<br>$\ast$<br>$\ast$<br>a. Topografía<br>b. Suelo<br>c. Erosión y Sedimentación<br>$\ast$<br>$\ast$<br>2. Microclima<br>3. Aguas<br>$\ast$<br>$\ast$<br>a. Ríos<br>b. Agua Subterrñanea<br>$\ast$<br>$\ast$<br>c. Calida de aguas<br>4. Ecosistema<br>a. Flora<br>- Vegetación natural<br>- Cultivos<br>$\blacksquare$<br>b. Fauna<br>$\ast$<br>$\ast$<br>- Mamíferos y aves<br>*<br>$\ast$<br>- Peces organismos acuaticos<br>c. Biodiversidad<br>$\ast$<br>$\ast$<br>- Peligro de extinción<br>*<br>$\ast$<br>- Especies migratorias<br>×<br>$\ast$<br>5. Desastres naturales<br>II MEDIOS AMBIENTE SOCIO-ECONÓMICO<br>1. Población<br>$\ast$<br>$\ast$<br>a. Población en peligro<br>$\ast$<br>$\ast$<br>b. Re-asentamiento<br>$\ast$<br>∗<br>c. Población migratoria<br>2. Uso de la tierra<br>$\blacksquare$<br>$\ast$<br>$\ast$<br>3. Uso del agua<br>4. Activiades productivas<br>∗<br>∗<br>a. Agricultura<br>×<br>×<br>b. Pecuaria<br>$\ast$<br>*<br>c. Pesca<br>$\ast$<br>*<br>d. Agroindustria<br>e. Mercado y comercio<br>$\ddot{}$<br>$\ddot{}$<br>5. Empleo<br>÷<br>$\ddot{}$<br>$\ast$<br>6. Aspectos culturales<br>$\ddot{}$<br>$\ast$<br>7. Historía y arqueología<br>$\ast$<br>$\ast$<br>8. Turismo<br>III. PROBLOMAS AMBIENTALES<br>$\ast$<br>1. Contaminación del aire<br>$\ast$<br>2. Contaminación del agua<br>$-$<br>$\ast$<br>3. Contaminación del suelo<br>$\ast$<br>4. Ruido<br>∗<br>5. Hundimiento del suelo<br>$\ast$<br>$\ast$<br>6. Mal olor<br>$-$<br>Fuente: propia |  | <b>ETAPA DE</b> |  |  | <b>ETAPA DE</b> |  |  |  |
|----------------------------------------------------------------------------------------------------|--|-----------------|--|--|-----------------|--|--|--|
|                                                                                                    |  |                 |  |  |                 |  |  |  |
|                                                                                                    |  |                 |  |  |                 |  |  |  |
|                                                                                                    |  |                 |  |  |                 |  |  |  |
|                                                                                                    |  |                 |  |  |                 |  |  |  |
|                                                                                                    |  |                 |  |  |                 |  |  |  |
|                                                                                                    |  |                 |  |  |                 |  |  |  |
|                                                                                                    |  |                 |  |  |                 |  |  |  |
|                                                                                                    |  |                 |  |  |                 |  |  |  |
|                                                                                                    |  |                 |  |  |                 |  |  |  |
|                                                                                                    |  |                 |  |  |                 |  |  |  |
|                                                                                                    |  |                 |  |  |                 |  |  |  |
|                                                                                                    |  |                 |  |  |                 |  |  |  |
|                                                                                                    |  |                 |  |  |                 |  |  |  |
|                                                                                                    |  |                 |  |  |                 |  |  |  |
|                                                                                                    |  |                 |  |  |                 |  |  |  |
|                                                                                                    |  |                 |  |  |                 |  |  |  |
|                                                                                                    |  |                 |  |  |                 |  |  |  |
|                                                                                                    |  |                 |  |  |                 |  |  |  |
|                                                                                                    |  |                 |  |  |                 |  |  |  |
|                                                                                                    |  |                 |  |  |                 |  |  |  |
|                                                                                                    |  |                 |  |  |                 |  |  |  |
|                                                                                                    |  |                 |  |  |                 |  |  |  |
|                                                                                                    |  |                 |  |  |                 |  |  |  |
|                                                                                                    |  |                 |  |  |                 |  |  |  |
|                                                                                                    |  |                 |  |  |                 |  |  |  |
|                                                                                                    |  |                 |  |  |                 |  |  |  |
|                                                                                                    |  |                 |  |  |                 |  |  |  |
|                                                                                                    |  |                 |  |  |                 |  |  |  |
|                                                                                                    |  |                 |  |  |                 |  |  |  |
|                                                                                                    |  |                 |  |  |                 |  |  |  |
|                                                                                                    |  |                 |  |  |                 |  |  |  |
|                                                                                                    |  |                 |  |  |                 |  |  |  |
|                                                                                                    |  |                 |  |  |                 |  |  |  |
|                                                                                                    |  |                 |  |  |                 |  |  |  |
|                                                                                                    |  |                 |  |  |                 |  |  |  |
|                                                                                                    |  |                 |  |  |                 |  |  |  |
|                                                                                                    |  |                 |  |  |                 |  |  |  |
|                                                                                                    |  |                 |  |  |                 |  |  |  |
|                                                                                                    |  |                 |  |  |                 |  |  |  |
|                                                                                                    |  |                 |  |  |                 |  |  |  |
|                                                                                                    |  |                 |  |  |                 |  |  |  |
|                                                                                                    |  |                 |  |  |                 |  |  |  |
|                                                                                                    |  |                 |  |  |                 |  |  |  |
|                                                                                                    |  |                 |  |  |                 |  |  |  |
|                                                                                                    |  |                 |  |  |                 |  |  |  |
|                                                                                                    |  |                 |  |  |                 |  |  |  |
|                                                                                                    |  |                 |  |  |                 |  |  |  |
|                                                                                                    |  |                 |  |  |                 |  |  |  |

Fuente: propia

 La metodología empleada para la identificación y valorización de la incidencia de las diferentes fases de desarrollo del proyecto en el entorno ambiental se realiza por medio de la Matriz de Leopold.

 Se elaboran dos matrices con el fin de analizar por separado las dos fases significativas bajo el punto de vista ambiental: la demolición y la construcción del proyecto.

 La matriz representas las actividades más importantes relacionadas con las fases del proyecto y su interacción. Con los principales componentes del medio físico, biótico y socioeconómico (cultural) ubicación en el área de influencia del proyecto, con el objeto de identificar, clasificar, cuantificar y jerarquizar las relaciones causa-efecto. Para ellos tenemos la siguiente nomenclatura:

### Nomenclatura:

- ++ Impacto positivo grande
- + Impacto positivo pequeño
- \* Neutro
- Impacto negativo pequeño
- + Impacto negativo grande
- A adverso
- B benéfico
- N neutro

# **CONCLUSIONES**

- 1. El diseño de un sistema de alcantarillado sanitario requiere de un estudio detallado con las características del lugar y los pobladores; el alcantarillado sanitario para el caserío Montesillos está diseñado para un periodo de diseño de 31 años con una tasa de crecimiento de 2.5%, con tubería PVC normas 3034, la cual será conectada con una línea principal que conduce las aguas residuales a una planta de tratamiento, el diseño se basó en las normas del INFOM.
- 2. Con la construcción del sistema de alcantarillado sanitario en el caserío Montesillos, se está logrando contrarrestar la contaminación ambiental y las enfermedades en los pobladores del lugar, debido a la disposición de desechos hacia lugares públicos, beneficiando indirectamente a los 425 habitantes del caserío Montesillos, y directamente a los habitantes del departamento de Cuilapa.
- 3. Los pobladores del caserío Montesillos tendrán que mantener el buen uso del sistema de alcantarillado, para que este logre llegar a su vida y con ello mantenga el buen funcionamiento que este tenga que dar.
- 4. El proyecto tendrá un monto de Q1 384.94 el metro lineal, ya que el lugar donde se ejecutara el proyecto es un caserío con fácil acceso, el monto es aceptable para la municipalidad, el rango por metro lineal de drenaje sanitario en la municipalidad de Cuilapa se encuentra entre Q 1 150.00 a Q 17 500, este drenaje contribuirá en el carácter de salud de los pobladores ya que se está evitando que las aguas negras sean

desalojadas a lugares no apropiados dañando el medio ambiente, y la relación costo beneficio se inclinara a favor del caserío Montesillos como al departamento de Santa Rosa.

- 5. La construcción de aulas nuevas en la aldea Laguna Seca, Cuilapa, Santa Rosa, beneficiará directamente a los pobladores del lugar y sectores aledaños, como a los 250 alumnos que asisten a esta escuela, que hasta hoy no cuentan con las instalaciones adecuadas para impartir la educación a los estudiantes.
- 6. La construcción de las nuevas aulas se llevara a cabo en el patio de la escuela, la cual conllevara el movimiento de tierras y tendrá consecuencias en el medio ambiente, pero no teniendo un impacto negativo al medio ambiente ni al área donde se desarrollan los alumnos, este proyecto ayudara al desarrollo de la aldea y de Cuilapa.
- 7. El monto que se maneja dentro de la municipalidad de Cuilapa por metro cuadrado de construcción es de Q 1 800.00 a Q 3 300.00, y el monto por metro cuadrado de construcción en las muevas aulas es de Q 2673.92, valor que no simboliza el desarrollo de la comunidad con la construcción de estas nuevas aulas.

# **RECOMENDACIONES**

## **A la municipalidad de Cuilapa**

- 1. Capacitar a los miembros del COCODE del caserío Montesillos, sobre el mantenimiento y operación del sistema de alcantarillado sanitario, para que posea una función, mantenimiento y durabilidad adecuada del sistema.
- 2. Desarrollar una campaña de educación sanitaria con los pobladores del caserío Montesillos, para que conozcan el desempeño y función del sistema, y con esto evitar que los pobladores del lugar arrojen desechos no apropiado al sistema de alcantarillado sanitario.
- 3. Mantener un plan de limpieza con los pobladores en el momento que el sistema de alcantarillado lo necesite, dándole la limpieza necesaria y sacando los desechos que esta posea para evitar que este llegue taparse y en peor de los casos a colapsar.
- 4. Conectar a todas las casa del lugar para que estas desalojen las aguas residuales en el sistema alcantarillado, para que la recolección de aguas servidas pueda lleguen a tener un tratamiento primario antes de ser conducidas al exterior, y con esto evitar la contaminación ambiental del lugar.
- 5. Iniciar un programa con los alumnos de la escuela, el cual haga ver la importancia de las instalaciones, y a con esto mantener las instalaciones

en buen estado y en las mejores condiciones para la impartición de clases.

6. Actualizar los precios unitarios de cada renglón del proyecto, previo a la construcción, ya que está sujeto a cambios debido a factores económicos y de influencia en los precios de los materiales y mano de obra.

# **BIBLIOGRAFíA**

- 1. AASHTO. *The American Association of State (Highway and Transportation Official). Standard Specifications for Highway Brioges*. Estados Unidos 1985.
- 2. Asociación Guatemalteca de Ingeniería Estructural y Sísmica (AGIES). *Normas Estructurales de Diseño y Construcción Recomendadas para la República de Guatemala*. (Guatemala 2002)**.**
- 3. BRAJA M. DAS. *Principios de ingeniería de cimentaciones*. 4ª edición; California StateUniversity,Sacramento, 1999. 855. P.
- 4. CHARLES S. SIMMONS. *Clasificación de reconocimiento de los suelos de la república de Guatemala*. Instituto Agropecuario Nacional. Guatemala, 1958.
- 5. Código ACI-318-99. *American Concrete Institute. Código de diseño de hormigón armado y comentarios*. S.i.s.e. 1999,p. 576.
- 6. CRESPO VILLALAZ, CARLOS. *Mecánica de suelos y cimentaciones*. 4ª ed; México: editorial Limusa, 1999.280.P.
- 7. ESCOBAR LÓPEZ HOMERO APARICIO. *Diseño para el edificio escolar de dos niveles para el caserío santa María y la edificación de dos niveles para el centro de acopio de productos hortícolas, en el caserío Vasconcelos, municipio de Sololá, departamento de*

 *Sololá*. Trabajo de graduación de Ingeniería Civil. Facultad de Ingeniería. Universidad de San Carlos de Guatemala. ………Guatemala: 2008. 238.P.

- 8. PARKER AMBROSE. *Diseño Simplificado de Concreto Reforzado*. 2ª ed; Mexicana: editorial Linusa, 2003. 345. P.
- 9. ROJAS PALACIOS MELVIN. *Diseño del sistema de alcantarillado para el cantón Marroquín y edificio de dos niveles para ………salón comunal, en el caserío El Tigre, municipio de Salcajá, ………departamento de Quetzaltenango*. Trabajo de graduación de Ingeniería Civil. facultad de Ingeniería. Universidad de San ………Carlos de Guatemala. Guatemala: 2008. 145.P.
- 10. ROMERO ROJAS, JAIRO ALBERTO. *Tratamiento de Aguas ………Residuales teoría y principios de diseño*. Primera edición, enero de 200. Editorial Escuela Colombina de Ingeniería, 320.P.
- 11. TAPAN CORADO ROLANDO ANTONIO*. Guía teórica y práctica ………………...para software de ETABS para diseño de estructuras de ………………...concreto.Trabajo de graduación de Ingeniería Civil*. Facultad de Ingeniería. Universidad de San Carlos de Guatemala. ………………...Guatemala: 2006. 298.P.

# **APÉNDICE**

# **DISEÑO DE RED DE ALCANTARILLADO SANITARIO DEL CASERÍO MONTESILLOS**

Dotación 100 lts/hab/día No. Habit. 425 No. Casas 85 No. Habit fut. 914 Densidad de vivienda 5 hab./casa tasa de crecimiento 2.50% periodo de diseño 31 años factor de retorno 80%

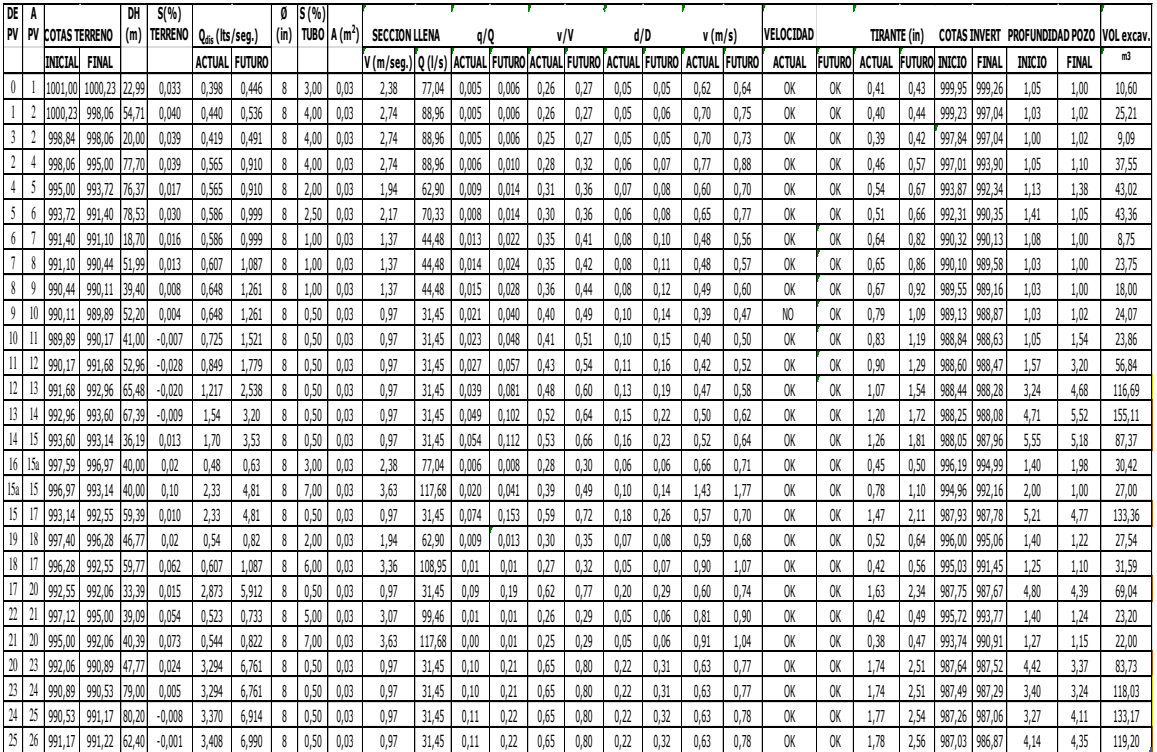

# **Diagrama de interacción de columnas**

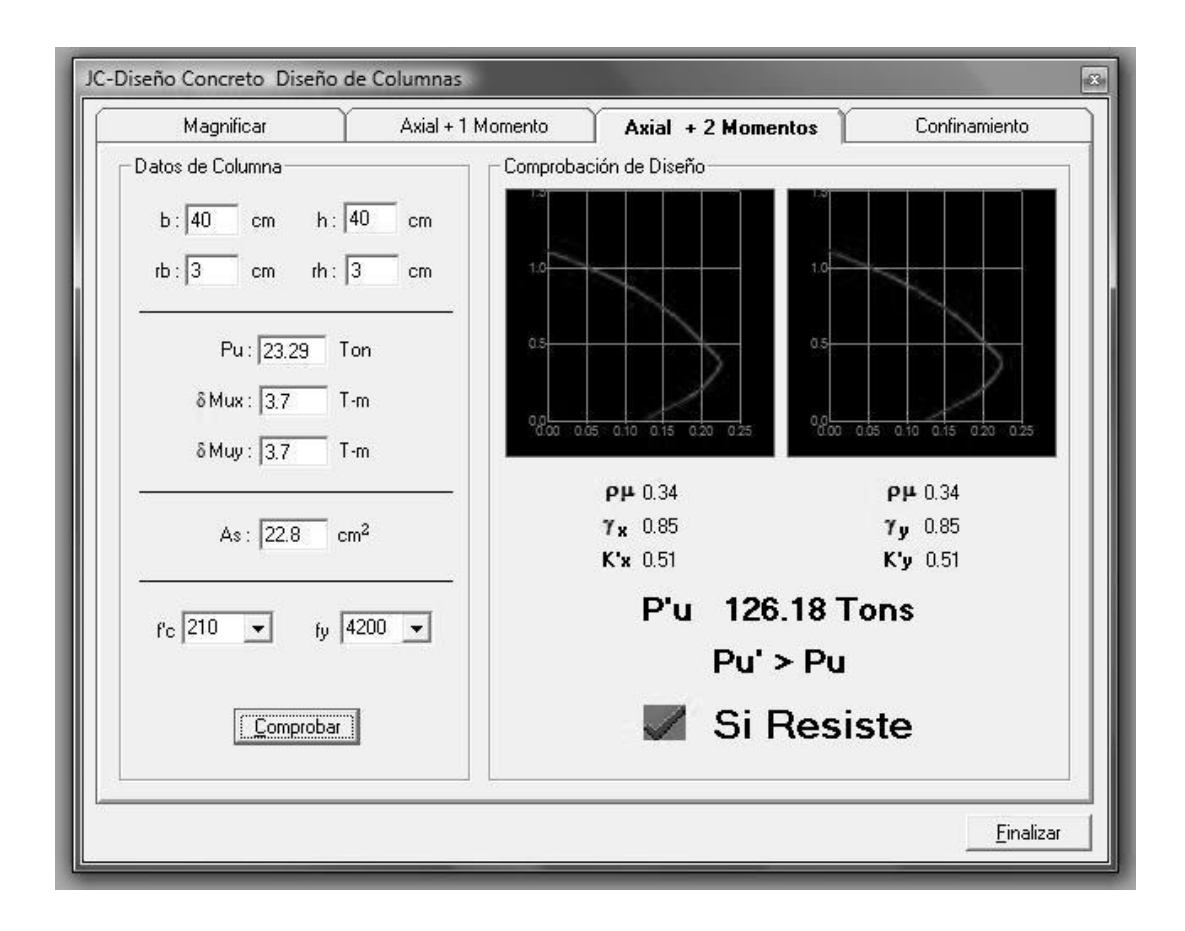

Fuente: Julio Corado Franco, programa para el diseño completo de marcos de concreto reforzado, Jc Diseño Concreto. Facultad de Ingeniería USAC 1998.

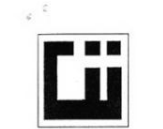

**CENTRO DE INVESTIGACIONES** 

DE INGENIERÍA

 $\sim$   $\sim$ 

**n**.

Гü

#### CENTRO DE INVESTIGACIONES DE INGENIERIA **FACULTAD DE INGENIERIA** UNIVERSIDAD DE SAN CARLOS DE GUATEMALA

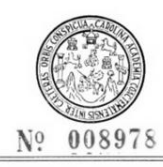

#### **ENSAYO DE COMPRESION TRIAXIAL, DIAGRAMA DE MOHR**

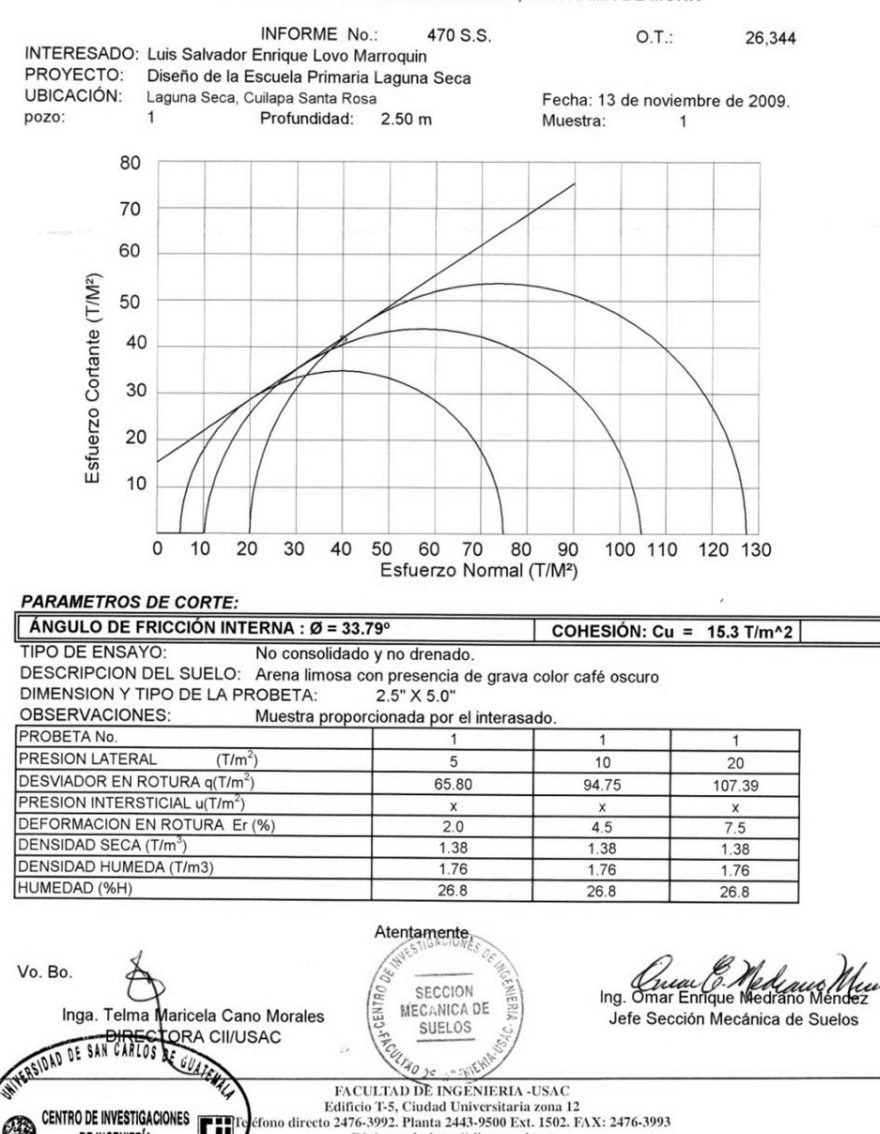

Página web: http://cii.usac.edu.gt

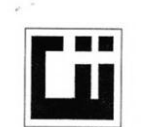

DIRECCION

#### CENTRO DE INVESTIGACIONES DE INGENIERIA **FACULTAD DE INGENIERIA** UNIVERSIDAD DE SAN CARLOS DE GUATEMALA

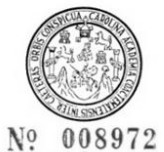

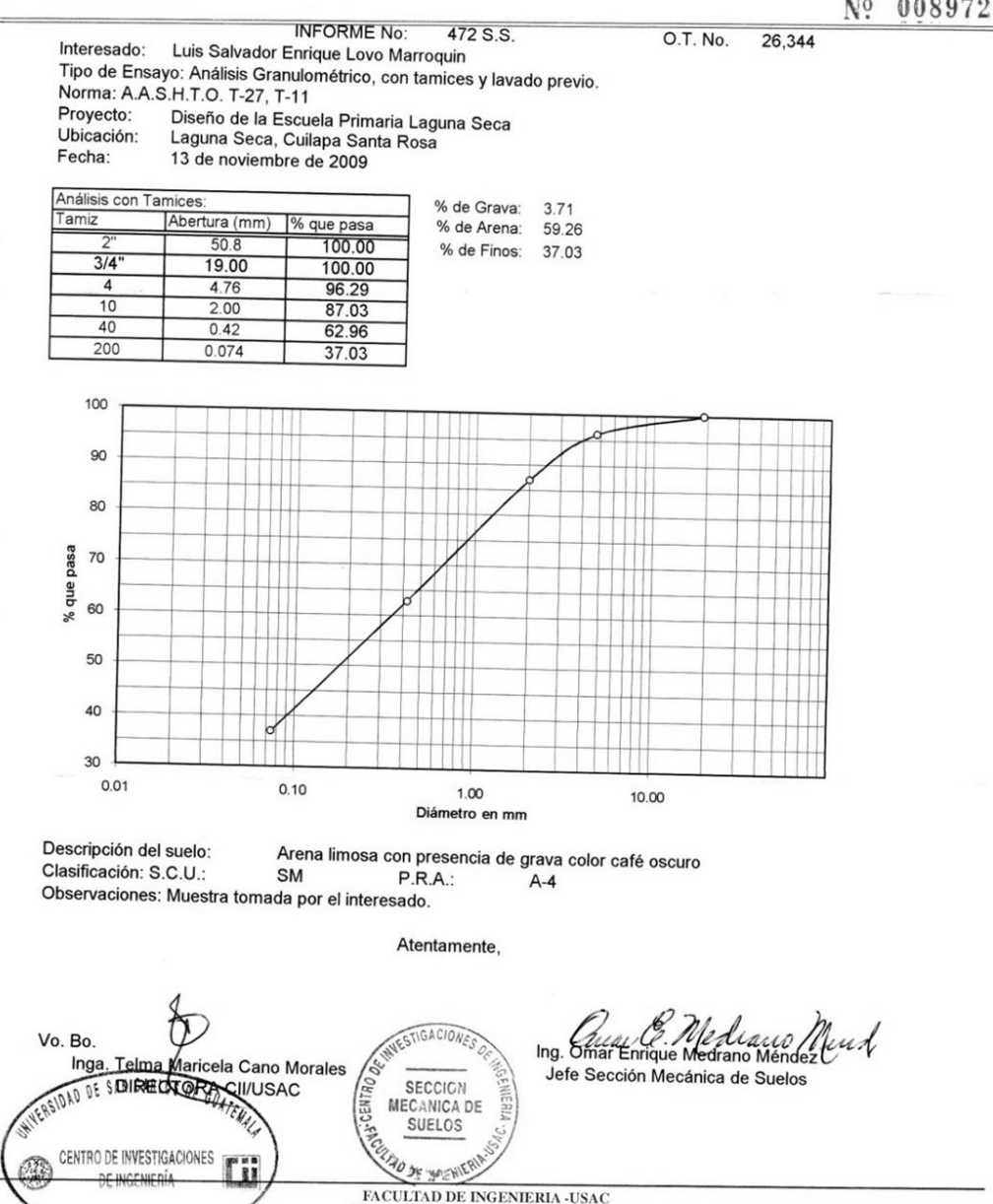

Edifieio T-5, Ciudad Universitaria zona 12<br>Teléfono directo 2476-3992. Planta 2443-9500 Ext. 1502. FAX: 2476-3993

Página web: http://cii.usac.edu.gt

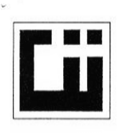

#### **CENTRO DE INVESTIGACIONES DE INGENIERIA FACULTAD DE INGENIERIA** UNIVERSIDAD DE SAN CARLOS DE GUATEMALA

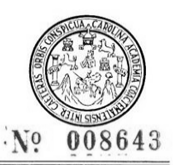

INFORME No. 473 S.S.

Interesado: Luis Salvador Enrique Lovo Marroquin

O.T.: 26344

Proyecto: Diseño de la Escuela Primaria Laguna Seca

Asunto: ENSAYO DE LIMITES DE ATTERBERG Norma: AASHTO T-89 Y T-90

Ubicación: Laguna Seca, Cuilapa Santa Rosa

FECHA: 13 de noviembre de 2009

#### **RESULTADOS:**

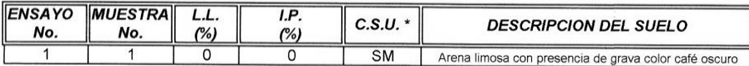

 $(*)$  C.S.U. = CLASIFICACION SISTEMA UNIFICADO

Observaciones: Muestra tomada por el interesado.

Atentamente, Ing. Omar Enrique Mediano Maria Munt<br>Jefe Sección Mecánica de Suelos Vo. Bo. Inga. Telma Mancela Cano Morales<br>DIRECTORA CII/USAC ACIONE CARLOS DE 08 SA SECCION<br>MECANICA DE CENTRO DE INVESTIGACIONES EN 1 SUELOS A. **AD JE** UIRECCION

 ${\bf FACTUTAD\ DE\ INGENIERIA-USAC}\\ {\bf Editor\ T5, Claude University} \\ {\bf Tdiffeio\ d\ercto\ 2476-3992. Planta\ 2443-9500\ Ext.\ 1502. FAX: 2476-3993\\ {\bf Página\ web: http://cikusac.edu.gt}$ 

# **PLANOS CONSTRUCTIVOS**

# **1. Sistema de alcantarillado sanitario**

- 1.1. Planta general y topografía
- 1.2. Planta densidad de vivienda
- 1.3. Planta general de flujo
- 1.4. Planta perfil
- 1.5. Planta perfil
- 1.6 Planta perfil
- 1.7. Detalle
- 1.8. Detalle

## **2. Edificio escolar**

- 2.1. Planta de conjunta y localización
- 2.2. Planta de elevación
- 2.3. Planta acotada, amueblada y detalles
- 2.4. Planta de cimientos
- 2.5. Detalle de vigas
- 2.6. Planta de techos

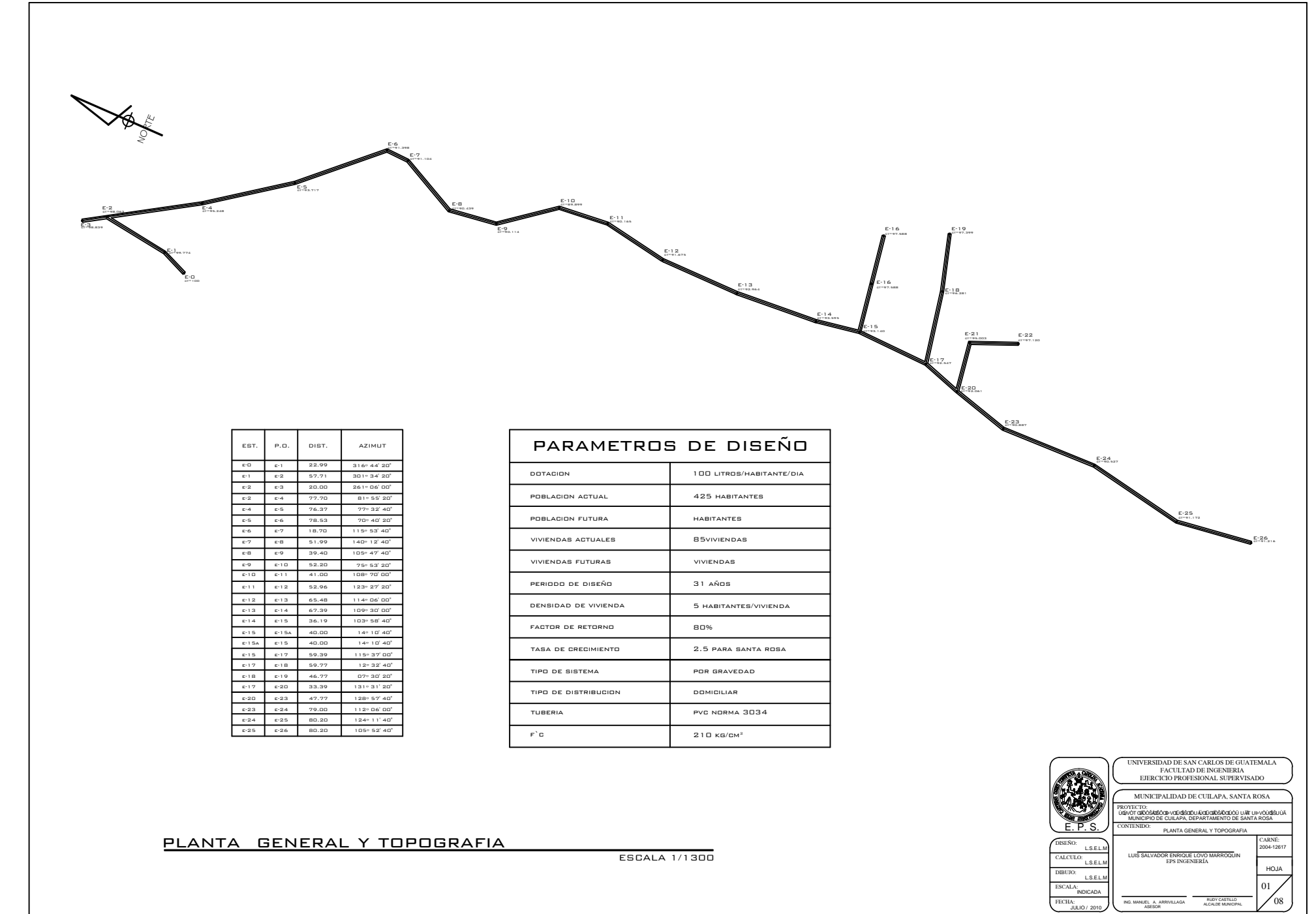

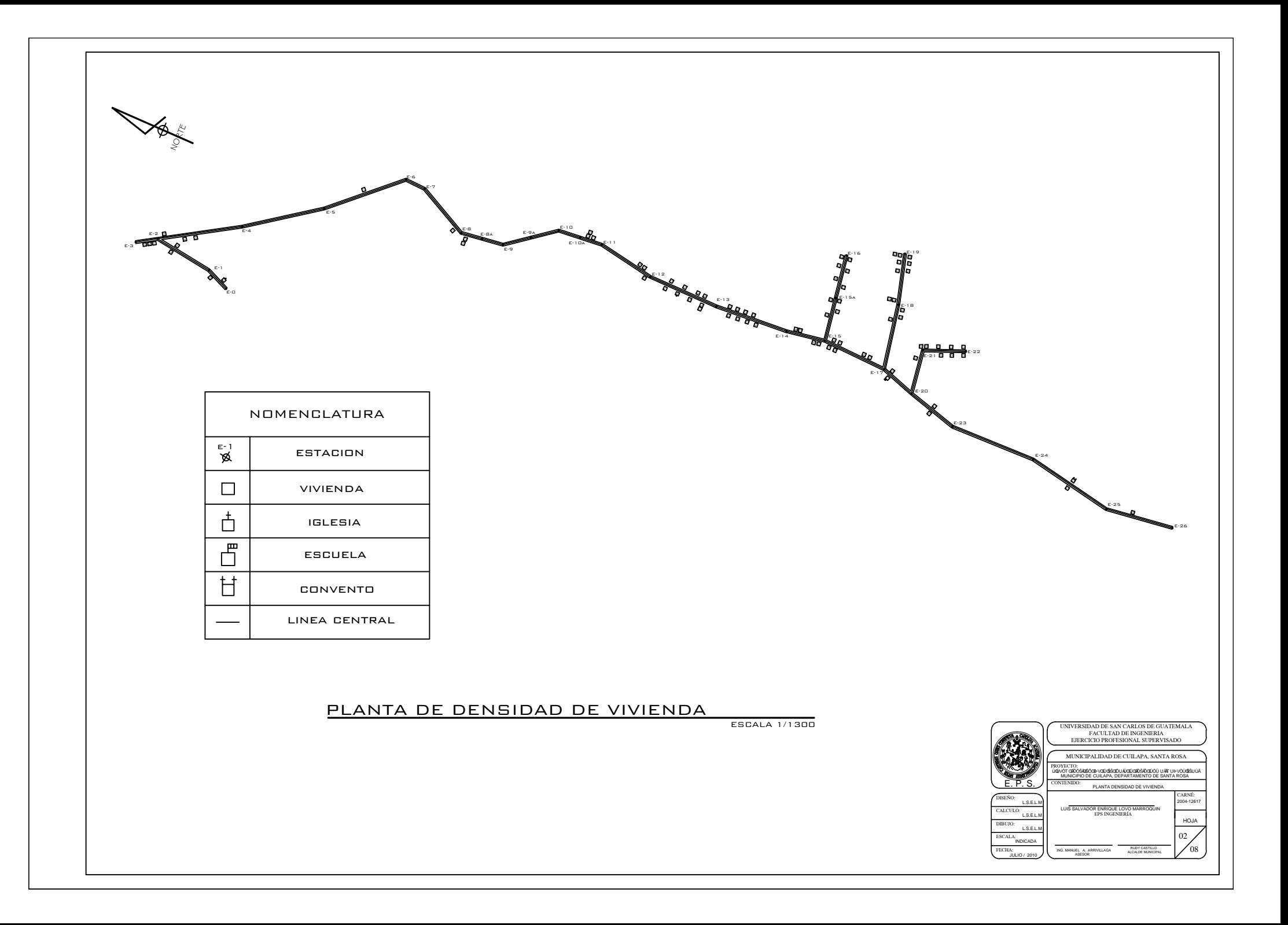

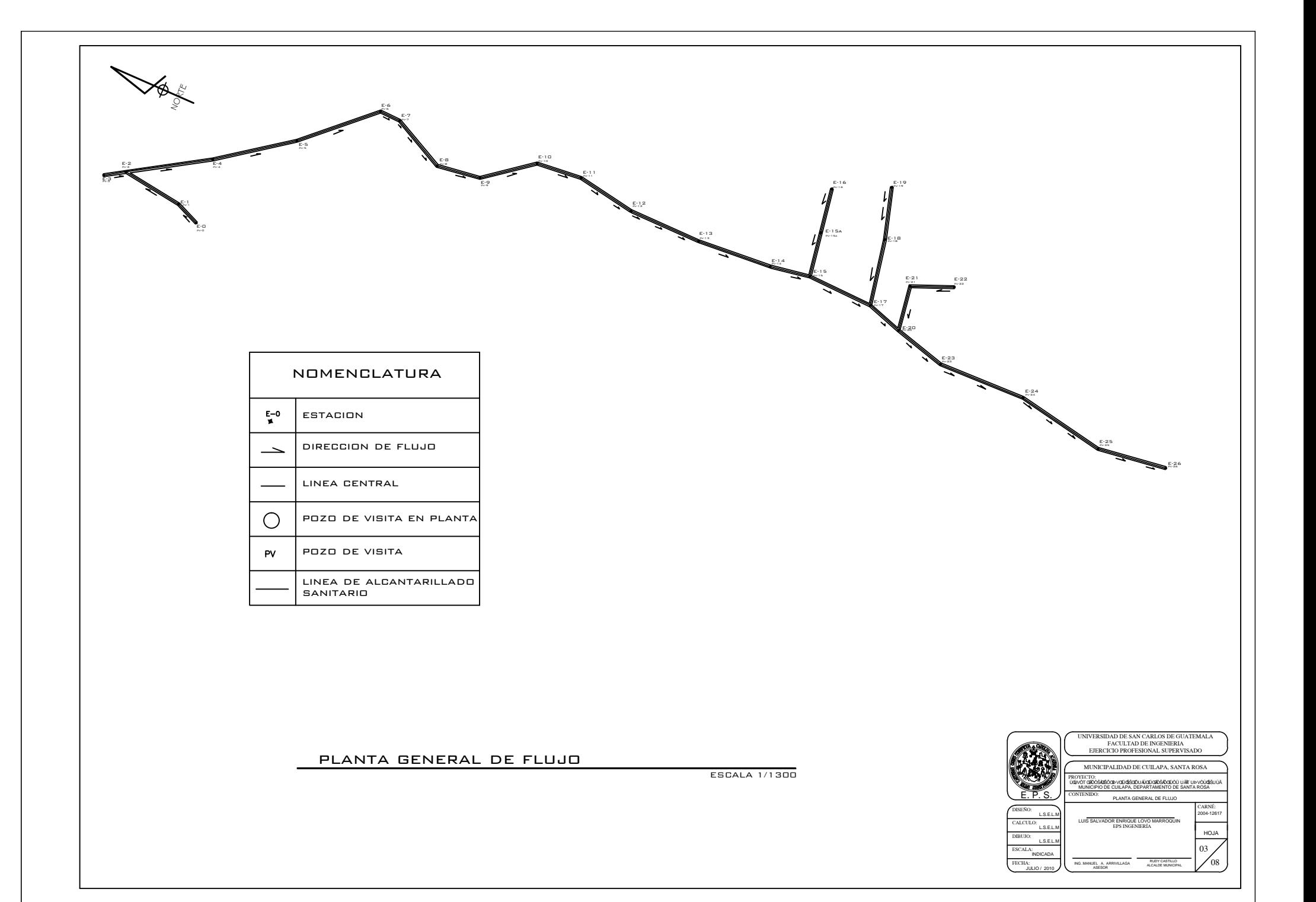

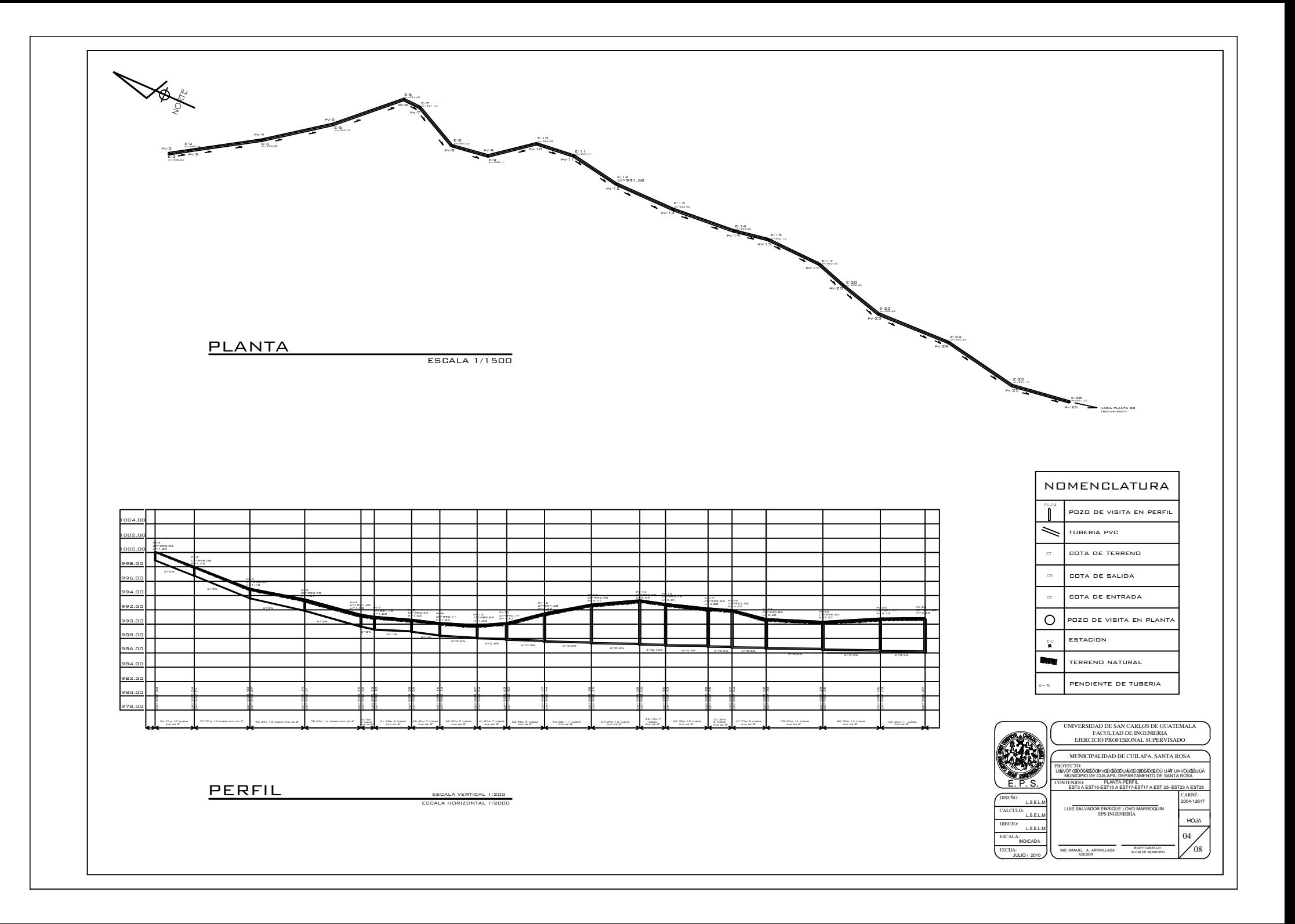

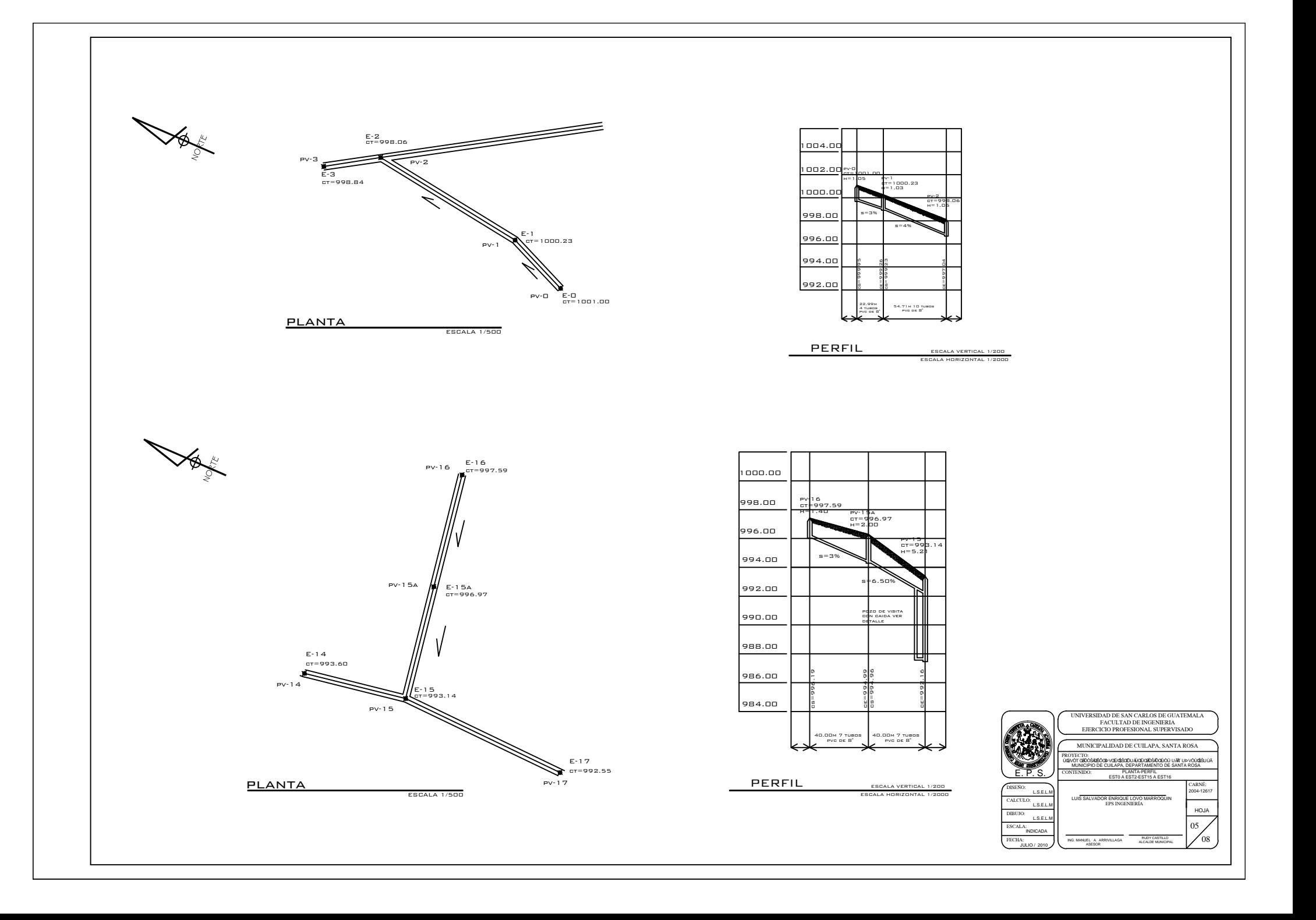

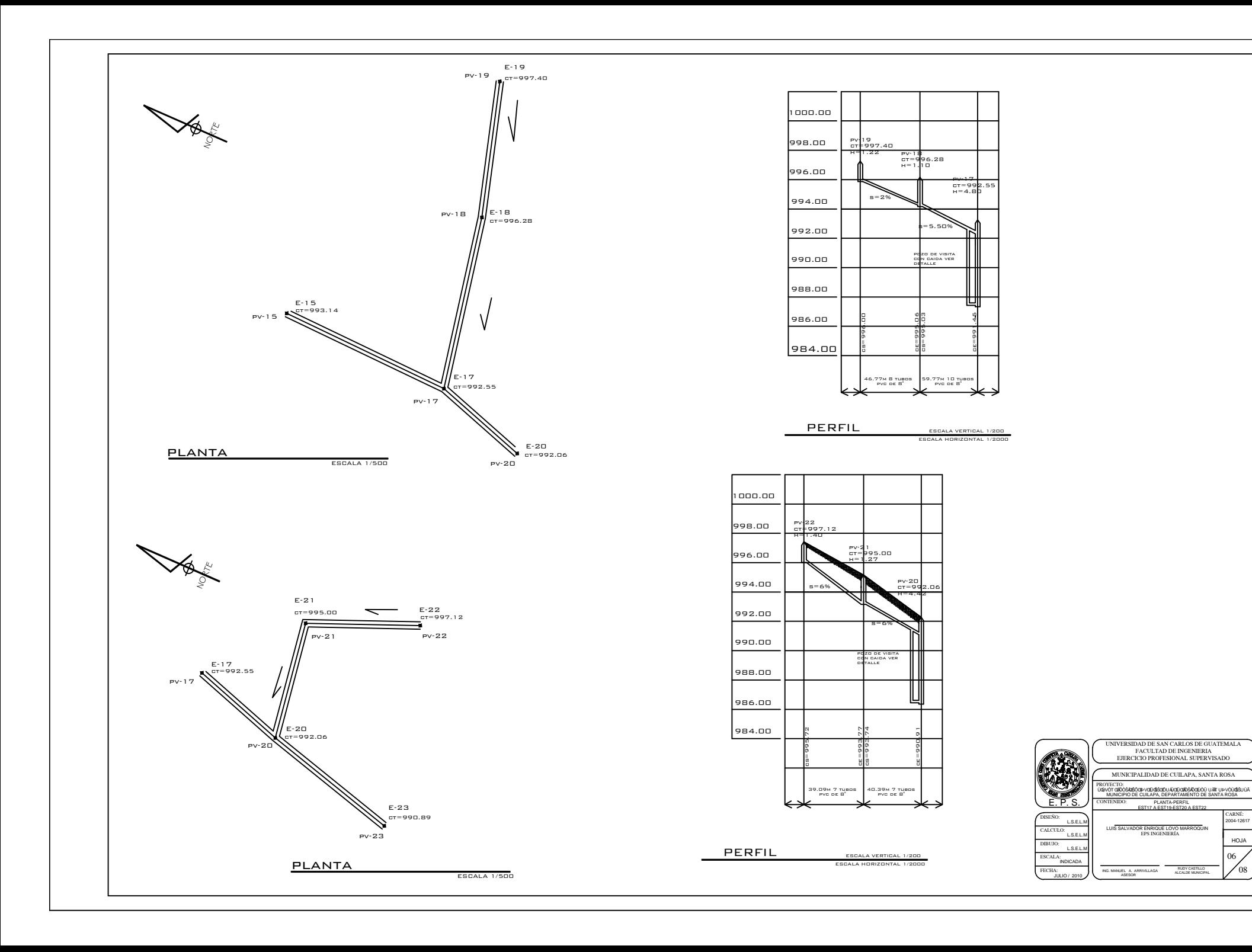

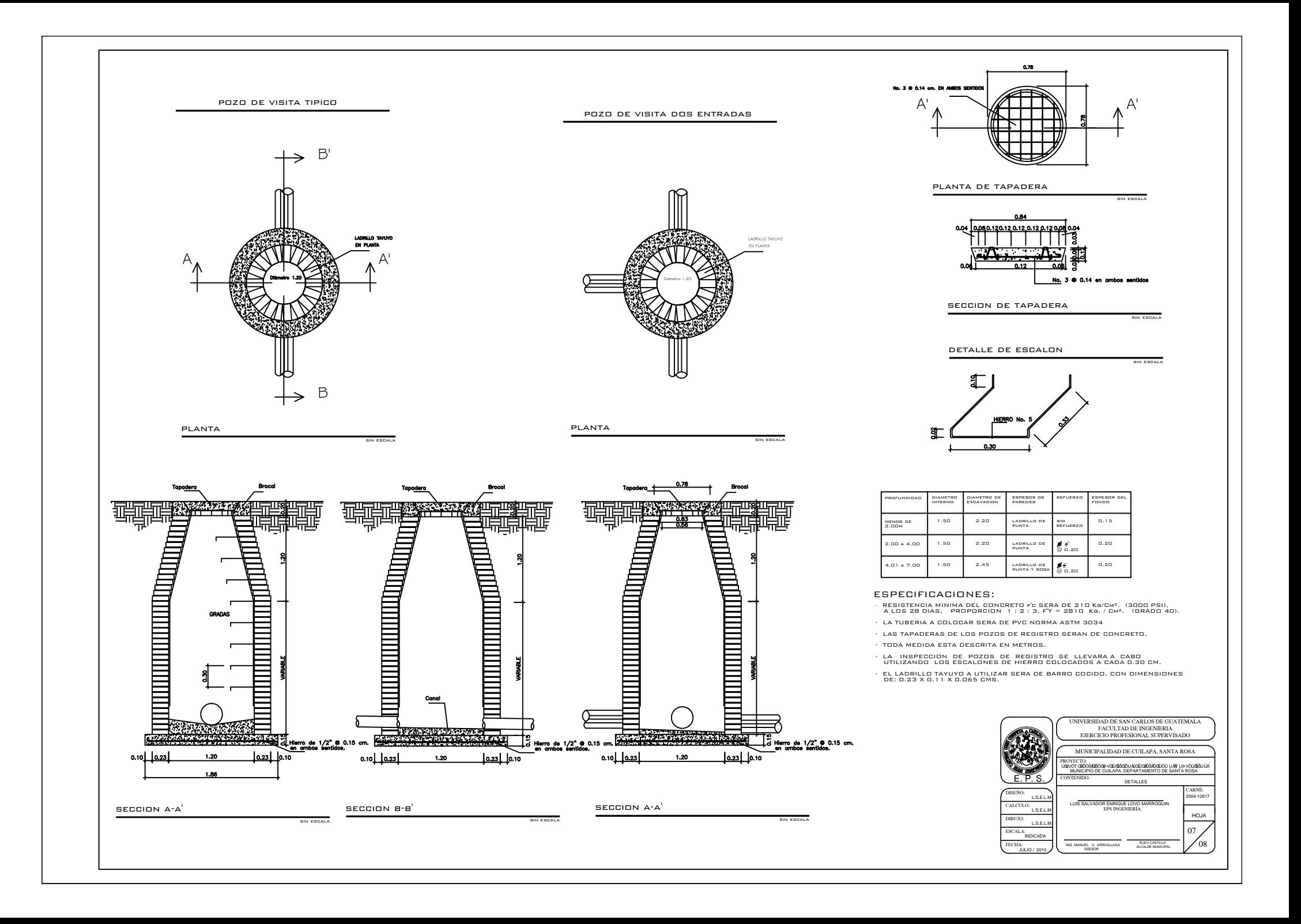

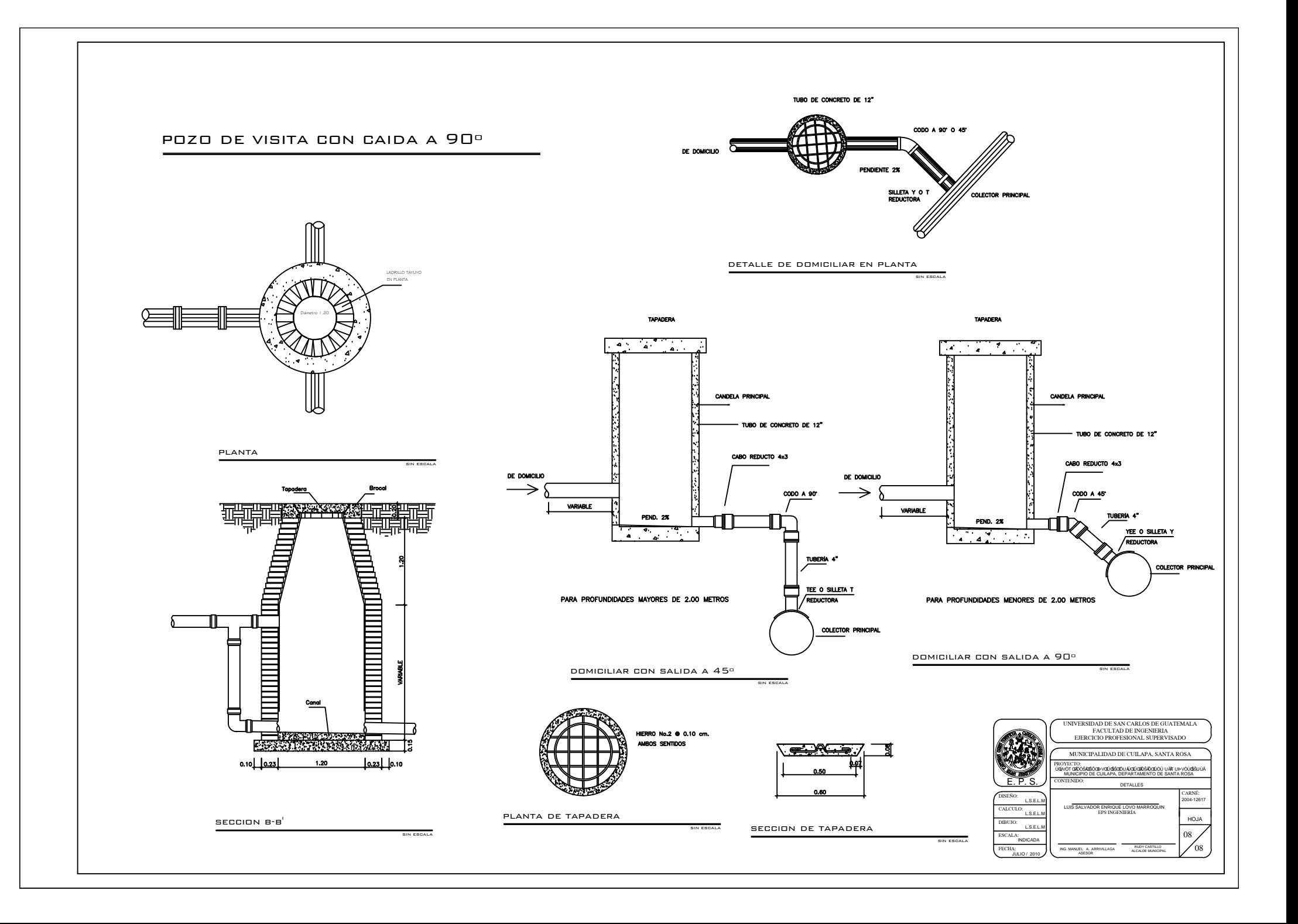

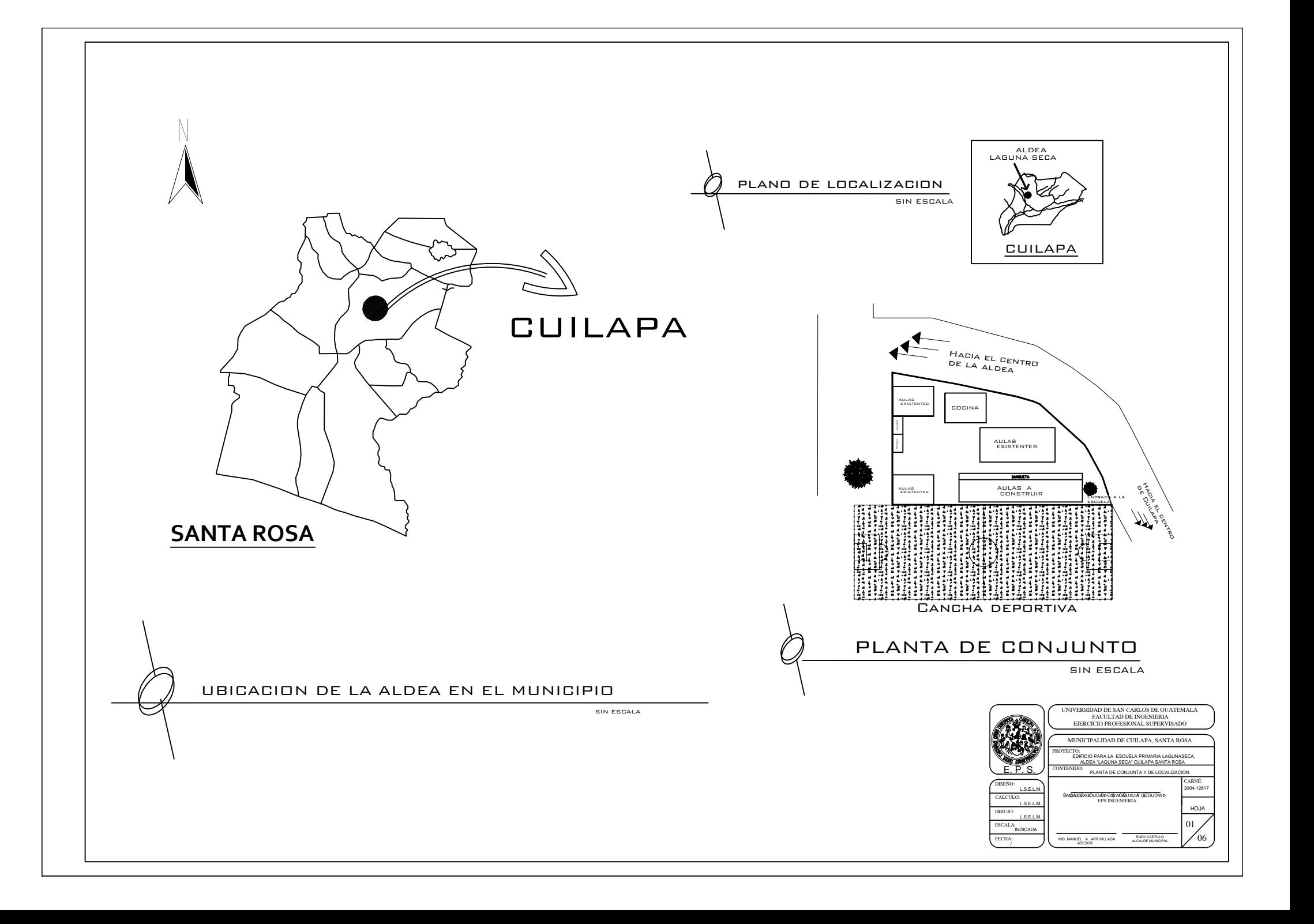

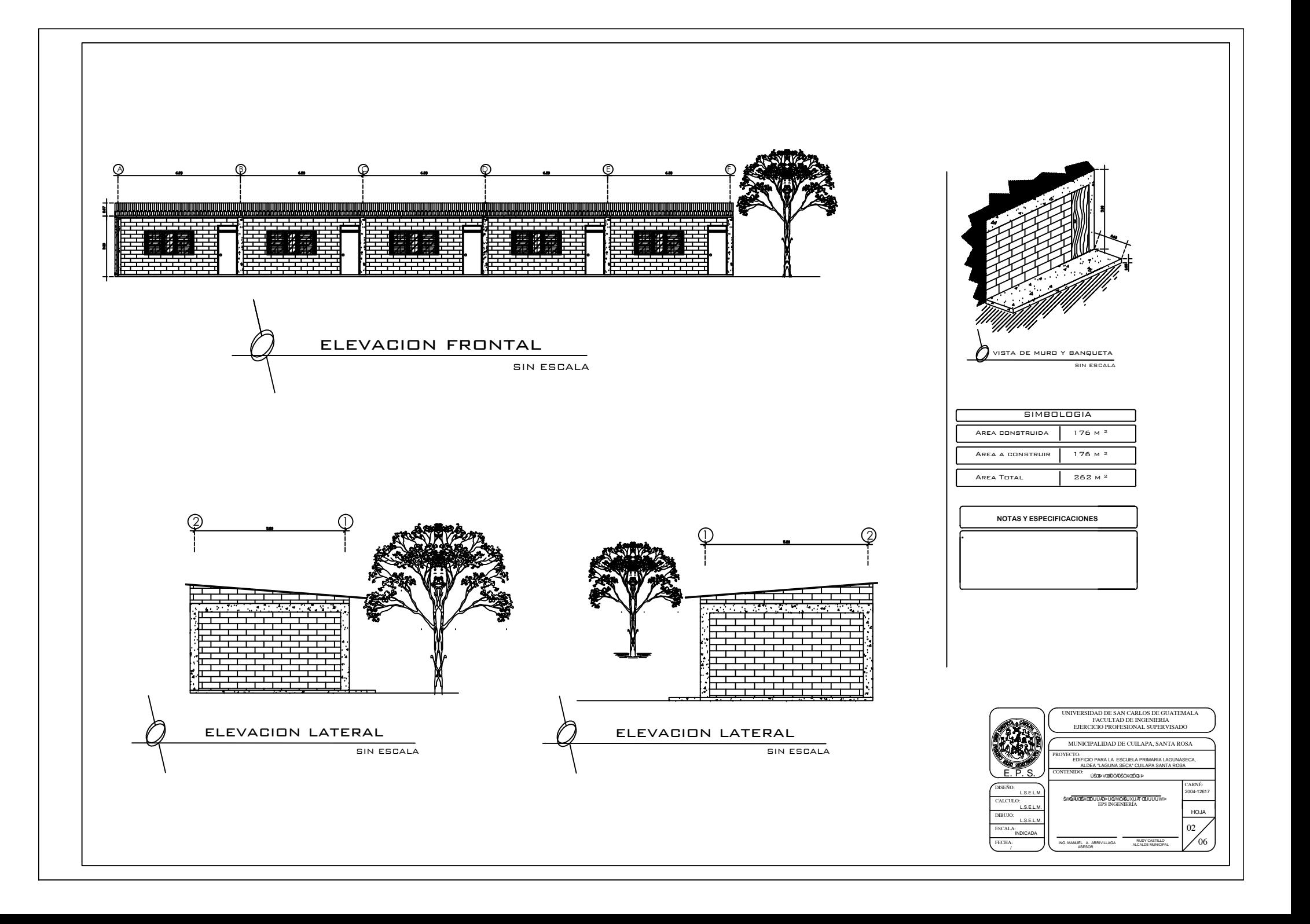

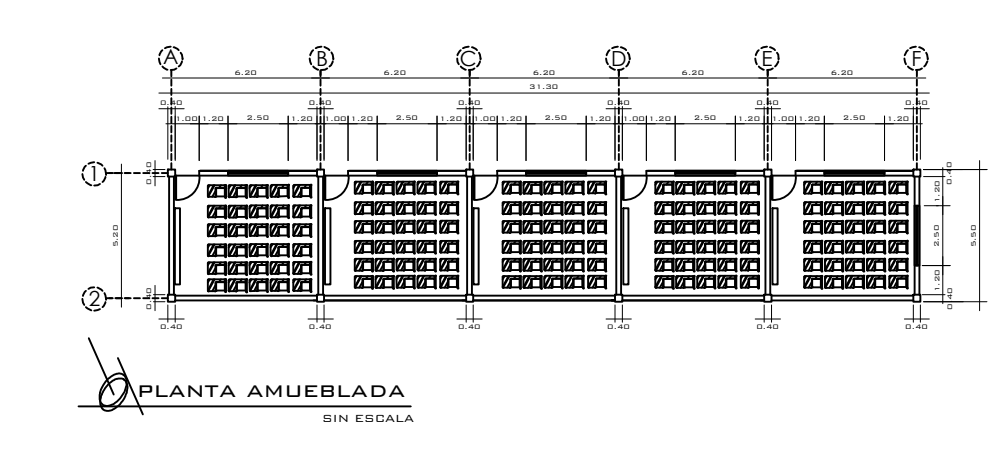

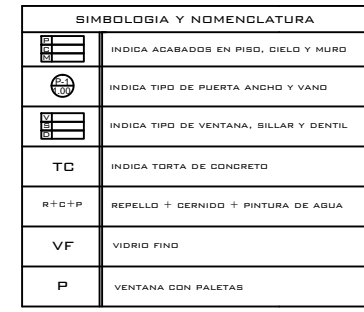

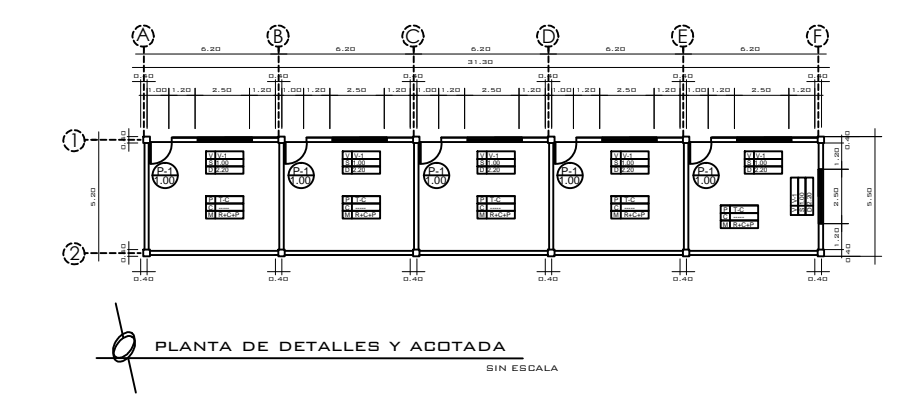

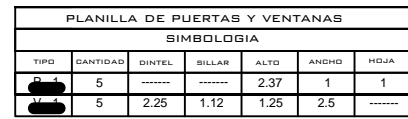

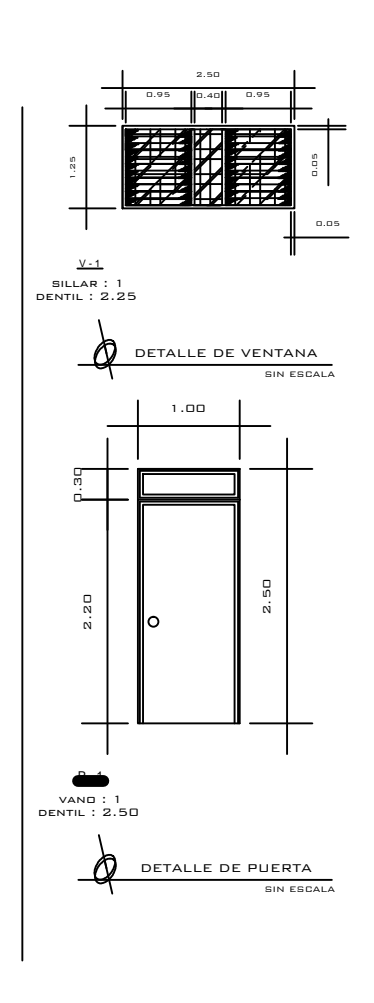

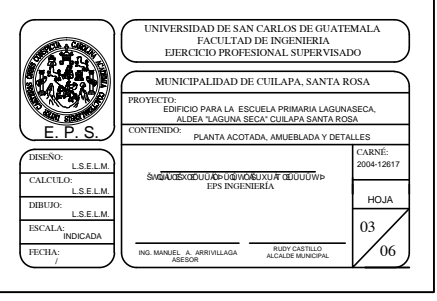

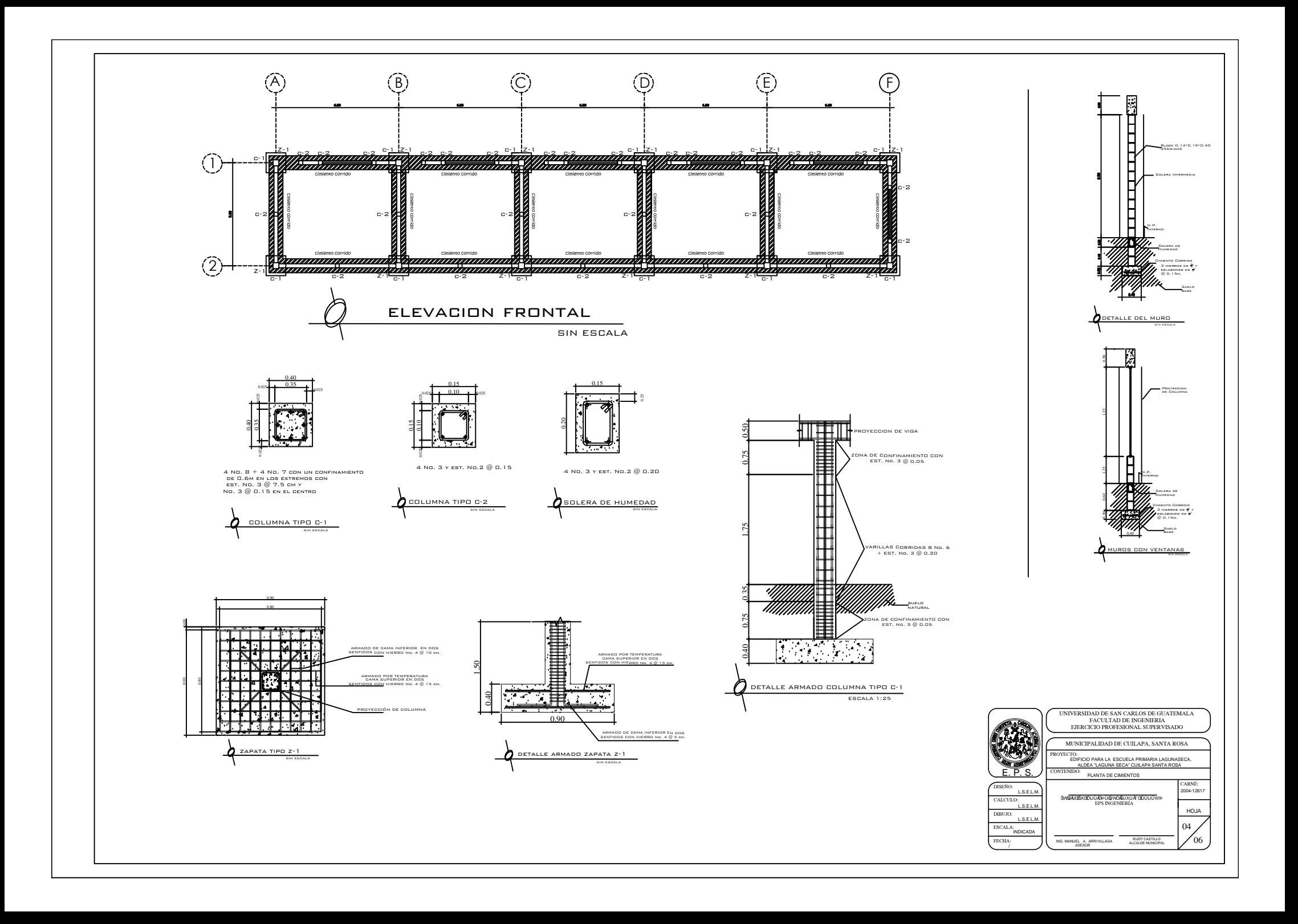

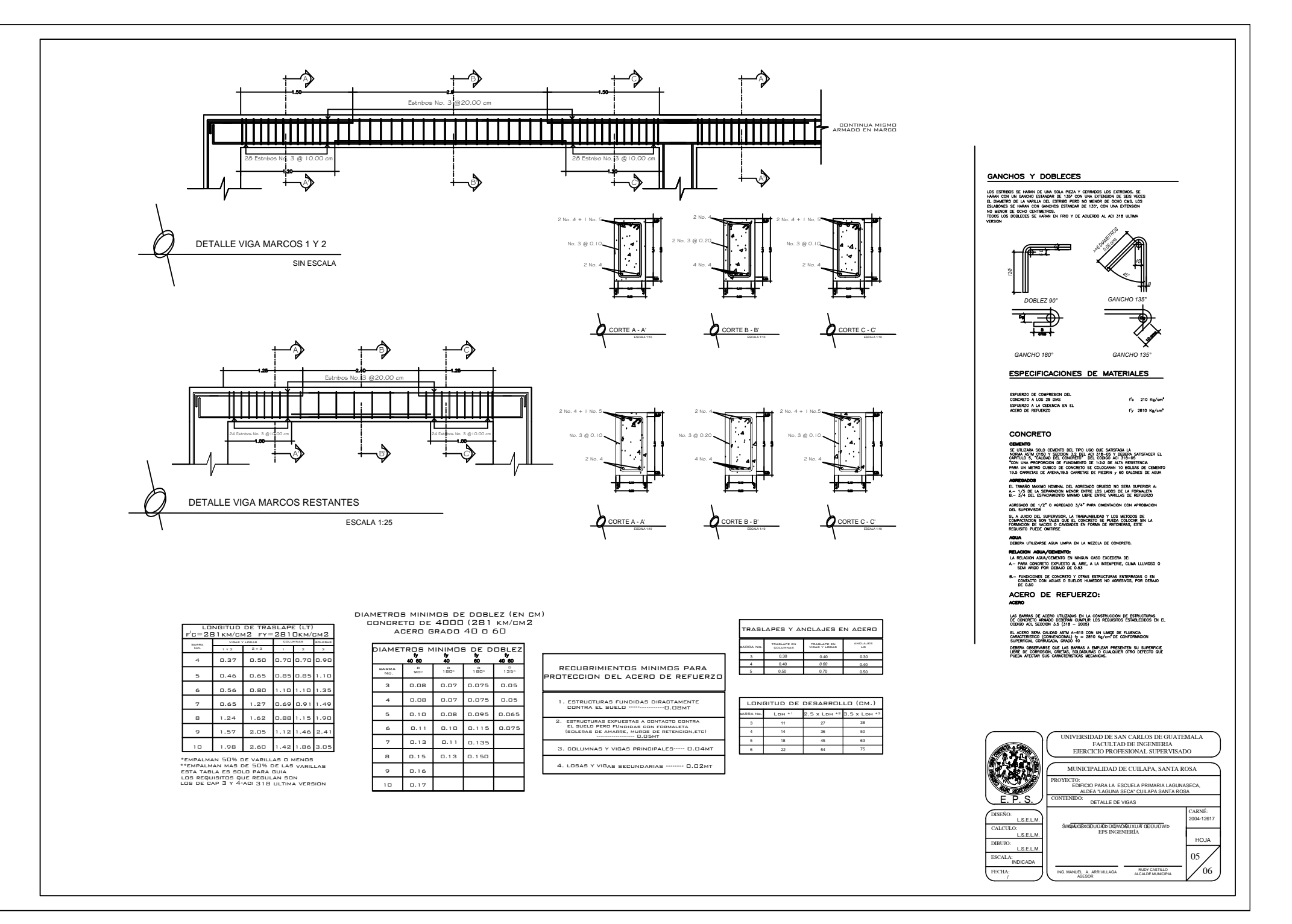

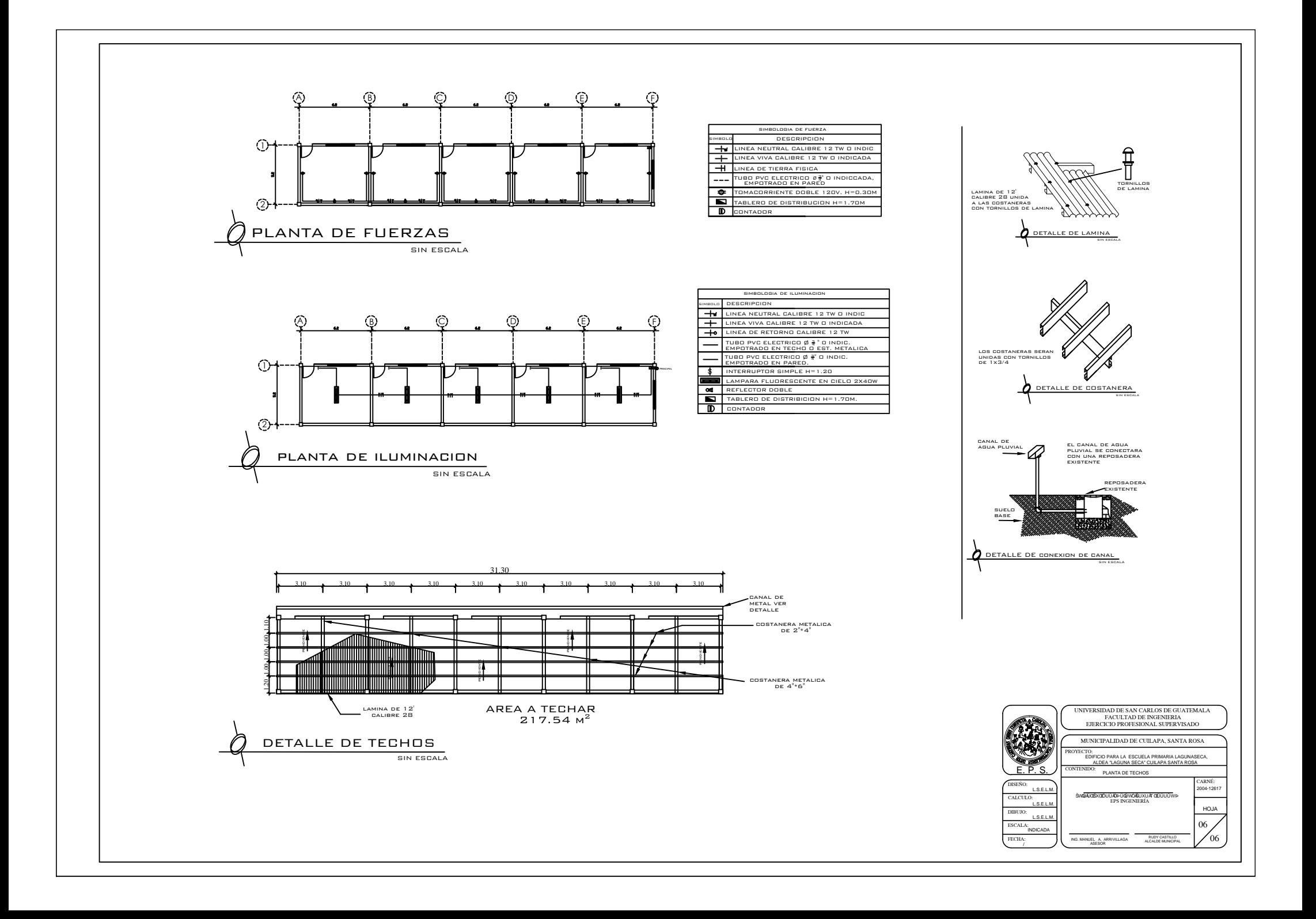